# **CAPÍTULO I**

## **INTRODUCCIÓN**

# **1.1 INTRODUCCIÓN**

El transporte es un elemento de gran influencia en la economía de las zonas urbanas y rurales, y la serviciabilidad de las carreteras contribuye al desarrollo socio-económico de los sectores de la población, por ello es necesario de una adecuada planificación en los proyectos viales para que puedan garantizar y facilitar el mejoramiento de la calidad de vida de los habitantes. En tal sentido, es de gran importancia para el municipio de Uriondo, que se cuente con esta vía, que le permita tener una nueva comunicación entre sus diferente núcleos rurales con la ciudad de Tarija.

Al ser malas condiciones en las que se encuentran las vías de comunicación actualmente, en el Municipio de Uriondo y en especial el sector de San Jacinto Sud - Mullicancha, no permiten transitar fácilmente los vehículos debido que existe una apertura vial pésima. Se suma a ello, factores climáticos como la lluvia que influyen en el deterioro y hace que la vía permanezca continuamente en mal estado.

Este proyecto propone el diseño de ingeniería para el tramo San Jacinto Sud - Mullicancha, como también sintetizar de manera coherente los criterios modernos para el diseño geométrico de carreteras, estableciendo parámetros para garantizar la consistencia y conjugación armoniosa de todos sus elementos unificando los procedimientos y documentación requeridos para la elaboración.

La Universidad Autónoma Juan Misael Saracho, actualmente motiva a los estudiantes, para que realicen sus tesis o trabajos de grado con el fin de beneficiar a las instituciones encargadas del diseño de estas vías. Por todo lo anterior, el presente proyecto pretende dar cumplimiento al gran objetivo general, se ha propuesto presentar los estudios técnicos para el diseño de la vía actual tanto en (diseño, estructura, control de drenajes, mejoramiento en ancho calzada, serviciabilidad y duración). Ello lleva a plantear ante las autoridades la posibilidad de construir una vía con estructura mejorada que ofrezca a la comunidad, tranquilidad en su transitar, permitiendo el tránsito de los vehículos en forma segura.

# **1.2 JUSTIFICACIÓN DEL PROYECTO DISEÑO DE INGENIERÍA**

El diseño de Ingeniería mejoramiento de camino tramo san Jacinto sud-Mullicancha tiene como finalidad proveer una conexión vial para los habitantes de San Jacinto Sud con Mullicancha y viceversa, para que los mencionados tengan la alternativa para poder comercializar sus productos agrícolas y de ganadería con una mayor facilidad, además completaría todo el tramo Valle de la Concepción-San Jacinto Sud uniendo prácticamente la provincia Avilez con la provincia Cercado.

La población afirma que durante el tiempo de lluvias la vía existente que tan solo es una apertura se vuelve casi intransitable por lo que se ve impedida la salida de los productos agrícolas y ganaderos de esta zona, a los lugares de expendio. Todo esto constituye los pilares de la economía y al paralizarse por el mal estado de la vía produce retraso y pobreza a sus habitantes.

El proyecto guarda especial importancia en cuanto al desarrollo de la región, pues contribuye de manera considerable a la mejora de los índices de desarrollo humano y brinda oportunidades de desarrollo al municipio, permitiendo solventar las carencias debidas a problemas de conectividad que se presentan actualmente.

Un diseño geométrico de calidad está basado en un buen estudio topográfico, geológico, hidrológico y de tráfico, con lo cual se generan obras adecuadas a las condiciones del terreno mismo, es decir, de ellas depende el éxito del proyecto global; de allí la importancia de que siempre se lleve a cabo un estudio exhaustivo para garantizar que las obras construidas sean acordes según los requerimientos establecidos.

El proyecto se encuentra en la primera sección de la provincia Avilés a 18 km al sur de la ciudad de Tarija, este proyecto beneficiará a las comunidades las cuales tendrán la oportunidad de mejorar su calidad de vida ya que podrán utilizar esta carretera (cuando se construya) para sacar y vender sus productos agrícolas a la ciudad o en otras poblaciones.

## **1.3 PLANTEAMIENTO DEL PROBLEMA**

#### **1.3.1 Situación problémica**

En Bolivia, en los últimos años se ha generado un apogeo significativo en cuanto a vías y caminos que sirven de comunicación entre ciudades, pueblos, etc. Aliviando con esto la necesidad de comunicarse entre los diferentes pueblos y municipios; mejorando también la economía de los mismos. El municipio de Uriondo es uno de los más prósperos, por lo cual enfocaremos nuestro esfuerzo en el diseño geométrico del tramo San Jacinto Sud-Mullicancha, el cual actualmente solo es un camino que ha sido generado por los habitantes con ayuda de la sub Gobernación de Uriondo, además cuenta con anchos irregulares y con pendientes que son muy pronunciadas, las cuales generan accidentes e incluso la incomunicación en tiempos de precipitación.

El camino actual se encuentra limitado por la inestabilidad de una vía que permita el tráfico vehicular permanente para el servicio de transporte de carga y pasajeros a los centros de abasto y consumo masivo, para realizar las actividades comerciales y la estructuración de los objetivos que puedan dar solución a las demandas de las comunidades referente a contar con un camino estable, transitable todo el año y como consecuencia está limitando la posibilidad de ampliar la frontera agrícola y pecuaria, que repercute en la generación de ingresos económicos y oportunidades del mejoramiento del nivel de vida de la población de la zona.

En este sentido el principal problema del tramo San Jacinto Sud-Mullicancha, es que se encuentra en mal estado e inestable, presenta un deficiente acceso lo cual ocasiona un elevado costo de transporte, lo que como consecuencia ocasiona un bajo rendimiento en la producción agrícola ganadera y por consiguiente un menor ingreso de los habitantes de las comunidades que integran el proyecto.

## **1.3.2 Problema**

¿ Cuál será la alternativa que se requiere, que justifique el ámbito técnico, económico, social y ambiental, cuyo diseño de ingeniería mejoramiento de camino tramo San Jacinto Sud-Mullicancha sea la solución ?

## **1.4 OBJETIVOS DEL PROYECTO DISEÑO DE INGENIERÍA**

#### **1.4.1 Objetivo general**

Realizar el Diseño de ingeniería mejoramiento de camino tramo San Jacinto Sud-Mullicancha, con la finalidad de disponer de la memoria técnica y planos basados en la normativa vigente de la Administrador Boliviana de Carreteras.

## **1.4.2 Objetivos específicos**

- Realizar el levantamiento de Topográfico del tramo San Jacinto Sud-Mullicancha para determinar el diseño geométrico más apropiado.
- Realizar el estudio de tráfico de acuerdo a la normativa de la administradora boliviana de Carreteras.
- Elaborar el estudio de mecánica de suelos, identificando las características físicas y mecánicas de los suelos en este camino.
- Realizar un estudio hidrológico que nos permitirá dimensionar las distintas obras de arte menor, que serán necesarias para proteger el diseño del tramo.
- Elaboración del diseño geométrico de este camino con sus respectivos alineamientos, según la el manual de la Administradora Boliviana de Carreteras.
- Diseñar el paquete estructural mediante la norma AASTHO, haciendo el análisis de dos alternativas, tratamiento superficial triple y pavimento flexible.
- Elaborar el diseño de las obras de arte menor como ser alcantarillas y cunetas, de acuerdo a los caudales estimados en el estudio hidrológico.
- Elaborar el presupuesto general del proyecto.
- Establecer las conclusiones y recomendaciones de acuerdo a los resultados obtenidos.

# **1.5 UBICACIÓN DEL PROYECTO**

El proyecto se encuentra ubicado según el siguiente detalle:

Departamento: Tarija Provincia: Avilez Municipio: Uriondo Longitud del tramo: 5,415 m Delimitado geográficamente por: Norte: San Jacinto Centro Este: San Jacinto Centro y San Blas Sur: San Jacinto Norte Oeste: Rujero Coordenadas geográficas del inicio y fin del tramo son: Inicio: Latitud: 21°36'37.07"S Longitud: 64°43'17.90"O

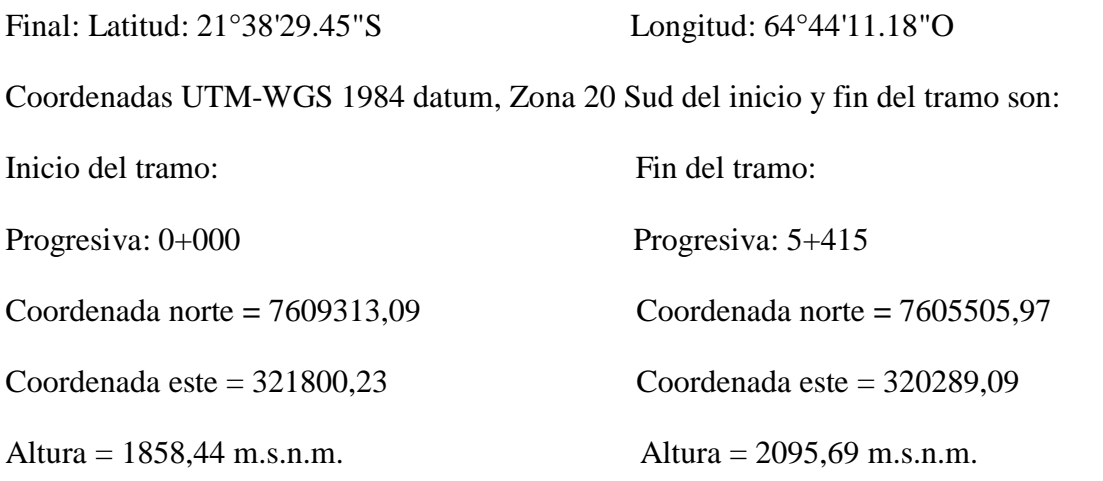

La zona del proyecto se encuentra a una altura promedio de 1960 m.s.n.m. se encuentra situada al sud oeste de la ciudad de Tarija distante a 18 km.

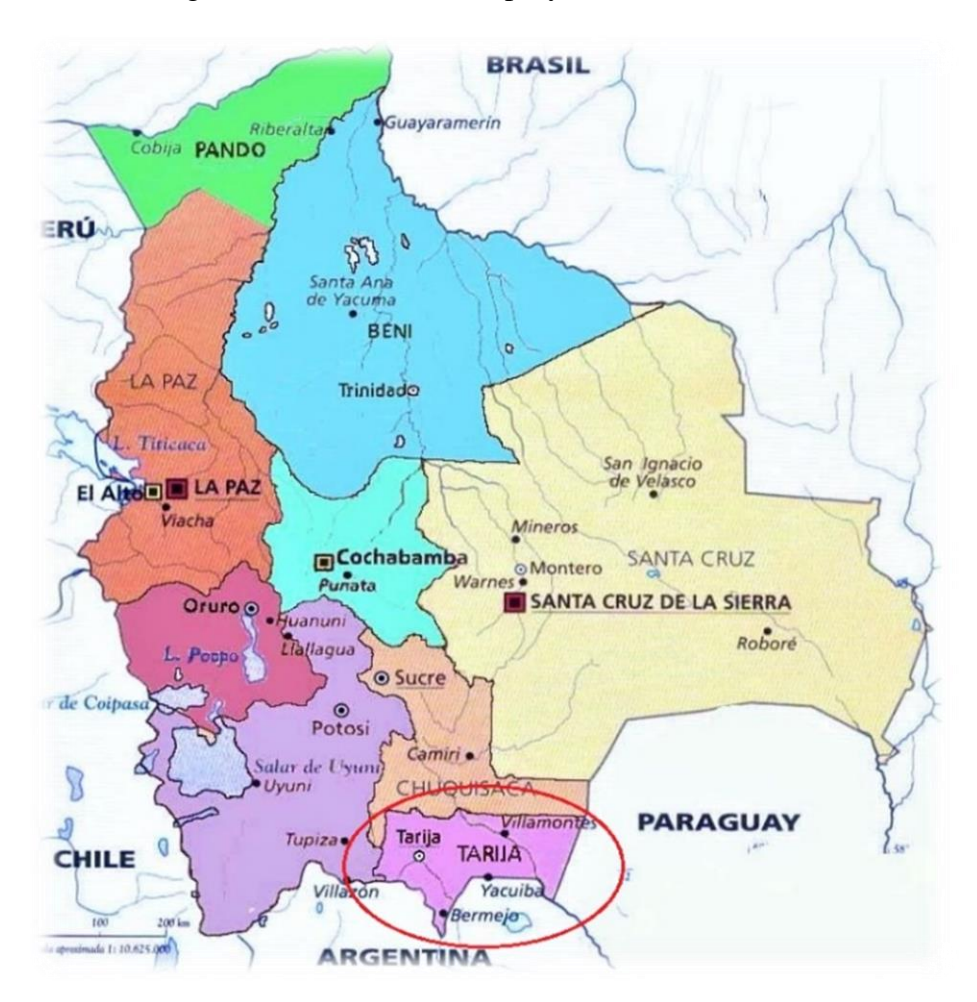

Figura 1: Localización del proyecto ámbito nacional

Fuente: Educa Bolivia

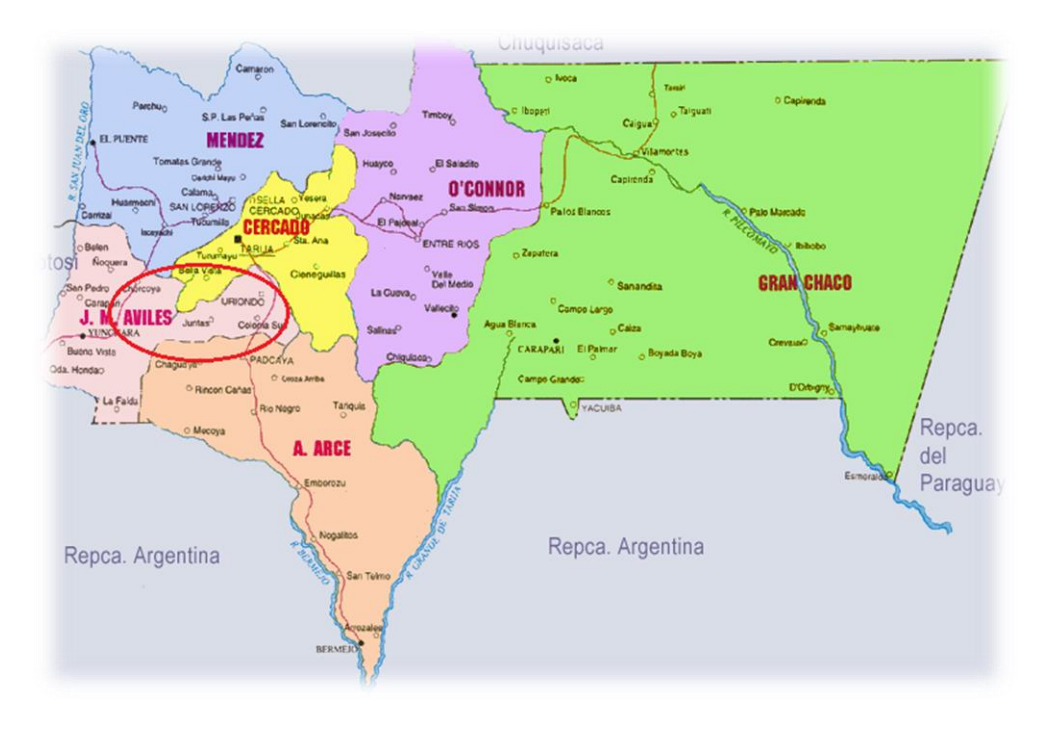

Figura 2: Localización del proyecto ámbito departamental

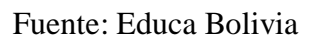

Figura 3: Localización del proyecto ámbito provincial

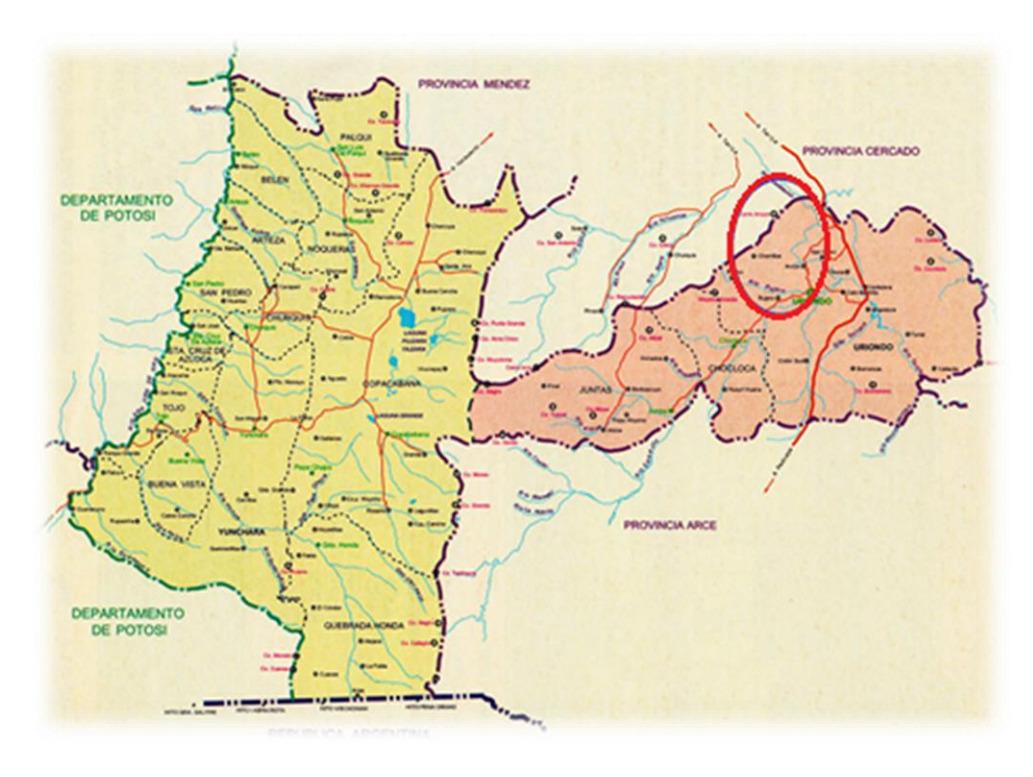

Fuente: Educa Bolivia

# **1.6 PROCESO DE APLICACIÓN**

#### **1.6.1 Estudios preliminares**

Para la elaboración de este proyecto se realizarán los siguientes estudios:

#### **Estudio topográfico**

El levantamiento topográfico será en una franja de terreno cuyo ancho mínimo será de 20m Las referencias topográficas se realizarán en el sistema de coordenadas "Transversal de Mercator" (UTM) WGS 84. La poligonal base estará constituida por vértices indicados con estacas que serán puntos de control y cierre de los trabajos topográficos que posteriormente se lleven a cabo en el Diseño, estos puntos estarán colocados de acuerdo a la visibilidad que pueda abarcar, la poligonal base. Todos los puntos importantes del eje de diseño como ser BM serán debidamente ubicados con un GPS. Para los trabajos de topografía se utilizarán equipos adecuados para obtener datos precisos y exactos.

#### **Estudio hidrológico**

El estudio hidrológico se realizará en base a los registros pluviométricos existentes en el área de influencia del proyecto. Los caudales de aporte de las cuencas están en función de los registros históricos de precipitaciones. Por ello, la determinación de los diagramas de escorrentía se realizará en base al análisis de estas variables, y en las que no hubiera datos se extrapolará información de cuenca vecinas. Las cuencas que cuentan con información suficiente serán analizadas para sus eventos extremos, mediante curvas estocásticas. En especial, se determinarán las curvas de probabilidad pluviométrica que corresponden a la zona pluviométrica de lluvias breves de fuerte intensidad y de breve duración. Los caudales serán calculados por el método racional para cada uno de las cuencas de escurrimiento, tendremos los elementos necesarios para el diseño de las diferentes obras hidráulicas, además se diseñará obras de arte si fuera necesario, en relación al diseño hidrológico característico de las áreas donde se emplaza el proyecto vial. En este estudio se evaluará: El caudal de diseño, el tirante normal.

#### **Estudio geotécnico**

Para el Estudio geotécnico, de suelos se realizarán prospecciones y tomas de muestras cada 500 m sobre trazo existente. La totalidad de las muestras que se obtengan

anteriormente serán procesadas en el laboratorio de mecánica de suelos de la universidad, con el propósito de clasificar los suelos o materiales investigados, proporcionando un nivel de referencia que, conjuntamente con los otros trabajos de laboratorio, permitirán definir el comportamiento mecánico del terreno afectado directamente o indirectamente por la vía.

Los ensayos que serán realizados en laboratorio los nombramos a continuación solo como referencia y no con carácter limitativo:

a) Determinación de la humedad natural.

b) Determinación de la distribución granulométrica de las partículas del suelo por la vía del tamizado.

c) Clasificación de materiales con Índice de grupo, Método AASHTO y Unificado.

- d) Ensayo de límites de Atterberg.
- e) Ensayo de compactación.

f) Ensayo de relación de soporte de California.

## **Estudio de tráfico**

La demanda por una vía está determinada por el flujo de vehículos que circulan por ella. Este flujo vehicular es comúnmente cuantificado como el Tráfico Promedio Diario Anual (TPDA) que simplemente representa la cantidad de vehículos al día que circulan en promedio en ambas direcciones durante el año de referencia. Para caminos de desarrollo o vecinales se recomienda que la medición del TPDA esté disgregada en las siguientes categorías:

- Livianos
- **Buses**
- **Camiones**

La información aquí registrada permitirá evaluar el potencial productivo y comercial del área de influencia del proyecto.

Se deberá realizar una estimación de la evolución futura de la demanda vehicular y su composición durante la vida útil del proyecto. Para esto será necesario estimar el desarrollo que tendrán las actividades productivas y a partir de eso derivar el tráfico asociado.

A continuación, se muestra la clasificación vehicular que se realizó para el trabajo del conteo, el mismo que está de acuerdo a la clasificación del servicio nacional de caminos, que sirvieron para realizar la clasificación en la realización del trabajo de conteo de tráfico:

- Vehículos Livianos: automóviles, camionetas, jeep, vagonetas, otro liviano.
- Buses: Micro (22 asientos), ómnibus (23-35 asientos) y ómnibus (36 asientos o más).

Camiones: pequeño (6 Tn), mediano (6 -10 Tn), grande (10 o más Tn) y camiones con acoplado.

## **Tráfico normal**

El tráfico normal es el aforado en tiempo real en la carretera, los conteos de clasificación del tráfico se ejecutarán desde el costado del camino actual, por medio de personal adecuadamente entrenado, ubicado en estaciones estratégicamente seleccionadas a objeto de captar tanto los cambios volumétricos como la composición vehicular que utilizan el tramo carretero. La duración de los conteos será de 24 horas diarias, en no menos de 7 días. Los días de conteo serán convenientemente elegidos de manera de obtener una muestra representativa de las variaciones semanales y estaciónales de los flujos vehiculares.

#### **Tráfico proyectado**

Para la proyección del tráfico en el diseño de carreteras, se usa un periodo de diseño de 20 años, estimar el tráfico más allá de ese periodo no se justifica, debido a que surgirán cambios en el la economía regional, en la población, en el desarrollo de la tierra y aún en los sistemas de transporte.

Para la proyección del tráfico normal se utilizó la tasa de crecimiento promedio local entre el parque automotor, producto interno bruto y el índice de crecimiento poblacional.

### **Tráfico generado**

El tráfico generado es un porcentaje de aumento para la generación del tráfico futuro, puesto que el tráfico aumenta considerablemente en cada año que transcurre, el crecimiento del tráfico vehicular en la ciudad de Tarija tiende a tener aumentos muy considerables, se deberá analizar la proyección del tráfico, puesto que aparte de conectar comunidades conectaremos dos provincias.

## **Tráfico derivado**

El tráfico derivado se produce cuando existen rutas paralelas, utilizando el tráfico la ruta de menor costo, la cual no necesariamente es la más corta. Por ellos, la pavimentación de una carretera puede traer el tráfico de una ruta paralela, debido a las mayores velocidades que se imprimen en carreteras.

Para el caso de este proyecto no tiene otra carretera paralela de esta manera tampoco emplearemos el tráfico derivado, porque tampoco tiene intersecciones definidas.

En caso de nuestro proyecto no existe tráfico derivado por lo que se trata de una carretera de desarrollo.

### **1.6.2 Diseño de ingeniería**

#### **Diseño geométrico**

El trazo geométrico se logró adoptando las normativas vigentes de la Administradora Boliviana de Carreteras ABC. Se lo realizó utilizando el programa de computación AUTOCAD CIVIL3D.

#### **Diseño estructural**

El diseño del pavimento se lo realizó adoptando la norma americana AASHTO. Donde se plantean dos alternativas tratamiento superficial y pavimento flexible. Además, se diseñan los espesores de la capa sub base, capas base y capa de rodadura.

Para el cálculo de espesores de pavimento flexible se utiliza el software AASHTO T-93.

#### **Diseño de obras de drenaje**

El diseño de las obras de drenaje se las realiza tomando en cuenta la norma ABC (Administradora Boliviana de Carreteras); se diseñarán alcantarillas de cruce, según requiera el diseño, se diseñara las cunetas según el análisis de cuencas de aporte y plataforma de la carretera, para posteriormente ubicar las alcantarillas de alivio las cuales ayudaran desalojando las aguas captadas por las cunetas.

## **Señalización y seguridad vial**

La señalización es diseñada tomando en cuenta la normativa vigente Administradora Boliviana de Carreteras.

## **Cómputos métricos**

Se realizará los cómputos métricos para determinar las cantidades de los materiales y los volúmenes de obra.

## **Precios unitarios y presupuesto**

El análisis de precios unitarios se efectúa tomando en cuenta las incidencias correspondientes para luego sacar el presupuesto general de la obra.

## **Especificaciones técnicas**

Las especificaciones técnicas se las realizan para establecer los parámetros de control, los cuales servirán al momento de ejecutar la obra.

#### **Planos**

Los planos que se adjunta del presente proyecto son los siguientes:

Plano de ubicación y puntos BM.

Plano general.

Plano de análisis de alternativas de trazo.

Plano de bimodales.

Plano de sección transversal.

Plano de movimiento de tierras.

Plano de cuencas de aporte.

Plano de ubicación de alcantarillas.

Plano de detalles de obras de arte menor y sección tipo.

Planos de señalización.

### **1.7 ALCANCE DEL PROYECTO**

El levantamiento topográfico se realizara utilizando un equipo y métodos convencionales, para la obtención de datos de altimetría y planimetría, que nos permitirá analizar las ventajas y desventajas de las alternativas planteadas, de igual manera nos permitirá ubicar las obras de infraestructura existentes en el tramo.

El estudio de mecánica de suelos que se realizara en los laboratorios de la Universidad Autónoma Juan Misael Saracho, para la obtención de datos coherentes de los tipos de suelos que en nuestra carretera puedan existir estos serán revisados por los encargados de laboratorio.

Las condiciones hidrológicas nos servirán para proponer la diferentes obras que se utilizan para el control de drenajes de las escorrentías que recorrerán el tramo. Basándonos en datos de la estación meteorología más cercana y con mayor área de influencia en la zona

Los datos de aforo de transito serán obtenidos de acuerdo a la norma de la administradora boliviana de carreteras, para determinar el tráfico promedio diario anual y con este poder diseñar el paquete estructural que necesita nuestra carretera.

Se definirán las pendientes, radios de curvatura, alineamiento horizontal y vertical, junto con todos los demás elementos que definen el diseño geométrico de la carretera, haciendo uso de las normativa vigente de la Administradora Boliviana de Carreteras.

El estudio de suelos en puntos estratégicos ayudara a obtener el diagnostico de las condiciones actuales de los elementos que componen la estructura del tramo en estudio, con esto lograremos hacer el cálculo de los espesores de las capas que constituyen la estructura del firme de la carretera

El diseño y la ubicación correcta de las obras de drenaje es muy importante en el aspecto de mantener estable nuestra carretera, nos permitirá evitar el desgaste de nuestra carretera debido a las condiciones climatológicas

La correcta señalización nos ayudara a complementar el diseño geométrico de la carretera, especialmente en las partes conflictivas del tramo, como ser pendientes que estén cerca de los rangos límite, cuevas horizontales y verticales donde se necesita la señalización tanto vertical como horizontal.

Se presentara un análisis de costos unitarios de las diferentes partidas que componen la propuesta, tomando como base los costos que se manejan en la actualidad y en nuestro medio, los cómputos métricos nos mostrara los volúmenes de cada ítem mencionado en las especificaciones técnicas y la combinación de ambos reflejara costo final para tener claro el monto de dinero necesario para la construcción de este proyecto.

También nos mostrara que alternativa es viable en el aspecto económico a largo y corto plazo.

Las conclusiones reflejaran los resultados obtenidos en el diseño de ingeniería mejoramiento de camino, para posteriormente poder dar las recomendaciones respectivas del proyecto.

# **CAPÍTULO II**

## **DISEÑO DE INGENIERÍA**

#### **2.1 ESTUDIOS PREVIOS**

Para realizar el diseño geométrico es necesario realizar estudios previos para poder determinar los parámetros de diseños y así cumplir con los objetivos del proyecto.

Los estudios previos que se realiza son los siguientes:

Estudio topográfico

Estudio hidrológico

Estudio geotécnico

Estudio de tráfico

## **2.1.1 Estudio topográfico**

La topografía tiene un rol importante en la elaboración de proyecto de ingeniería, ya que es sobre planos topográficos donde se diseñan la mayoría de los proyectos y si éstos no han sido ejecutados con un adecuado control de calidad, los errores que pudieran contener afectarán necesariamente los diseños que sobre él se ejecuten, creando problemas al momento de ejecución de la obra, durante la cual se tendrán que adecuar o modificar los planos para adaptarlos a la forma real del terreno, causando pérdidas económicas al alterarse los costos y plazos de las obras.

La mejor manera de lograr que los trabajos topográficos se ejecuten en forma correcta es cuando los topógrafos conocen bien los alcances del trabajo a ejecutar, es decir, qué es lo que se requiere que hagan; conocer el grado de precisión exigido de acuerdo al uso para el cual se pide la topografía, lo que definirá el sistema de trabajo y tipo de equipo a utilizar y tengan un claro concepto de cómo funcionan los sistemas de procesamiento de información topográfica, especialmente el proceso de formación del modelo espacial del terreno para la interpolación de las curvas de nivel para que tengan el criterio correcto de cómo distribuir los puntos de relleno y la forma de tomar los datos planimétricos que permitan un procesamiento ordenado y lógico de la data de campo.

## **2.1.1.1 Topografía para proyectos**

Todos los trabajos de levantamiento deberán efectuarse de acuerdo a los procedimientos y principios generales establecidos para el estudio planimétrico del estudio de carreteras.

La forma más adecuada de trabajar la topografía de un proyecto vial, debe seguir los siguientes pasos:

Paso 1. Establecimiento de una poligonal de apoyo enlazada al sistema de coordenadas UTM, mediante un enlace directo a puntos existentes del IGM u otro organismo que los haya establecido o mediante puntos de control satelital GPS ubicados en lugares estratégicos de visibilidad y de control. que permitan conformar un sistema de poligonales cerradas.

**Paso 2.** Establecer una red de nivelación diferencial, con nivelación de ida y vuelta, colocando BENCH MARCKS cada 500 m de acuerdo a la visibilidad que estos puntos puedan tener con relación a las demás lecturas. Los BMs deben ser convenientemente monumentados mediante varilla de fierro o placa de bronce empotrada en concreto, o señalizados en roca firme, y ubicados en lugares fuera de las áreas de movimiento de tierras a fin de no ser disturbados durante las obras. Se hará una descripción del punto para una fácil ubicación.

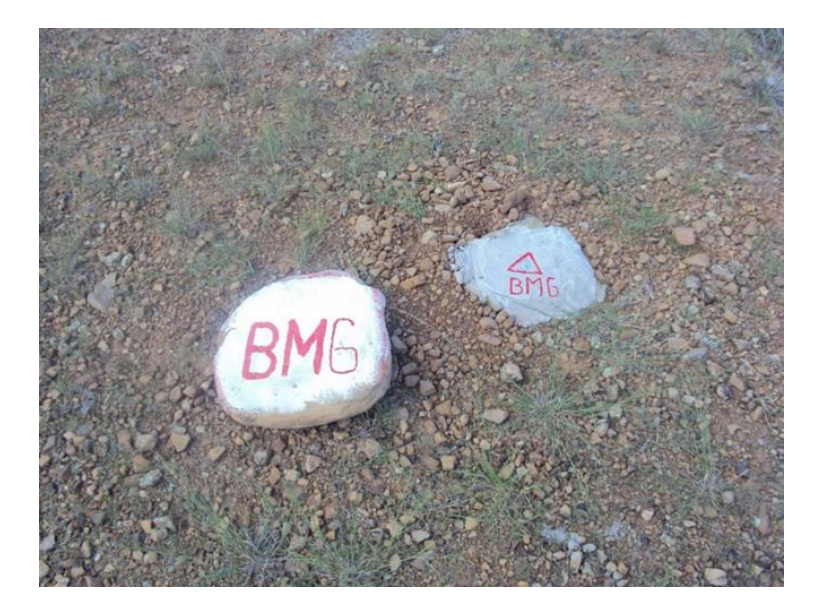

Imagen 1: Ubicación de BM 6

Fuente: Elaboración propia

| <b>Punto</b> | <b>Norte</b> | Este      | <b>Altura</b> | Descripción     |
|--------------|--------------|-----------|---------------|-----------------|
| 1            | 7609474,9    | 321772,74 | 1848,992      | BM1             |
| 2            | 7609142,5    | 321870.52 | 1869,193      | BM2             |
| 3            | 7608670      | 321968,86 | 1926,351      | BM3             |
| 4            | 7608057      | 321320,33 | 1937,784      | BM4             |
| 5            | 7607384,9    | 321399,34 | 1975,04       | BM <sub>5</sub> |
| 6            | 7606890.3    | 321152,52 | 2005,901      | BM <sub>6</sub> |
| 7            | 7606616.8    | 321009,65 | 2054,026      | BM7             |
| 8            | 7606151      | 320387,71 | 2082,311      | BM <sub>8</sub> |
| 9            | 7605547.9    | 320324.72 | 2103.335      | BM <sub>9</sub> |

Cuadro 1: Puntos BM del proyecto

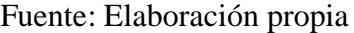

**Paso 3.** Establecimiento de la poligonal de trazo, conformada por los puntos de intersección de los alineamientos del eje de trazo. La poligonal del trazo debe ser enlazada a la poligonal de apoyo para el cálculo de las coordenadas respectivas y el control de la precisión de la misma.

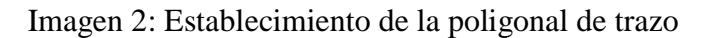

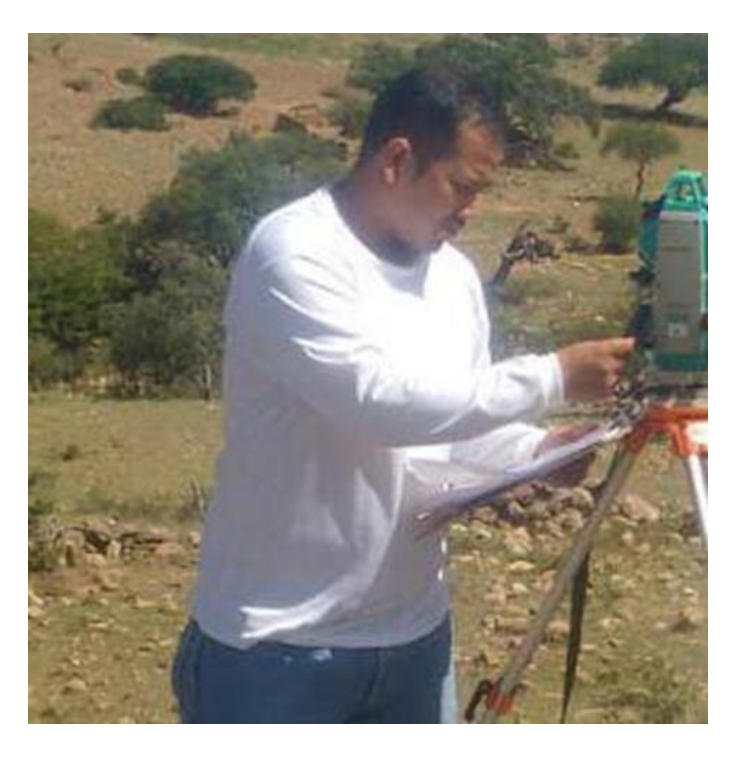

Fuente: Elaboración propia

**Paso 4.** Estacado del eje. Dada la facilidad de uso de los software de diseño vial que permiten obtener las coordenadas correspondientes al estacado del eje del trazo, es más recomendable realizar el estacado del eje por radiación a partir de los puntos de la poligonal, utilizando la función de replanteo de la estación total, luego de transferir la relación de coordenadas de la computadora a la estación total.

#### Imagen 3: Estacado del eje

Fuente: Elaboración propia

**Paso 5.** Levantamiento de secciones transversales. Las secciones deberán levantarse en una longitud suficiente para poder definir exactamente los volúmenes de tierra a mover, tanto en corte como en relleno, siendo recomendable que se extienda por lo menos 10,00 metros más allá del borde del talud en cortes y en pie del talud de relleno. Se levantarán las secciones transversales después de señalizar la línea perpendicular al eje en cada estaca. Se tendrá especial cuidado para levantar secciones en posiciones intermedias cuando existan variaciones de relieve del terreno importantes que no hayan sido tomadas por el seccionamiento efectuado sobre el estacado. Así mismo, en lugares rocosos con fuerte pendiente transversal, se extremará el cuidado en la toma de las secciones transversales ya que errores de metros, que son de alto costo de construcción, pueden originar costos adicionales en obra.

**Paso 6.** Los levantamientos topográficos necesarios para el diseño de obras de arte o estructuras especiales, pueden ser ejecutados por la radiación a partir de la poligonal de apoyo o puntos auxiliares establecidos para el efecto. Es también importante dejar un BM en cada zona donde se proyectará alguna obra de arte.

| <b>Punto</b>   | <b>Norte</b> | <b>Este</b> | Cota     | Descripción         |
|----------------|--------------|-------------|----------|---------------------|
| 1              | 7609412,336  | 321773,479  | 1845,510 | PIE*TALUD           |
| $\overline{2}$ | 7608907,370  | 321964,211  | 1894,163 | EJE*ARROYO          |
| 3              | 7608888,014  | 321971,182  | 1899,012 | EJE*ARROYO          |
| $\overline{4}$ | 7608082,394  | 321336,864  | 1927,386 | EJE*ARROYO          |
| 5              | 7609321,046  | 321811,174  | 1851,021 | EJE*ARROYO          |
| 6              | 7609282,841  | 321812,036  | 1855,030 | EJE*ARROYO          |
| 7              | 7609041,357  | 321844,242  | 1870,230 | <b>BORDE</b>        |
| 8              | 7609033,709  | 321836,699  | 1866,652 | EJE*ARROYO          |
| 9              | 7608988,046  | 321887,173  | 1877,021 | EJE*ARROYO          |
| 10             | 7608960,198  | 321899,828  | 1880,952 | EJE*ARROYO          |
| 11             | 7608954,176  | 321929,576  | 1884,621 | EJE*ARROYO          |
| 12             | 7608720,239  | 321918,053  | 1906,241 | EJE*ARROYO          |
| 13             | 7608708,353  | 321935,506  | 1912,214 | EJE*ARROYO          |
| 14             | 7608685,268  | 321897,661  | 1903,985 | EJE*ARROYO          |
| 15             | 7608678,089  | 321911,718  | 1908,341 | EJE*ARROYO          |
| 16             | 7608668,427  | 321896,916  | 1914,389 | <b>BORDE*ARROYO</b> |
| 17             | 7608618,281  | 321906,973  | 1914,091 | EJE*ARROYO          |
| 18             | 7608609,307  | 321920,311  | 1917,341 | EJE*ARROYO          |
| 19             | 7608603,738  | 321892,534  | 1914,321 | EJE*ARROYO          |
| 20             | 7608339,891  | 321415,806  | 1909,256 | EJE*ARROYO          |
| 21             | 7607306,777  | 321309,026  | 1975,518 | EJE*ARROYO          |
| 22             | 7607350,491  | 321371,828  | 1973,253 | EJE*ARROYO          |

Cuadro 2: Puntos topográficos del proyecto

Fuente: Elaboración propia

La planilla con todos los puntos topográficos se encuentra completa y detallada en anexo 1.

## **2.1.1.2 Eje preliminar**

El eje preliminar es el armazón de todos los trabajos de topografía ejecutados y fue implantado siguiendo los criterios que se detallan a continuación:

Se siguen los alineamientos de la carretera existente, con excepción de aquellos sectores donde se determinó que es indispensable realizar variaciones de alineamientos respecto del camino actual.

A partir de las estacas del eje central del camino, se realizó el levantamiento de secciones transversales en un ancho de hasta 40 m (20 a cada lado del eje de la poligonal), utilizando nivel geométrico y cinta métrica en zonas planas y onduladas, y complementando con eclímetro y cinta métrica las partes escabrosas en zonas montañosas.

En los ríos y quebradas se tomaron secciones transversales tanto aguas arriba como aguas abajo, a partir del eje del camino.

| Progresiva | Este        | <b>Norte</b> | <b>Elevación</b><br>existente | Elevación de<br>diseño | Diferencia de<br>elevación |
|------------|-------------|--------------|-------------------------------|------------------------|----------------------------|
| $0+000.00$ | 321795,1164 | 7609323,204  | 1858,786m                     | 1858,786m              | 0,000m                     |
| $0+010.00$ | 321797,3894 | 7609313,466  | 1859,446m                     | 1859,236m              | 0,210m                     |
| $0+020.00$ | 321799,6624 | 7609303,728  | 1859,854m                     | 1859,686m              | 0,168m                     |
| $0+030.00$ | 321801,9354 | 7609293,99   | 1860,261m                     | 1860,136m              | 0,126m                     |
| $0+040.00$ | 321804,2085 | 7609284,251  | 1860,667m                     | 1860,586m              | 0,081m                     |
| $0+050.00$ | 321806,4815 | 7609274,513  | 1861,064m                     | 1861,036m              | 0,028m                     |
| $0+060.00$ | 321808,7545 | 7609264,775  | 1861,461m                     | 1861,486m              | $-0,024m$                  |
| $0+070.00$ | 321811,0275 | 7609255,037  | 1861,710m                     | 1861,936m              | $-0,225m$                  |
| $0+071.98$ | 321811,478  | 7609253,106  | 1861,755m                     | 1862,025m              | $-0,270m$                  |
| $0+077.21$ | 321813,1043 | 7609248,141  | 1861,850m                     | 1862,260m              | $-0,411m$                  |
| $0+080.00$ | 321814,3161 | 7609245,633  | 1861,911m                     | 1862,386m              | $-0,475m$                  |
| $0+082.45$ | 321815,5674 | 7609243,533  | 1861,989m                     | 1862,496m              | $-0.507m$                  |
| $0+090.00$ | 321819,6954 | 7609237,206  | 1862,226m                     | 1862,836m              | $-0,610m$                  |
| $0+100.00$ | 321825,1595 | 7609228,831  | 1862,539m                     | 1863,286m              | $-0,747m$                  |
| $0+110.00$ | 321830,6237 | 7609220,456  | 1863,175m                     | 1863,736m              | $-0.561m$                  |

Cuadro 3: Eje preliminar

Las coordenadas de los puntos del eje preliminar son las detalladas en la sección de anexos 2.

## **2.1.2 Estudio geotécnico**

La investigación geotécnica para la determinación de los diferentes materiales que constituyen los suelos, tanto de la subrasante natural como de los yacimientos, se realizó de manera tal, que puedan obtenerse los mínimos requerimientos de información técnica. Para este cometido se prestó especial atención a la caracterización, distribución, y clasificación de suelos.

### **Metodología de trabajo**

La metodología adoptada en este estudio y que culmina con la elaboración del presente informe final, fue convencionalmente dividida en las siguientes etapas:

Trabajo de campo

Trabajo de laboratorio

Trabajo de gabinete

#### **Trabajo de campo**

Esta fase de trabajo consistió en la apertura o excavación manual de calicatas en la subrasante y en los yacimientos.

Estas calicatas fueran ubicadas guardando una equidistancia de quinientos metros (500m), y tienen como finalidad no solamente conocer la distribución en profundidad de los diferentes materiales determinados en cada punto de sondeo, sino también establecer las condiciones de humedad, consistencia y compacidad de los suelos investigados y el conocimiento de la disposición estructural de la subrasante estudiada.

La excavación para la obtención de material fue de 50cm a 80cm en diferentes zonas, siendo estas en los primeros tramos de 0+000 a 2+000 de 50cm por el motivo que ya existen viviendas en el camino (vivienda con negocio) y los propietarios no dejan extraer muestra de la zona, las demás calicatas fueron con una profundidad de 80 cm o mayor para la mejor representación de estos suelos en el contenido de humedad.

Imagen 4: Extracción de muestra

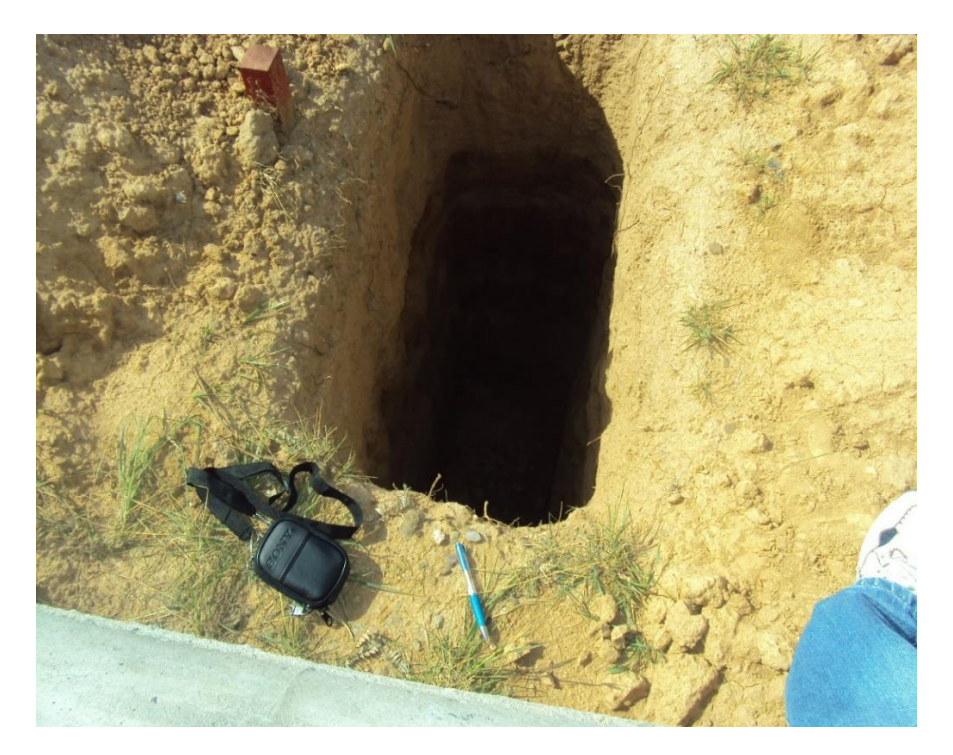

Fuente: elaboración propia

# **Trabajos de laboratorio**

Las muestras obtenidas fueron analizadas en el laboratorio especializado de mecánica de suelos de la Universidad Autónoma Juan Misael Saracho

Este trabajo está orientado a conocer la distribución granulométrica de las partículas sólidas que constituyen los suelos investigados, proporcionando un, nivel de referencia que, conjuntamente con los otros trabajos de laboratorio, permitieron conocer las características, los propiedades físicas y mecánicas de la subrasante.

Los laboratorios a realizar que se realiza son los siguientes:

-Determinación Porcentaje de humedad.

-Granulométrica de los materiales constitutivos del suelo, mediante la vía del tamizado

- Clasificación de los suelos
- -Límite líquido
- -Límite plástico

-Índice de plasticidad

-Compactación

-C.B.R.

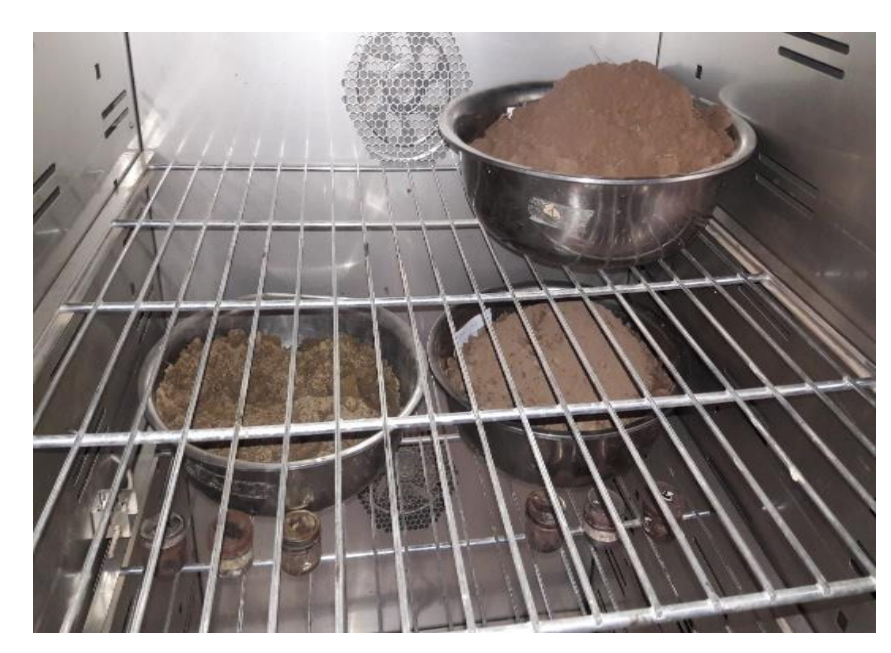

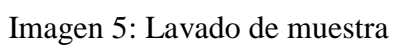

Fuente: Elaboración propia

Imagen 6: Ensayo de granulometría

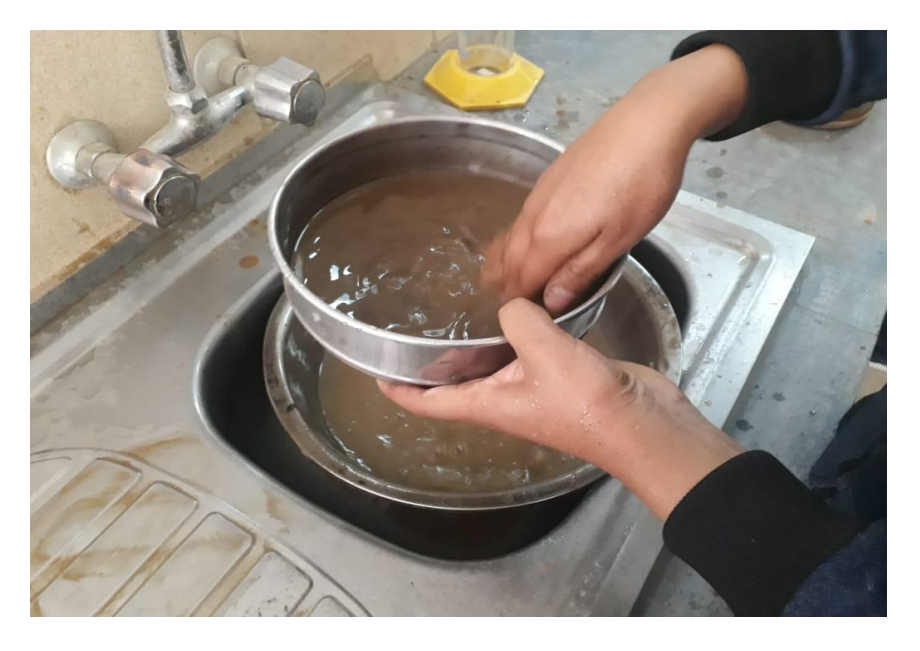

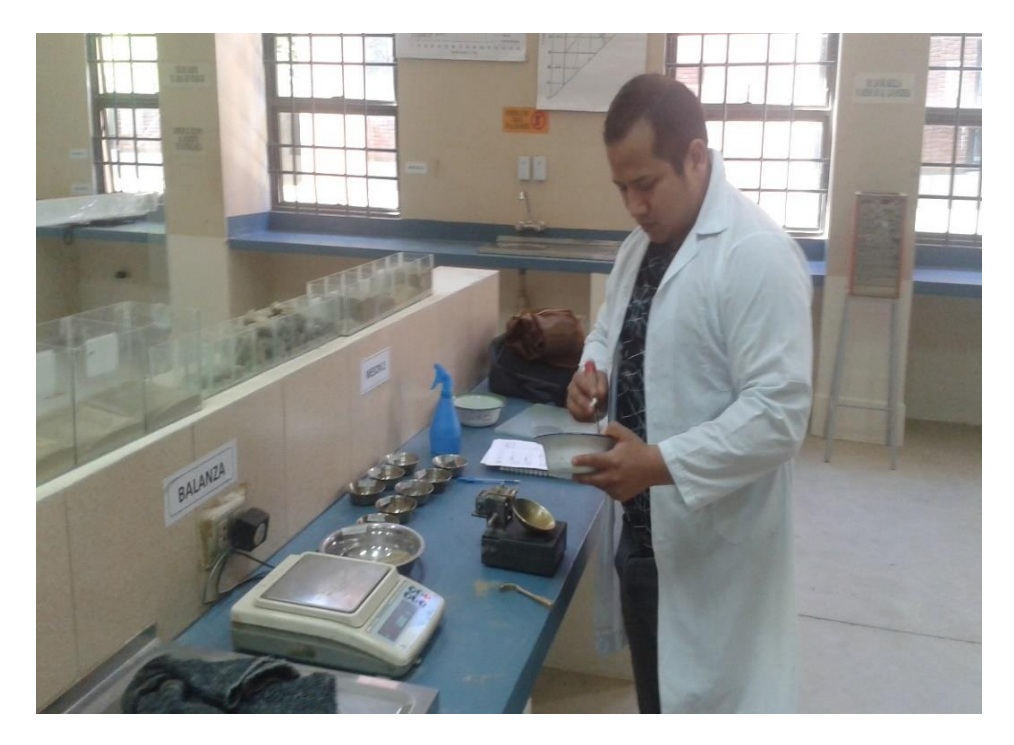

Imagen 7: Ensayo de límite líquido y plástico

Fuente: Elaboración propia

Imagen 8: Ensayo de compactación

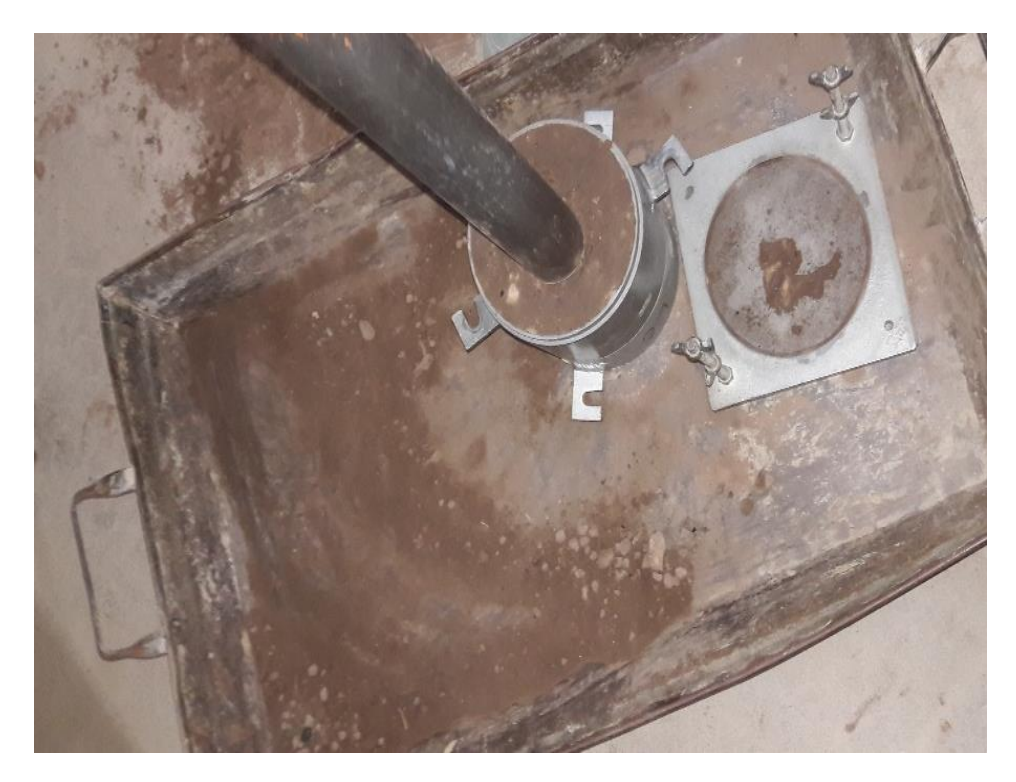

Fuente: Elaboración propia

Imagen 9: Ensayo de C.B.R.

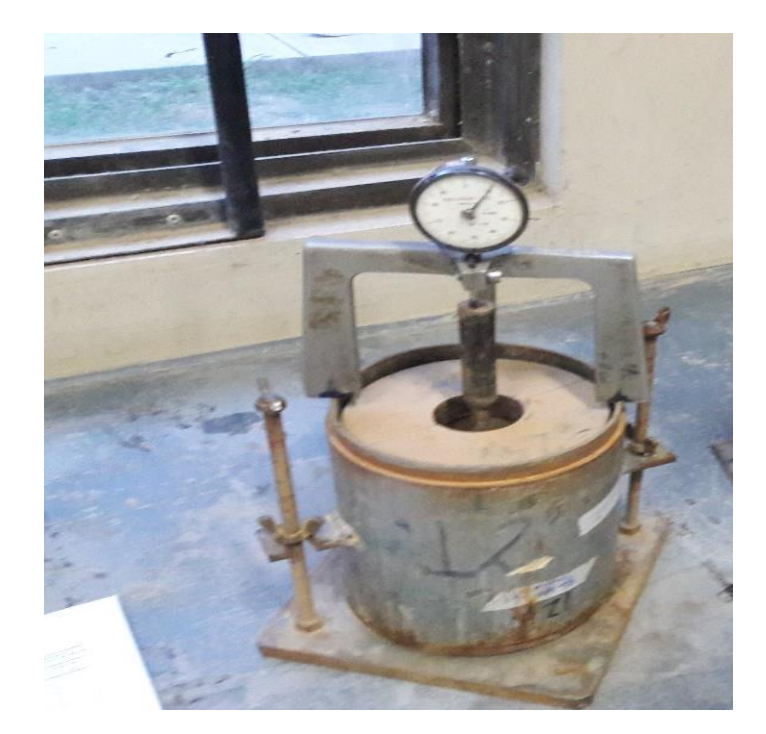

Fuente: Elaboración propia

# **Trabajo de gabinete**

Con el objeto de sistematizar el estudio en la forma gráfica, se realizó la correspondiente interpretación geológica y geotécnica, la descripción litológica de los pozos exploratorios, lo confección de los planos y perfiles, que finalmente nos permiten establecer, las conclusiones y recomendaciones pertinentes.

# **Ensayo de contenido de humedad en calicata 1**

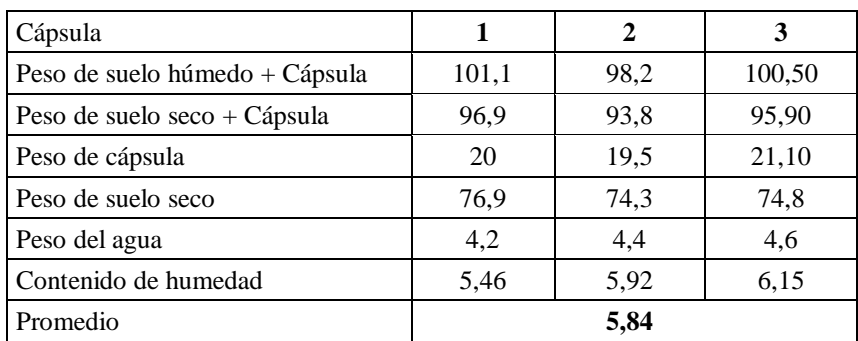

Cuadro 4: Contenido de humedad

# **Ensayo de granulometría**

 $Muestra = 5000 gr$ 

| <b>Tamices</b>   | Peso Ret.<br>(gr) | Ret. Acum<br>(gr) | $%$ Ret | % Que Pasa<br>del Total |
|------------------|-------------------|-------------------|---------|-------------------------|
| 3"               | 0,00              | 0,00              | 0,00    | 100,00                  |
| 2"               | 0,00              | 0,00              | 0,00    | 100,00                  |
| 11/2"            | 0,00              | 0,00              | 0,00    | 100,00                  |
| 1"               | 20,20             | 20,20             | 0,40    | 99,60                   |
| 3/4"             | 19,80             | 40,00             | 0,80    | 99,20                   |
| 1/2"             | 52,30             | 92,30             | 1,85    | 98,15                   |
| 3/8"             | 102,50            | 194,80            | 3,90    | 96,10                   |
| N <sup>o</sup> 4 | 215,30            | 410,10            | 8,20    | 91,80                   |
| $N^{\circ}10$    | 34,70             | 444,80            | 8,90    | 91,10                   |
| $N^{\circ}40$    | 95,00             | 539,80            | 10,80   | 89,20                   |
| $N^{\circ}200$   | 1805,50           | 2345.30           | 46,91   | 53,09                   |

Cuadro 5: Tamizado del suelo

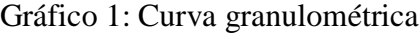

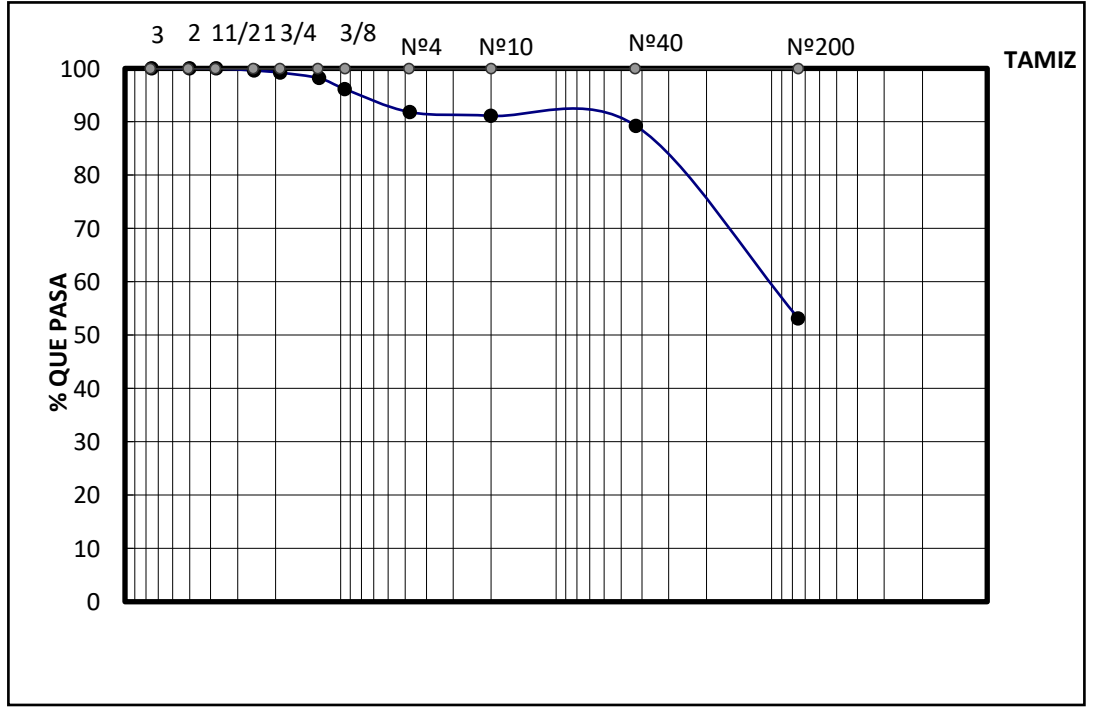

Fuente : Elaboración propia

# **Ensayo límites de ATTERBERG**

| Capsula $N^{\circ}$    | 1     | 2     | 3     |       |
|------------------------|-------|-------|-------|-------|
| $No$ de golpes         | 14    | 20    | 26    | 36    |
| Suelo Húmedo + Cápsula | 66,50 | 65,30 | 61,30 | 64,20 |
| Suelo Seco + Cápsula   | 60    | 59,8  | 56.1  | 58,9  |
| Peso del agua          | 6,5   | 5,5   | 5,2   | 5.3   |
| Peso de la Cápsula     | 30    | 33.5  | 30.50 | 32,1  |
| Peso Suelo seco        | 30    | 26,3  | 25,6  | 26,8  |
| Porcentaje de Humedad  | 21,67 | 20.91 | 20,31 | 19,78 |

Cuadro 6: Determinación de limite liquido

Gráfico 2: Curva de limite liquido

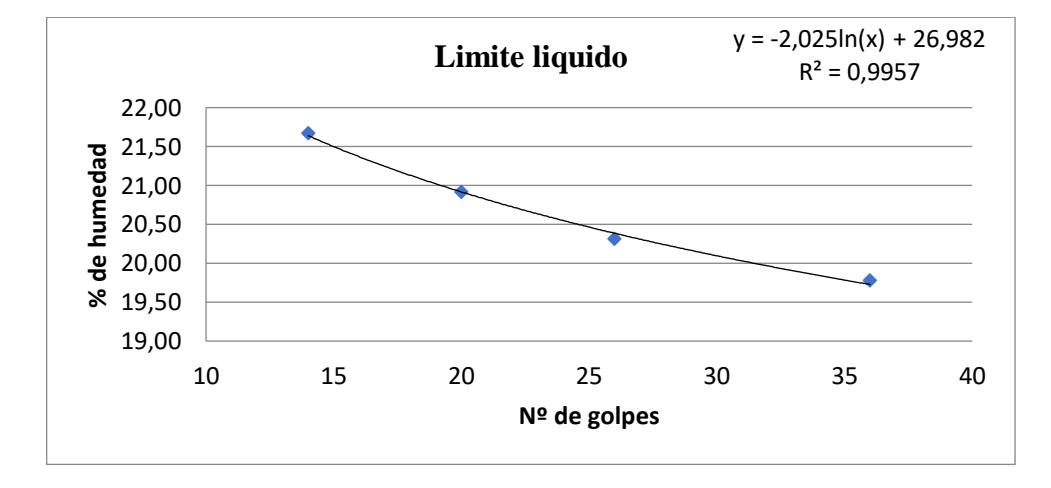

Fuente : Elaboración propia

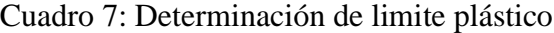

| Cápsula                        | 1     | 2     | 3     |
|--------------------------------|-------|-------|-------|
| Peso de suelo húmedo + Cápsula | 21,50 | 20,90 | 18,80 |
| Peso de suelo seco + Cápsula   | 21,25 | 20,60 | 18,60 |
| Peso de cápsula                | 19,70 | 18,60 | 17,20 |
| Peso de suelo seco             | 1,55  | 2,00  | 1,40  |
| Peso del agua                  | 0.25  | 0.30  | 0.20  |
| Contenido de humedad           | 16,13 | 15,00 | 14,29 |

Fuente : Elaboración propia

- Límite Líquido (LL) =  $20,46$
- Límite Plástico (LP) =  $15,14$
- Índice de plasticidad  $(IP) = 5,33$

Índice de Grupo (IG) =  $4$ 

# **Clasificación del suelo**

SUCS: CL-ML

AASHTO: A-4 (4)

Descripción : arcilla limosa arenosa

# **Ensayo de compactación**

Volumen: 939,0 cm<sup>3</sup>

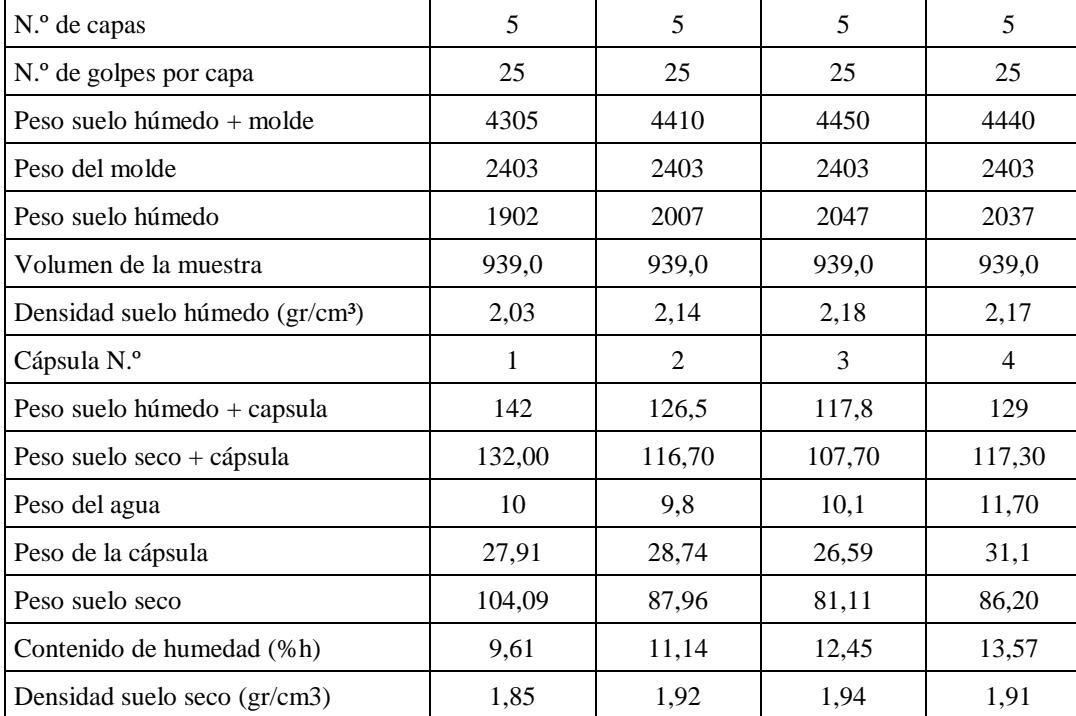

# Cuadro 8: Compactación

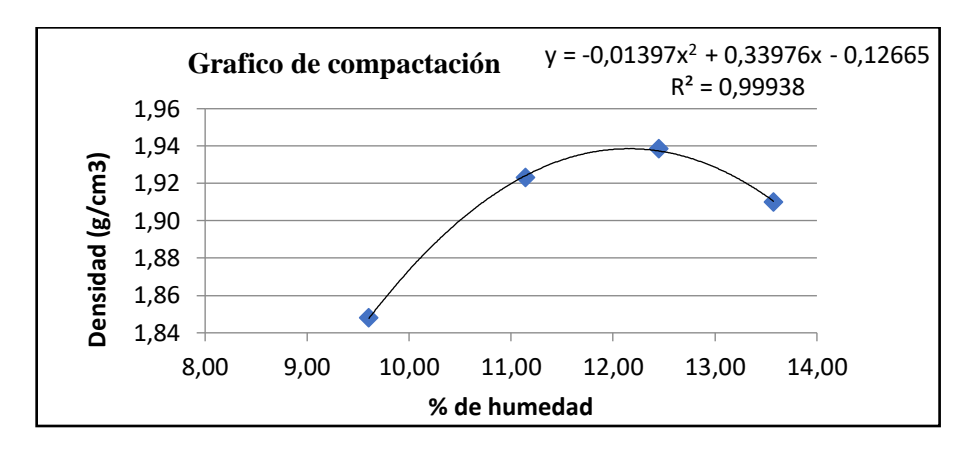

Gráfico 3: Compactación

Fuente : Elaboración propia

Densidad máxima = 1,94 gr/ cm<sup>3</sup>

Humedad optima  $= 12,16 %$ 

# **Ensayo de CBR**

| Nº capas                              | 5     |                     | 5          |                     |                | 5          |                     |        |            |
|---------------------------------------|-------|---------------------|------------|---------------------|----------------|------------|---------------------|--------|------------|
| $No$ golpes por capa                  |       | 12                  |            |                     | 25             |            | 56                  |        |            |
| <b>CONDICION DE</b><br><b>MUESTRA</b> |       | Antes de<br>mojarse | D. de<br>M | Antes de<br>mojarse |                | D. de<br>М | Antes de<br>mojarse |        | D. de<br>M |
| Peso muestra húm.+molde               |       | 10705               | 10970      | 11030               |                | 11260      | 11185               |        | 11385      |
| Peso Molde                            |       | 6645                | 6645       | 6825                |                | 6825       | 6730                |        | 6730       |
| Peso muestra húmeda                   |       | 4060                | 4325       | 4205                |                | 4435       | 4455                |        | 4655       |
| Volumen de la muestra                 |       | 2050                | 2050       | 2020                |                | 2020       | 2042                |        | 2042       |
| Peso Unit. Muestra Húm.               |       | 1,980               | 2,110      | 2,082               |                | 2,196      | 2,182               |        | 2,280      |
| <b>MUESTRA DE HUMEDAD</b>             | Fondo | Superf.             | $2"$ sup.  | Fondo               | Superf         | $2"$ sup.  | Fondo               | Superf | $2"$ sup.  |
| Tara N°                               | 1     | $\overline{2}$      | 3          | 1                   | $\overline{c}$ | 3          | 1                   | 2      | 3          |
| Peso muestra húm + tara               | 160,5 | 163                 | 70,5       | 89,5                | 92,5           | 59         | 97,5                | 100,5  | 62         |
| Peso muestra seca + tara              | 150   | 151,5               | 65         | 83                  | 86             | 55         | 90,1                | 93,1   | 58         |
| Peso del agua                         | 10,5  | 11,5                | 5,5        | 6,5                 | 6,5            | 4          | 7,4                 | 7,4    | 4          |
| Peso de tara                          | 46,5  | 48                  | 27,91      | 27,09               | 23,5           | 27,38      | 30,67               | 34,37  | 27,09      |
| Peso de la muestra seca               | 103,5 | 103,5               | 37,09      | 55,91               | 62,5           | 27,62      | 59,43               | 58,73  | 30,91      |
| Contenido humedad %                   | 10,14 | 11,111              | 14,829     | 11,626              | 10,4           | 14,482     | 12,452              | 12,6   | 12,941     |
| Promedio cont. Humedad                |       | 10,63               | 14,829     | 11,01               |                | 14,482     | 12,53               |        | 12,941     |
| Peso Unit.muestra seca                |       | 1,790               | 1,8373     | 1,875               |                | 1,9178     | 1,939               |        | 2,0184     |

Cuadro 9: Contenido de humedad y peso unitario

Fuente : Elaboración propia

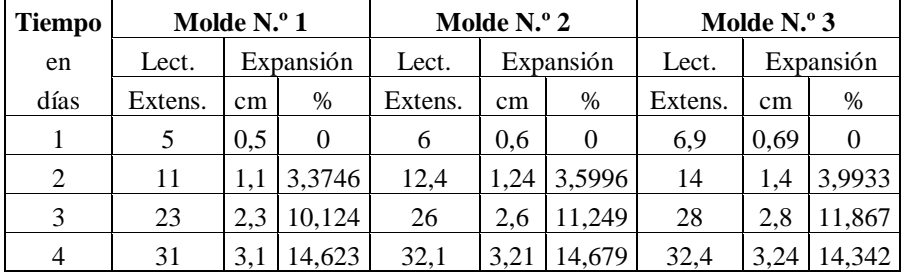

# Cuadro 10: Expansión

Fuente : Elaboración propia

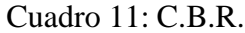

L

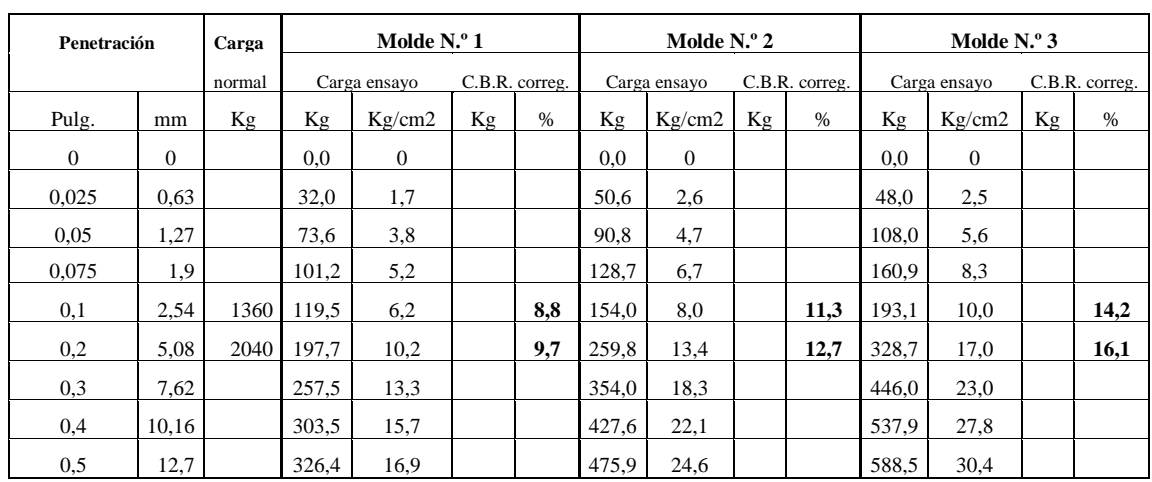

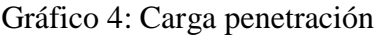

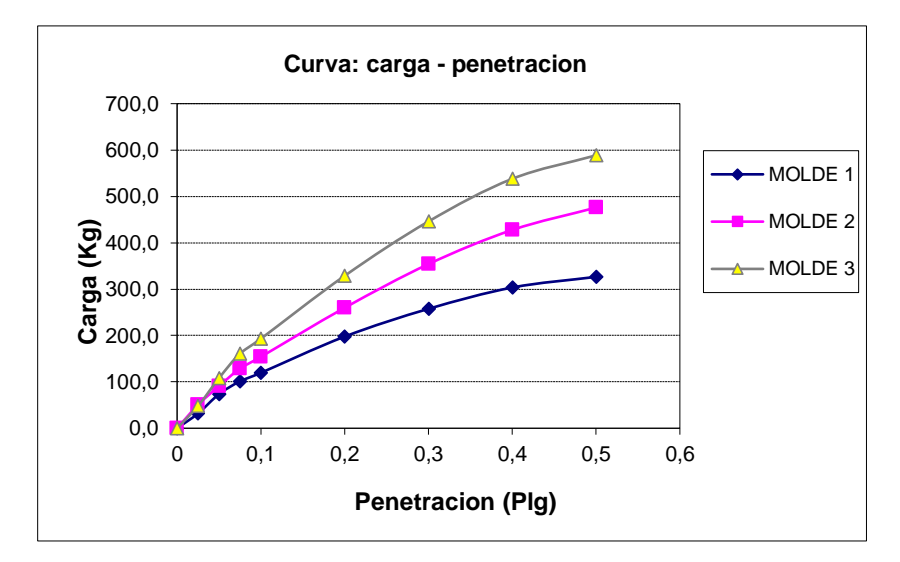

Fuente : Elaboración propia

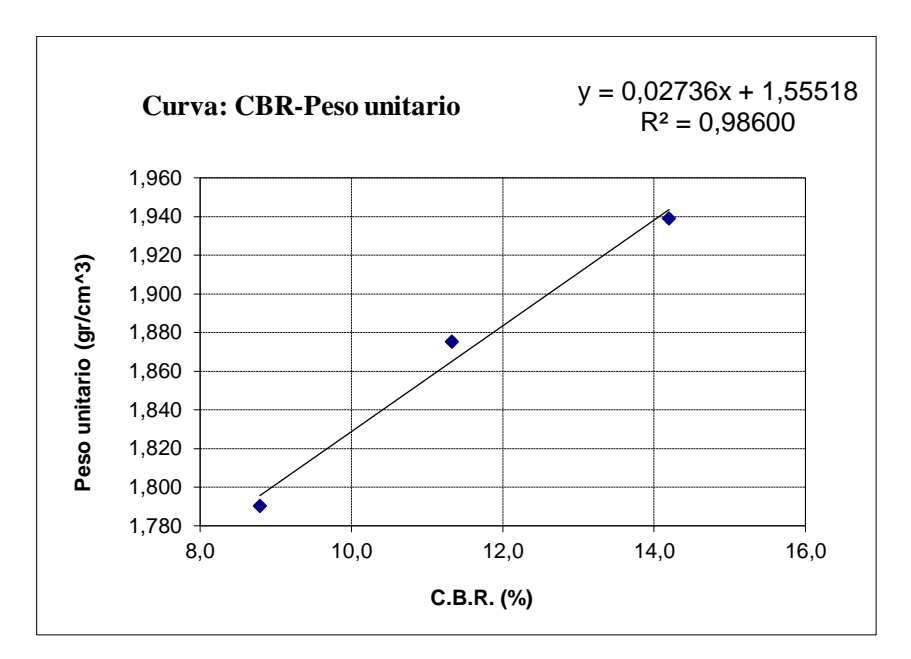

Gráfico 5: C.B.R-Peso unitario

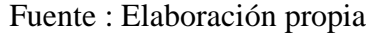

CBR 100% D.máx = 14 %

CBR 95% D.Máx. = 10 %

## **2.1.2.1 Clasificación y descripción de los suelos obtenidos**

Los suelos identificados y que constituyen el perfil natural de la subrasante son resumidos a continuación:

Progresiva: 0+000 hasta progresiva 4+000 el suelo identificado por su características físico mecánica, es el suelo tipo A-4.

Progresiva: 4+000 hasta progresiva 5+000 el suelo identificado por su características físico mecánica, es el suelo tipo A-2-4.

Progresiva: 5+000 hasta progresiva 5+415 el suelo identificado por su características físico mecánica, es el suelo tipo A-2-6.

Se desarrolla el completo estudio de suelos en el anexo 6.

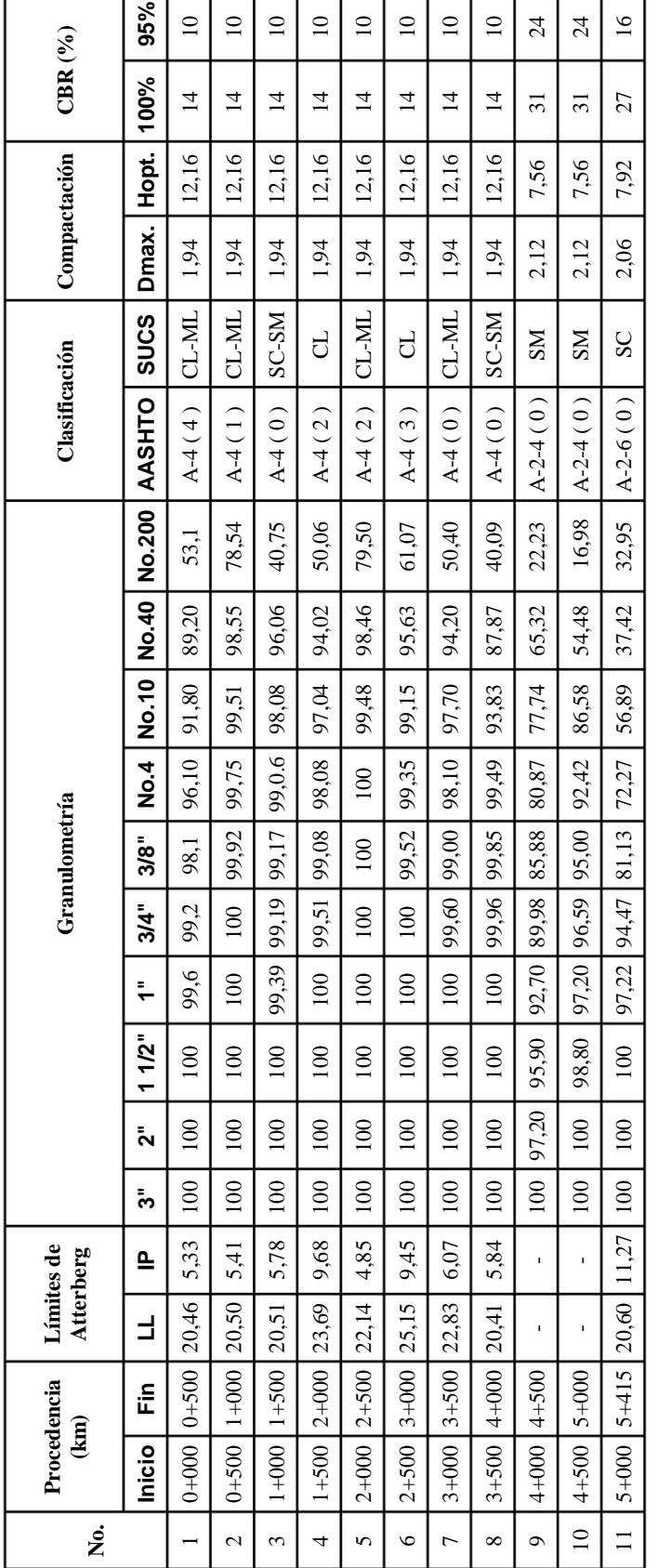

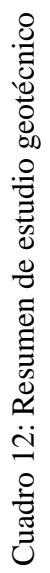

Fuente: Elaboración propia Fuente: Elaboración propia

## **2.1.3 Estudio hidrológico**

El estudio hidrológico es un factor muy importante en el diseño de carreteras, de las obras de arte hidráulicas dependerá muy el periodo de vida útil de esta carretera.

El objetivo del estudio hidrológico es determinar el caudal que debe evacuar cada elemento del desagüe superficial ya sea longitudinal o transversal, el caudal se debe determinar para cada una de las cuencas que cruzan el eje de la vía.

Para este proyecto la estación conveniente según el área de influencia son las estaciones El Aeropuerto y la estación de San Jacinto Sud, la recopilación de información hidrología se hará en la institución patrón SENAMHI.

## **2.1.3.1 Análisis estadístico de las precipitaciones**

La zona en estudio cuenta con una estación meteorológica, que es la estación de San Jacinto Sud. Se elije esta estación porque está en el lugar del proyecto junto a la estación patrón de AASANA, las estaciones tienen buenos datos el área de influencia de la estación San Jacinto Sud, es de total dominio.

Una vez que se cuenta con la información necesaria de cada estación se procede a seleccionar las precipitaciones máximas anuales

En la siguiente tabla se muestra las precipitaciones máximas de nuestra estación patrón y la estación más representativa del proyecto.

| Año         |      | Aeropuerto | <b>San Jacinto Sud</b> |
|-------------|------|------------|------------------------|
| Hidrológico |      | mm         | mm                     |
| 1955        | 1956 | 56         |                        |
| 1956        | 1957 |            |                        |
| 1957        | 1958 |            |                        |
| 1958        | 1959 | 56         |                        |
| 1959        | 1960 | 60,1       |                        |
| 1960        | 1961 | 54         |                        |
| 1961        | 1962 | 70         |                        |
| 1962        | 1963 | 37         |                        |
| 1963        | 1964 | 51         |                        |
| 1964        | 1965 | 52         |                        |

Cuadro 13: Precipitaciones máximas

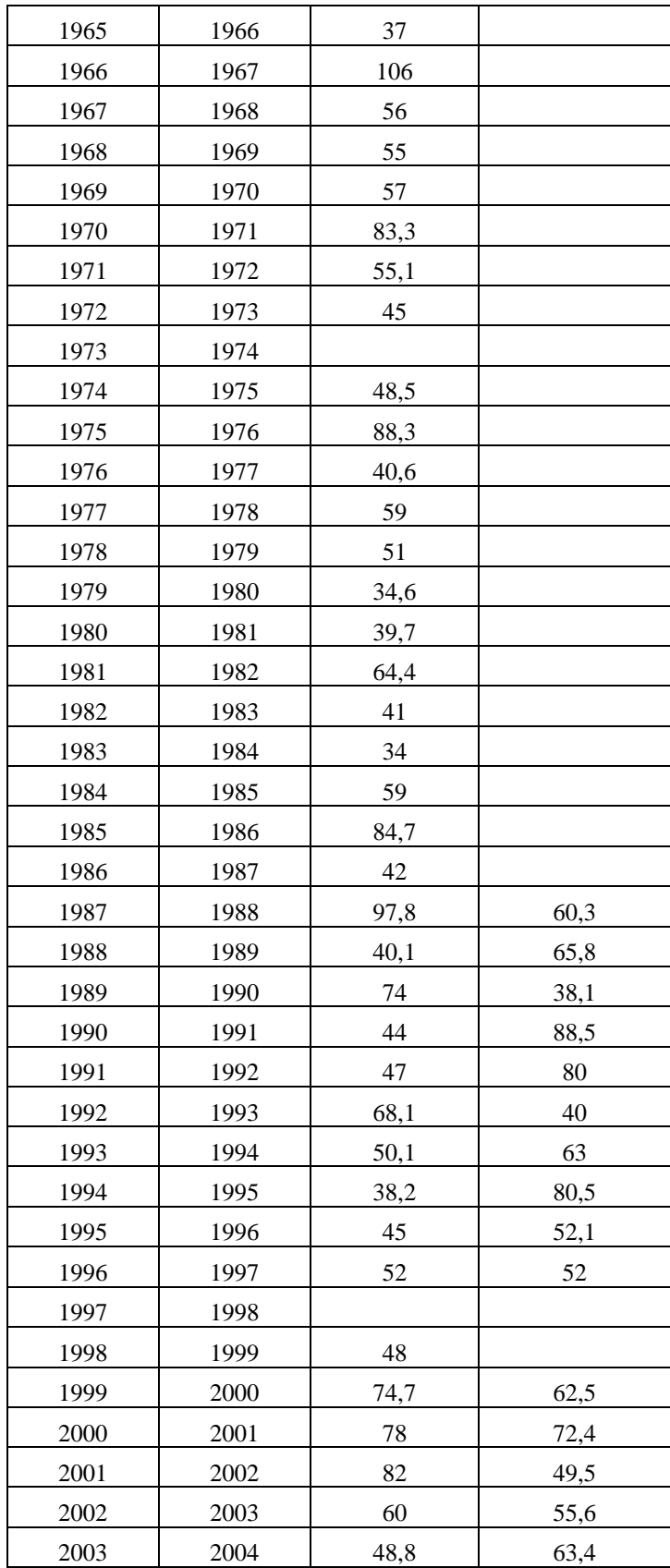

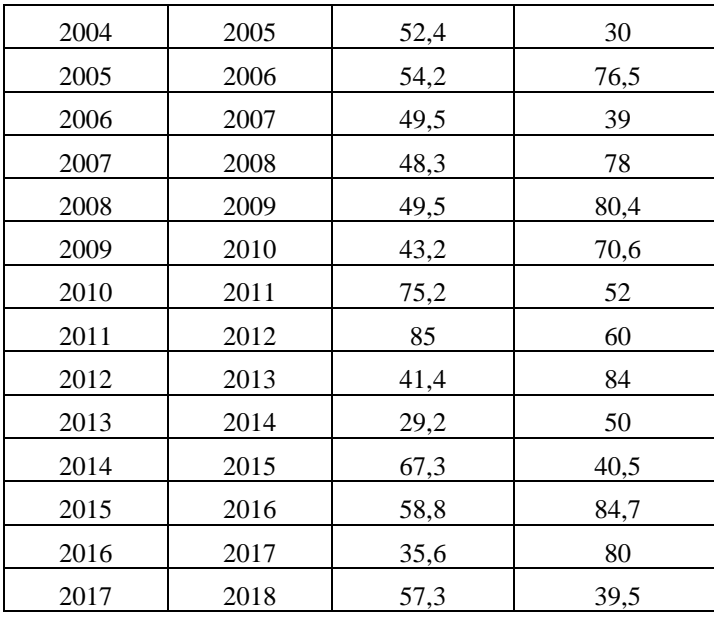

Fuente: Elaboración propia

Una vez hecha la estadística para las precipitaciones máximas obtendremos los valores de la ponderados.

Cuadro 14: Estadística hidrológica

| <b>No. Datos</b> | 61    | 29    |
|------------------|-------|-------|
| Media (hd)       | 56,12 | 61,69 |
| Desv. (Sd)       | 16,38 | 16,81 |
| Moda (Ed)        | 48,75 | 54,12 |
| Caract. (Kd)     | 0.60  | 0,56  |

Fuente: Elaboración propia

Ahora el cálculo de las ponderadas de la moda y la característica:

Ed. Ponderada  $= 50,48$ 

Kd. Ponderada  $= 0,59$ 

## **2.1.3.2 Lluvias máximas diarias**

Lo normal en un proyecto es que se partan de datos de lluvia, y a partir de esos datos de lluvia y de las características de la cuenca vertiente, determinar el caudal de proyecto para un determinado periodo de retorno. La manera tradicional de proceder ha sido solicitar al organismo competente series pluviométricas lo suficientemente amplias para hacer un

análisis estadístico y obtener la máxima precipitación diaria correspondiente a la cuenca, que es el valor final que pretendemos obtener cuando hacemos dicho análisis estadístico y a partir del cual conseguiremos calcular los caudales para los que habrá que diseñar la obra de paso.

Para el ajuste de las lluvias máximas diarias se adoptó la ley de Gumbel Modificada. La expresión para calcular la precipitación máxima diaria para un determinado periodo de retorno T es la siguiente:

$$
ht = Ed*(1+Kd*log T)
$$

Dónde:

ht = Precipitación máxima diaria para un determinado periodo de retorno (mm).

 $T = Periodo de retorno (años).$ 

**Periodo de retorno.**- Se denomina así al intervalo de tiempo promedio dentro de la cual un evento de magnitud "X" puede ser igualado o superado al menos una vez en promedio.

|                                                                     |                 |              | Periodo de retorno (T años) | Vida útil                      | Riego de falla $(\%)$ |              |  |
|---------------------------------------------------------------------|-----------------|--------------|-----------------------------|--------------------------------|-----------------------|--------------|--|
| Tipo de Obra                                                        | Tipo de<br>Ruta | Diseño $(3)$ | Verificación (4)            | supuesta<br>$(n \text{ años})$ | <b>Diseño</b>         | Verificación |  |
|                                                                     | Carretera       | 200          | 300                         | 50                             | 22                    | 15           |  |
| Puentes y viaductos (1)                                             | Camino          | 100          | 150                         | 50                             | 40                    | 28           |  |
| Alcantarillas (S>1,75 m <sup>2</sup> ) o H <sub>terrap</sub> $\geq$ | Carretera       | 100          | 150                         | 50                             | 40                    | 28           |  |
| 10 m y estructuras enterradas (2)                                   | Camino          | 50           | 100                         | 30                             | 45                    | 26           |  |
| Alcantarillas $(S<1,75 \text{ m}^2)$                                | Carretera       | 50           | 100                         | 50                             | 64                    | 40           |  |
|                                                                     | Camino          | 25           | 50                          | 30                             | 71                    | 45           |  |
|                                                                     | Carretera       | 10           | 25                          | 10                             | 65                    | 34           |  |
| Drenaje de la plataforma                                            | Camino          | 10           | 25                          | 5                              | 67                    | 41           |  |
| Defensas de riberas                                                 | Carretera       | 100          |                             | 20                             | 18                    |              |  |
|                                                                     | Camino          | 100          |                             | 20                             | 18                    |              |  |

Tabla 1: Periodo de retorno

Fuente: Manual de la Administradora Boliviana de Carreteras

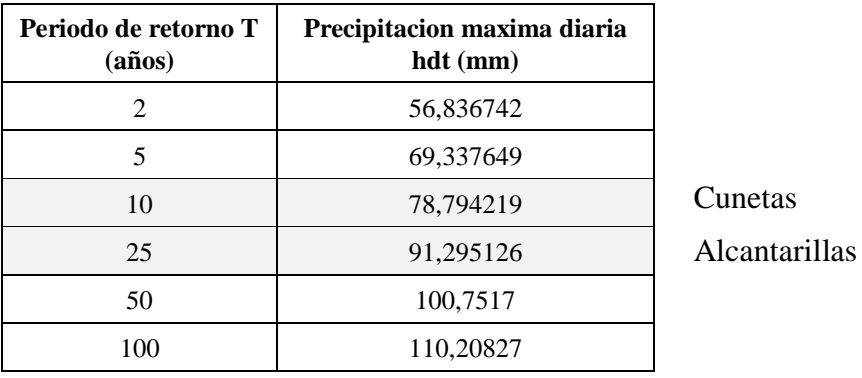

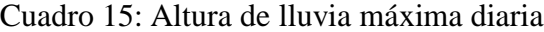

Fuente: Elaboración propia

Altura de precipitación máxima diaria para cunetas:

Periodo de retorno=10 años

hdt =  $78,794219$  mm

Altura de precipitación máxima diaria para alcantarillas:

Periodo de retorno=25 años

hdt =  $91,295126$  mm

## **2.1.4 Estudio de tráfico**

La demanda por una vía está determinada por el flujo de vehículos que circulan por ella. Éste flujo vehicular es comúnmente cuantificado como el Tráfico Promedio Diario Anual (TPDA) que simplemente representa la cantidad de vehículos al día que circulan en promedio en ambas direcciones durante el año de referencia. Para caminos de desarrollo o vecinales se recomienda que la medición del TPDA esté disgregada en las siguientes categorías:

-Livianos

-Buses

## -Camiones

Aunque en la mayoría de los casos no se espera que un camino de desarrollo o vecinal esté congestionado por altos volúmenes de tráfico vehicular, la información aquí
registrada permitirá evaluar el potencial productivo y comercial del área de influencia del proyecto.

Se deberá realizar una estimación de la evolución futura de la demanda vehicular y su composición durante la vida útil del proyecto. Para esto será necesario estimar el desarrollo que tendrán las actividades productivas y a partir de eso derivar el tráfico asociado.

A continuación se muestra la clasificación vehicular que se realizó para el trabajo del conteo, el mismo que está de acuerdo a la clasificación del servicio nacional de caminos, que sirvieron para realizar la clasificación en la realización del trabajo de conteo de tráfico:

-Vehículos Livianos: automóviles, camionetas, jeep, vagonetas, otro livianos.

-Buses: Micro (22 asientos), omnibus (23-35 asientos) y ómnibus (36 asientos o más).

-Camiones: pequeño (6 Tn), mediano (6 -10 Tn), grande (10 o más Tn) y camiones con acoplado.

Se debe aclarar que el punto de conteo del flujo vehicular fue en la comunidad de San Jacinto Sud, para este efecto sólo se consideró el flujo vehicular con origen y destino en esta zona (área de influencia del proyecto), no así la circulación de vehículos desde otros puntos de origen.

El estudio de tráfico fue conseguido en base a los datos obtenidos una vez realizado el aforo en 7 días durante la 24 horas, según datos recogidos en el campo el TPDA se muestra a continuación:

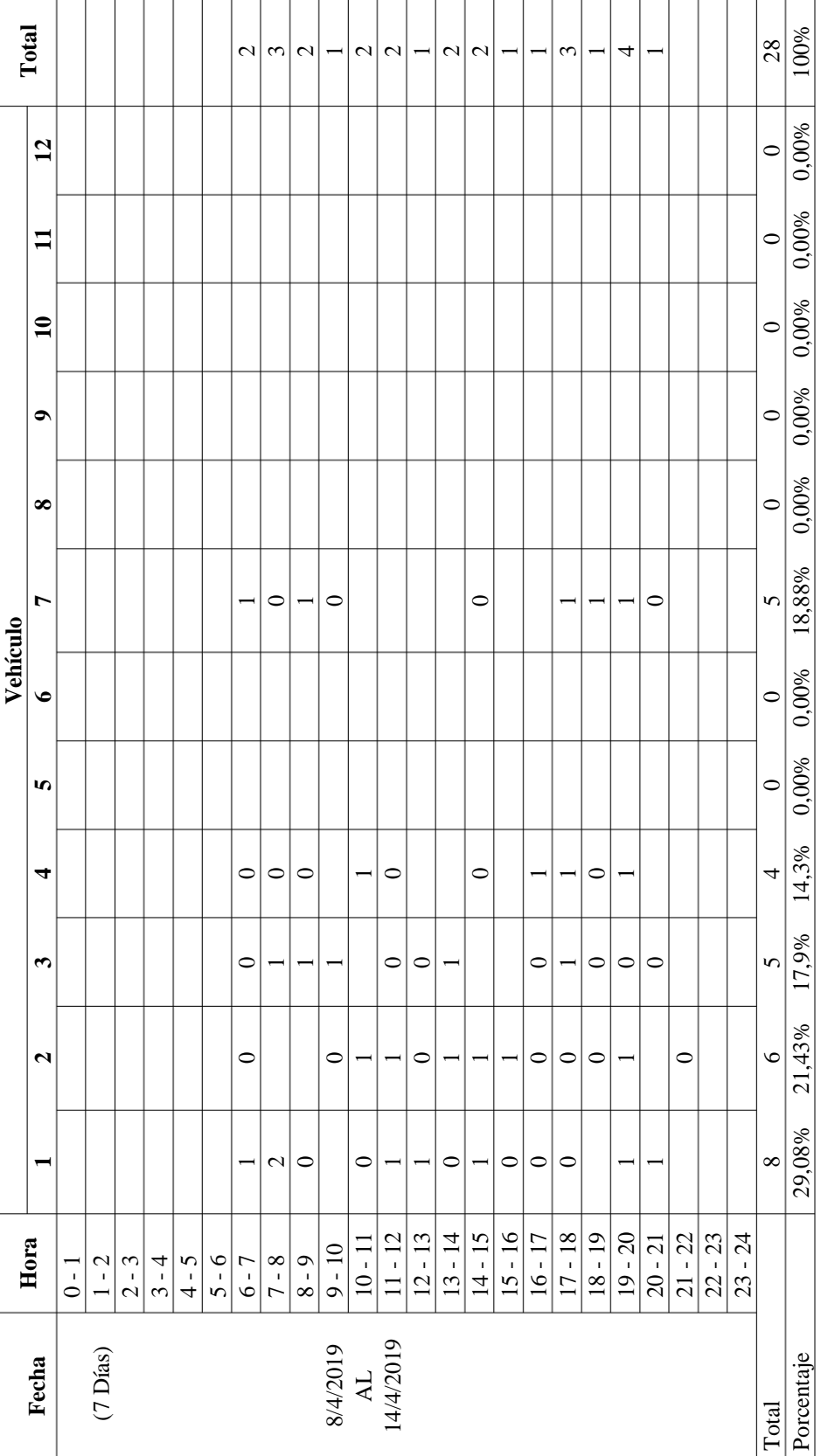

# Cuadro 16: Aforo de tráfico en ambas direcciones Cuadro 16: Aforo de tráfico en ambas direcciones

38

Fuente: Elaboración propia

Fuente: Elaboración propia

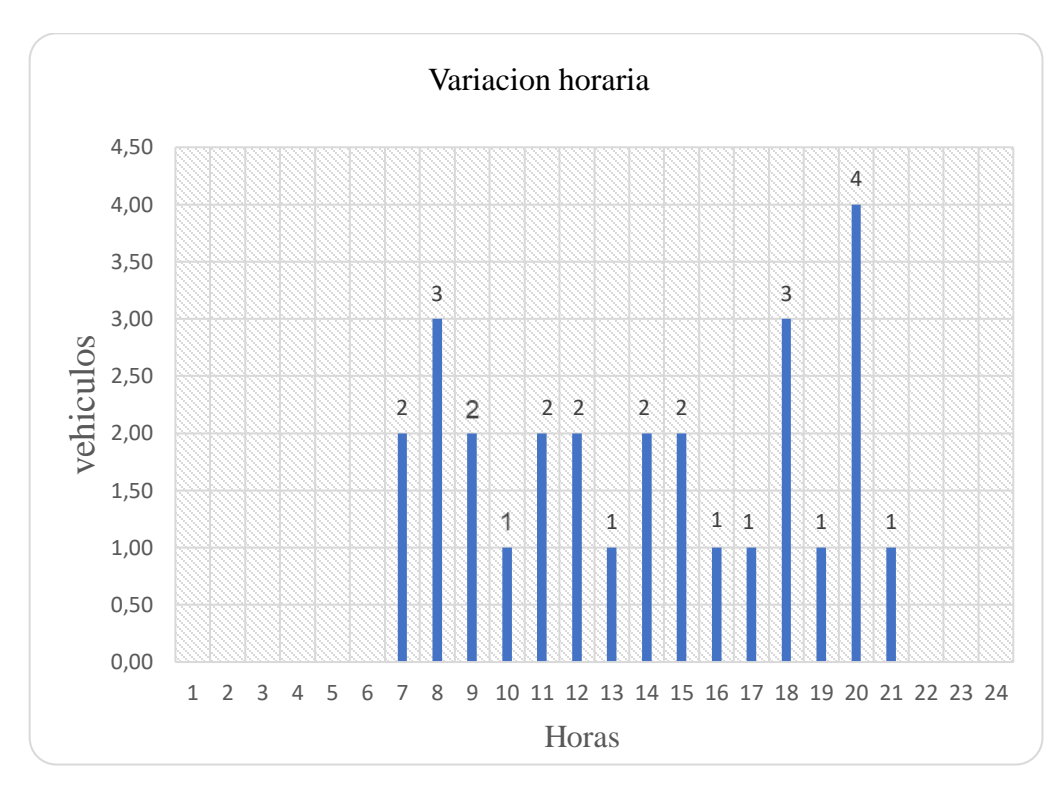

Gráfico 6 : Variación horaria ambos sentidos

Fuente: Elaboración propia

El TPDA para el año 2016 es:

#### **TPDA = 28 veh/día**

#### **2.1.4.1 Proyección del tráfico**

Para la proyección del tráfico en el diseño de carreteras, se usa un periodo de diseño de 20 años, estimar el tráfico más allá de ese periodo no se justifica, debido a que surgirán cambios en el la economía regional, en la población, en el desarrollo de la tierra y aún en los sistemas de transporte, para el proyecto definimos un periodo de diseño de:

### **n= 20 años**

El desglose para la proyección del tráfico se muestra a continuación:

## **Tráfico normal**

Trafico normal en ambos sentidos 28 veh/día.

|               | Sentido   Livianos | <b>Buses</b> | <b>Camiones</b> | <b>Otros</b> | <b>Total</b> |
|---------------|--------------------|--------------|-----------------|--------------|--------------|
| $A + B$       | 20                 |              |                 |              | 28           |
| $\frac{0}{0}$ | 67.74%             | 17.7%        | 14.52%          | $0.00\%$     | 100,00%      |

Cuadro 17: Tráfico normal

Fuente: Elaboración propia

#### **Tráfico proyectado**

Para este tráfico tomaremos en cuenta las tasa de crecimiento a nivel local del departamento de Tarija, de acuerdo a datos proporcionados por el INE.

| <b>Factores</b>                   | Local $%$ | <b>Nacional</b> % |
|-----------------------------------|-----------|-------------------|
| Parque Automotor                  | 9.62      | 9.65              |
| Producto Interno Bruto            | 4.98      | 5.46              |
| Índice de Crecimiento Poblacional | 1.90      | 1.70              |
| <b>Tasa Promedio</b>              | 5.50      | 5.60              |

Cuadro 18: Tasa de crecimiento promedio

Fuente : Instituto nacional de estadística INE

Para la proyección del tráfico normal se utilizó la tasa de crecimiento promedio local entre el parque automotor, producto interno bruto y el índice de crecimiento poblacional el cual es de 5.50 %.

La proyección del tráfico se usa la formula aritmética la cual es la siguiente:

$$
G = \left(1 + \frac{IC}{100}\right)^t
$$

Donde:

IC= Índice de crecimiento

 $t=$  Tiempo $(año)$ 

#### **Tráfico generado**

El mejoramiento de un camino determinado ocasiona el surgimiento del denominado Tráfico Generado, el cual se produce fundamentalmente por la reducción de los costos del transporte, disminución del tiempo de viaje, aumento de la comodidad, confort o seguridad del viaje.

En las carreteras de Bolivia de acuerdo al estudio del PMST se tiene como tráfico generado el 25% cuando se trata de una mejora de carretera no pavimentada a pavimentada.

## **Tráfico derivado**

El tráfico derivado se produce cuando existen rutas paralelas, utilizando el tráfico la ruta de menor costo, la cual no necesariamente es la más corta. Por ellos, la pavimentación de una carretera puede traer el tráfico de una ruta paralela, debido a las mayores velocidades que se imprimen en carreteras.

En caso de nuestro proyecto no existe tráfico derivado por lo que se trata de una carretera de desarrollo.

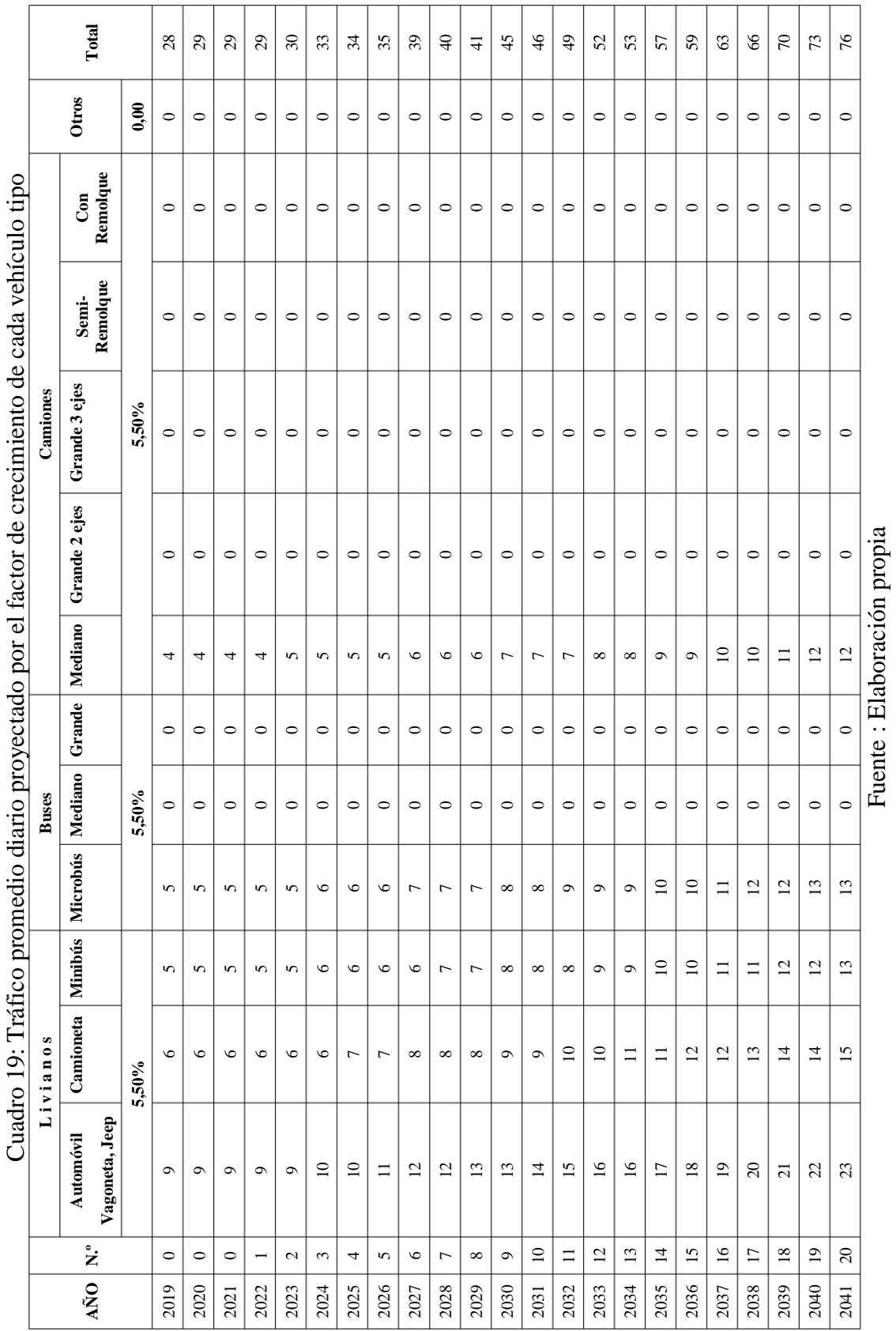

Τ

T

Т

Τ Τ T

 $\frac{1}{2}$  $\frac{1}{2}$ L.  $\frac{1}{2}$  $\ddot{i}$  $\frac{1}{2}$ ्रं  $\frac{1}{4}$ ÷, ंरं  $\ddot{x}$  $\text{d}$ ro 10. Tráfia T

42

T.

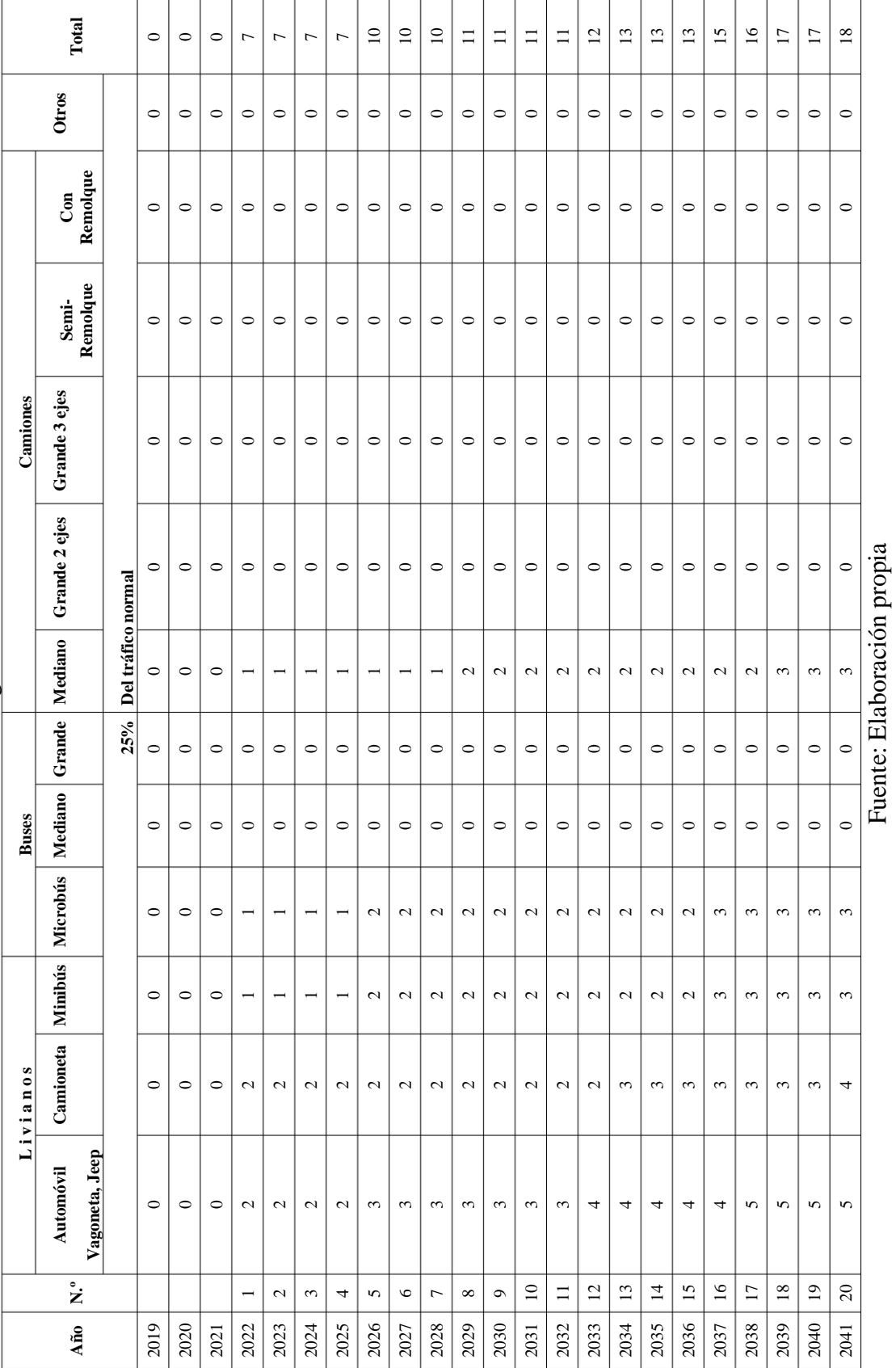

Cuadro 20: Tráfico generado al 25% TPD Cuadro 20: Tráfico generado al 25% TPD Fuente: Elaboración propia

Cuadro 21: Proyección del TPDA (tráfico total normal + generado) (veh/día), para 20 años Cuadro 21: Proyección del TPDA (tráfico total normal + generado) (veh/día), para 20 años

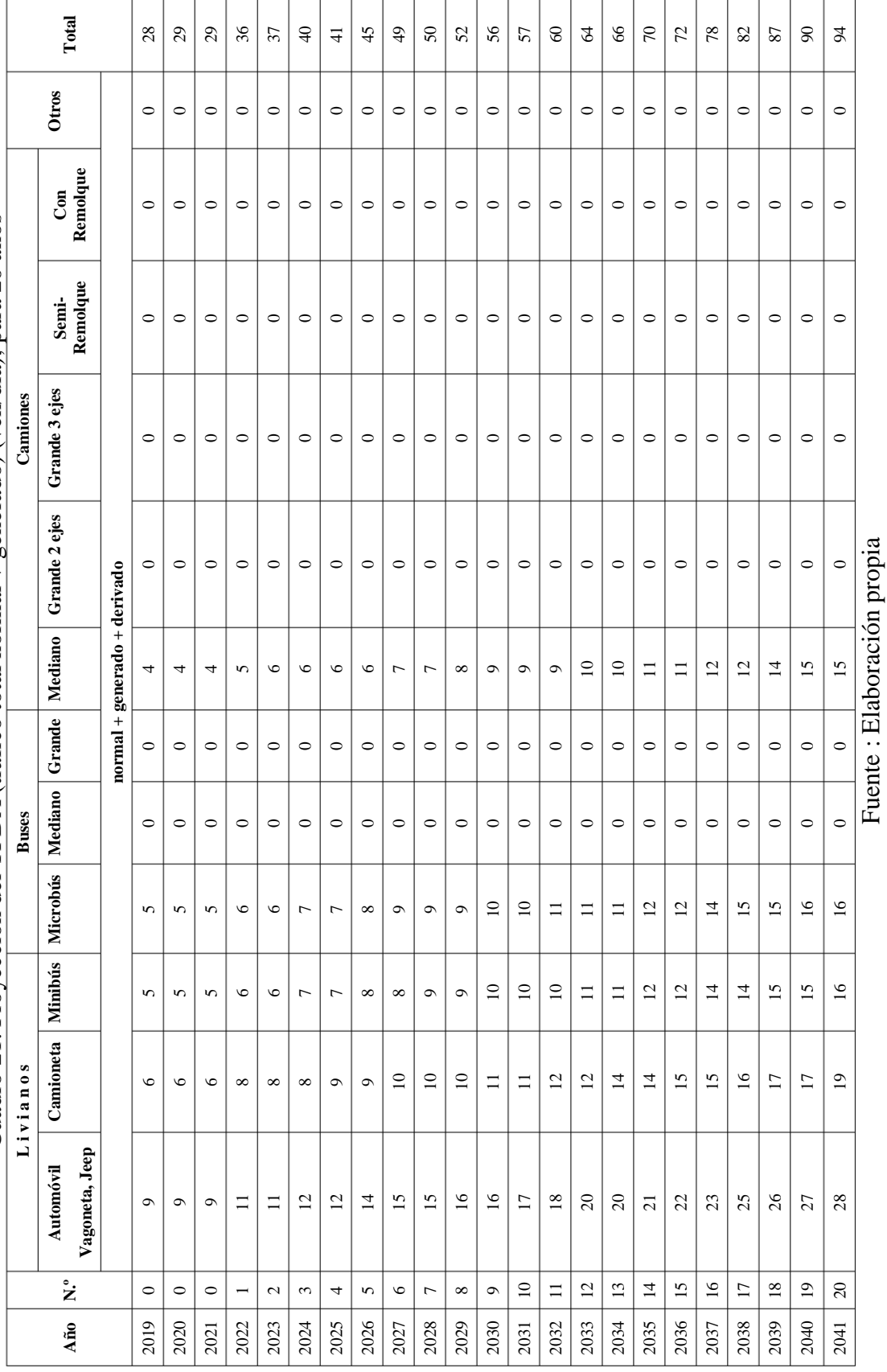

El Tráfico Promedio Diario Anual de diseño es:

 $TPDA<sub>Dieño</sub> = 94 Veh/día$ 

## **2.2 DISEÑO GEOMÉTRICO**

en esta parte realizaremos todo el deseño de nuestra carretera, diseño geométrico, diseño estructural, diseño hidráulico, señalización, presupuesto general e impacto ambiental.

Empezaremos a seleccionando nuestros parámetros según la normativa de la Administradora Boliviana de Carreteras, para posteriormente hacer el diseño geométrico don estarán todos los elemento, tanto rectas y curvas trabajando adecuadamente según la normativa.

#### **2.2.1 Análisis de alternativas**

De acuerdo al estudio topográfico y reconocimiento de campo, se hará el análisis de las alternativas de trazo para saber cuál será el trazo definitivo de la carretera.

#### **2.2.1.1 Descripción de posibles alternativas de trazo**

Para solucionar los problemas de transitabilidad en la zona de influencia del proyecto se presentan las siguientes alternativas.

Las alternativas de trazo en el caso de este proyecto solo podemos proponer dos, debido la topografía muy ondulada en el sector de la puna en Mullicancha, también se puede evidenciar que en la zona de San Jacinto Sud, ya existen varias casa ya establecidas de esa manera no podemos ir a una confrontación social, por tanto estas son las alternativas que se propone.

## **2.2.1.2 Alternativa de trazo 1**

La alternativa de trazo 1 es el trazo actual, manteniendo el trazo actual nos encontramos en el aspecto social con comunarios que dan el visto bueno para el desarrollo del proyecto, en el aspecto técnico y económico se tendrá que optimizar el diseño al máximo por la topografía muy ondulada que presenta el sector de Mullicancha. así de esa manera controlar con la señalización del tramo, en tanto a la ubicación de obras de drenaje no hay variación, Eel trazo es el siguiente:

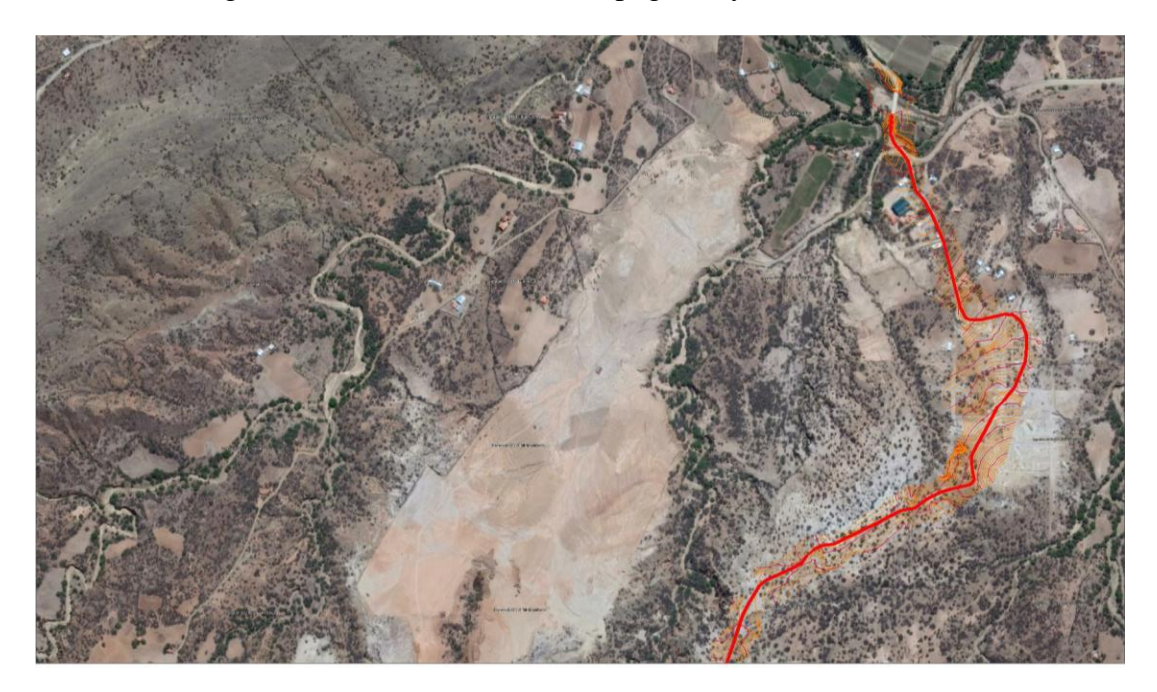

Imagen 10: Georreferenciación, topografía y trazo alternativa 1

Fuente: Elaboración propia en AutoCAD Civil 3D

Imagen 11: Georreferenciación, topografía y trazo alternativa 1

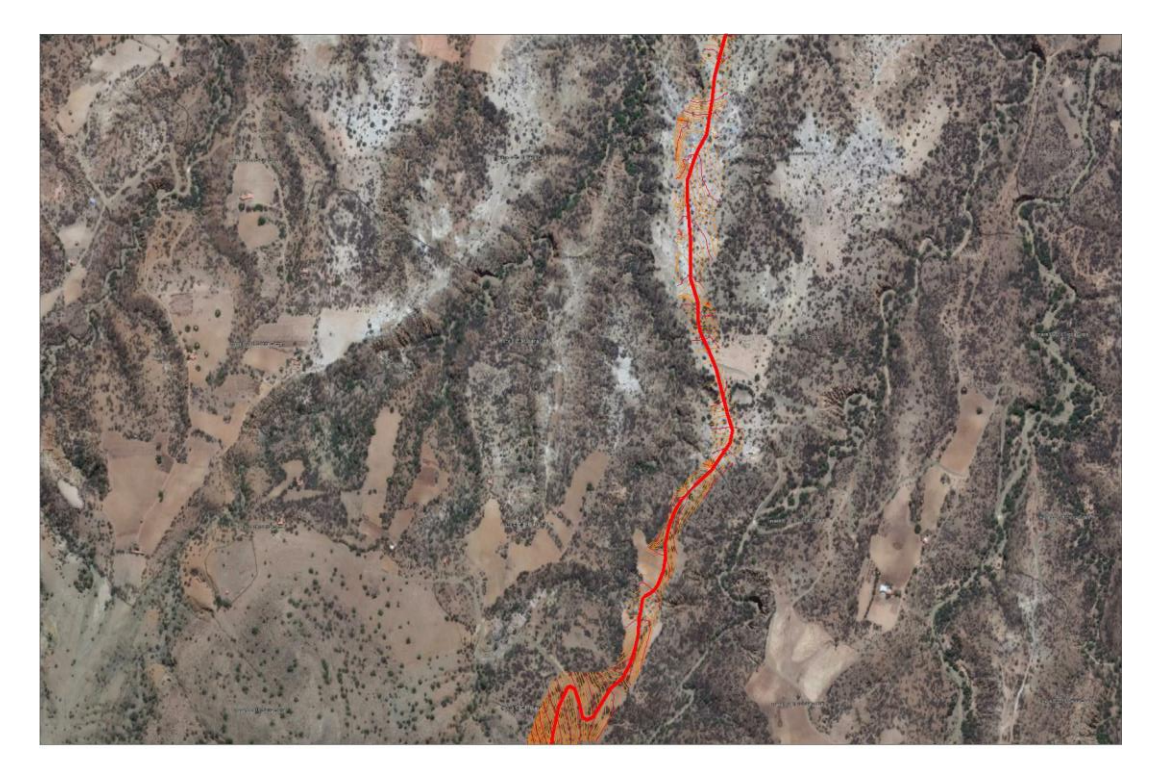

Fuente: Elaboración propia en AutoCAD Civil 3D

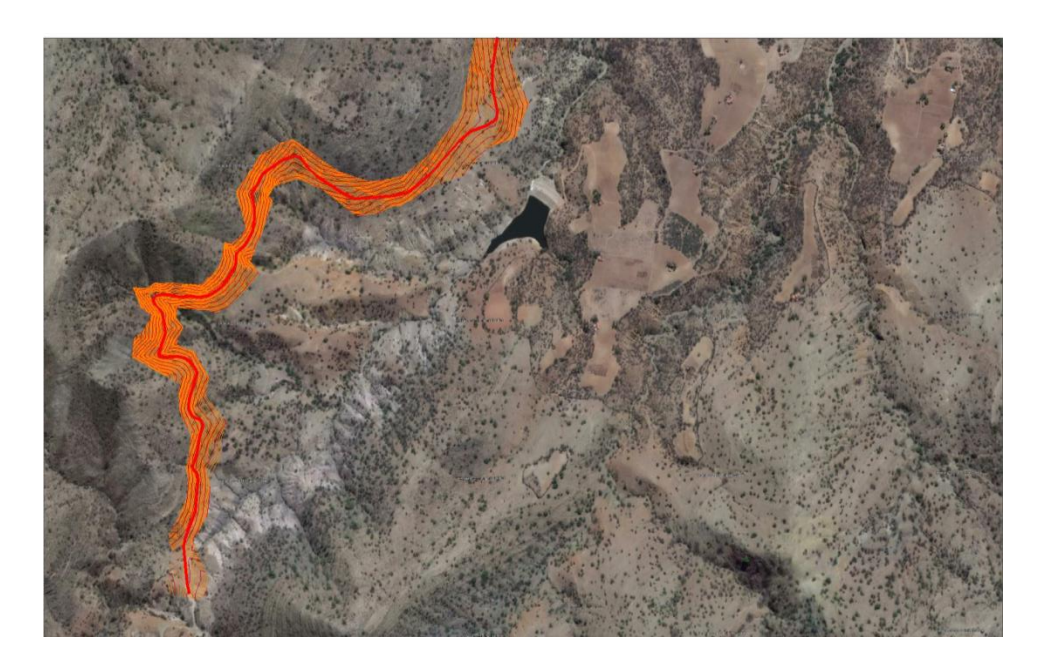

Imagen 12: Georreferenciación, topografía y trazo alternativa 1

Fuente: Elaboración propia en AutoCAD Civil 3D

Figura 4: Perfil de trazo alternativa 1

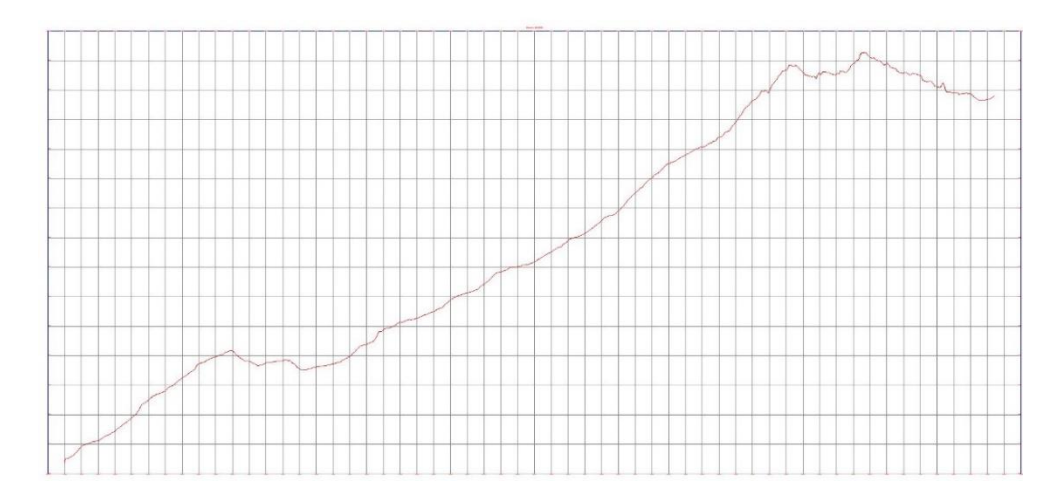

Fuente: Elaboración propia en AutoCAD Civil 3D

# **2.2.1.3 Alternativa de trazo 2**

La alternativa 2, donde te toma en cuenta todas las casa ya establecidas y también el mejoramiento técnico del proyecto, ya se para acortar el tramo y optar por al más económico.

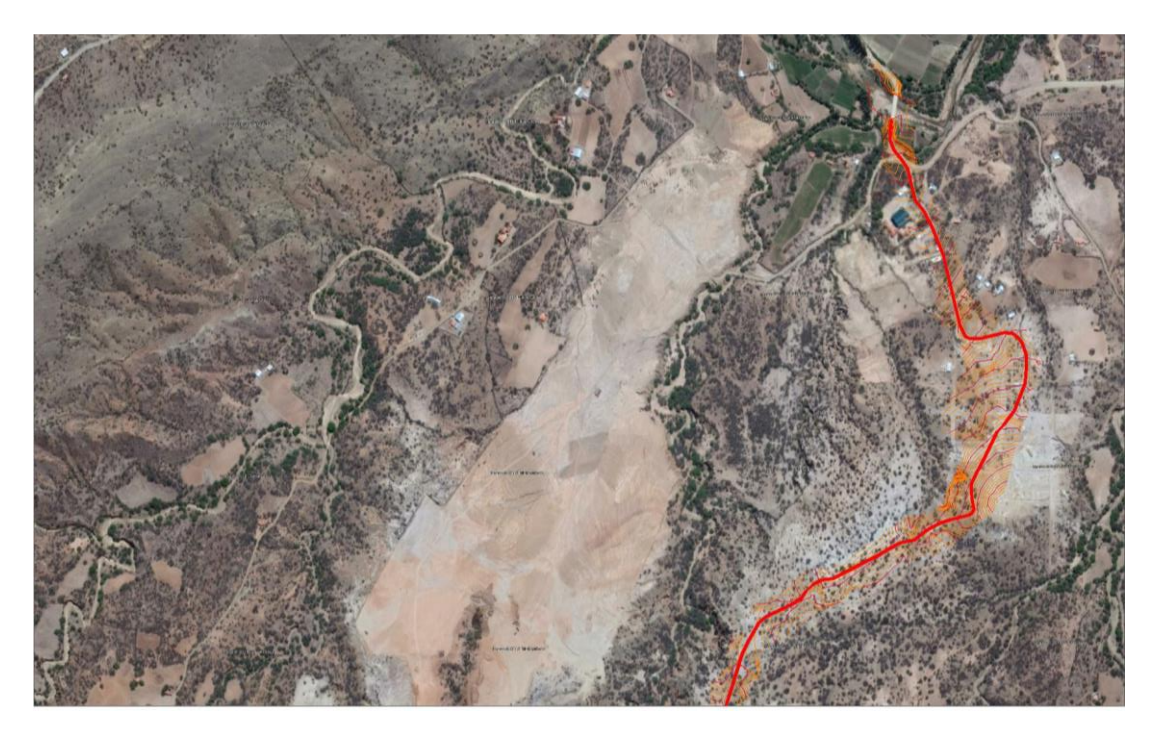

Imagen 13: Georreferenciación, topografía y trazo alternativa 2

Fuente: Elaboración propia en AutoCAD Civil 3D

Imagen 14: Georreferenciación, topografía y trazo alternativa 2

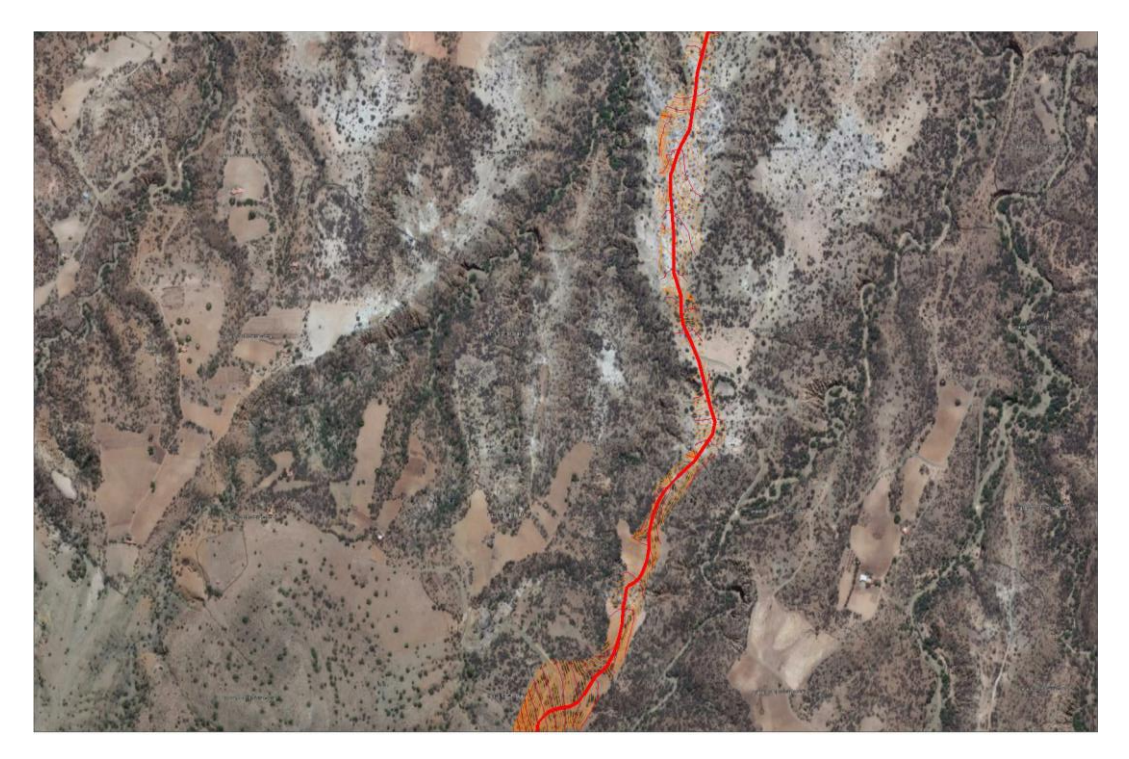

Fuente: Elaboración propia en AutoCAD Civil 3D

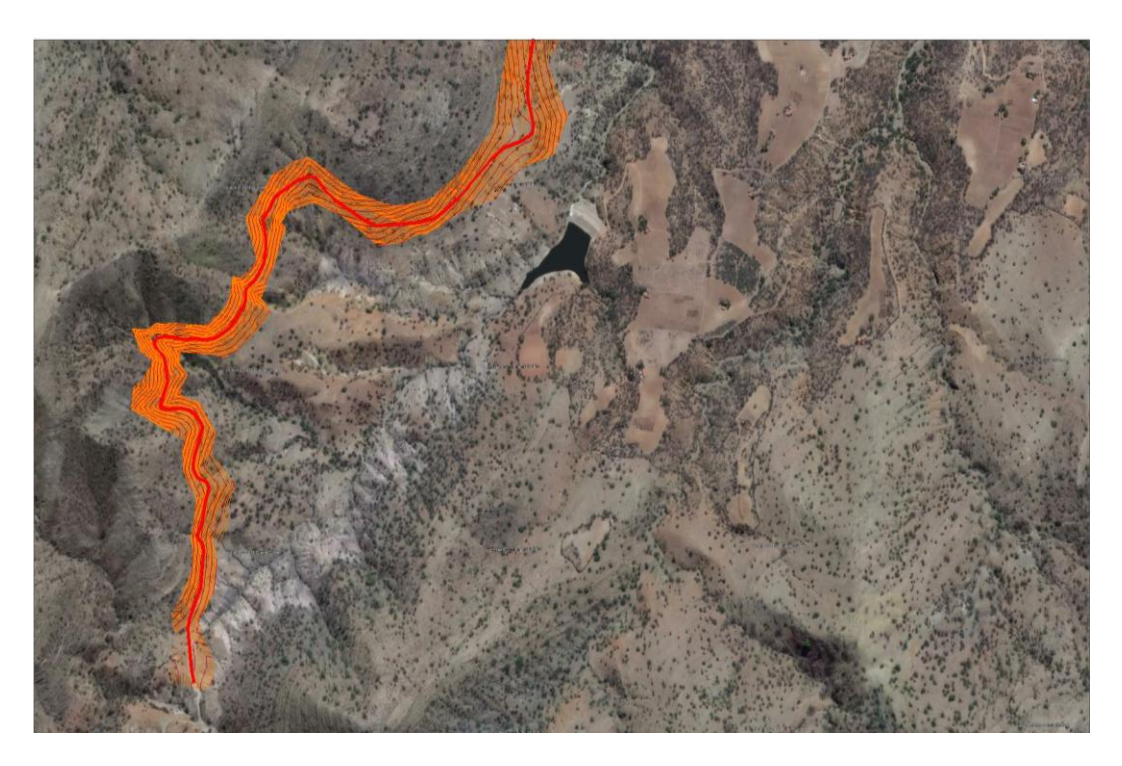

Imagen 15: Georreferenciación, topografía y trazo alternativa 2

Fuente: Elaboración propia en AutoCAD Civil 3D

Figura 5: Perfil de trazo alternativa 2

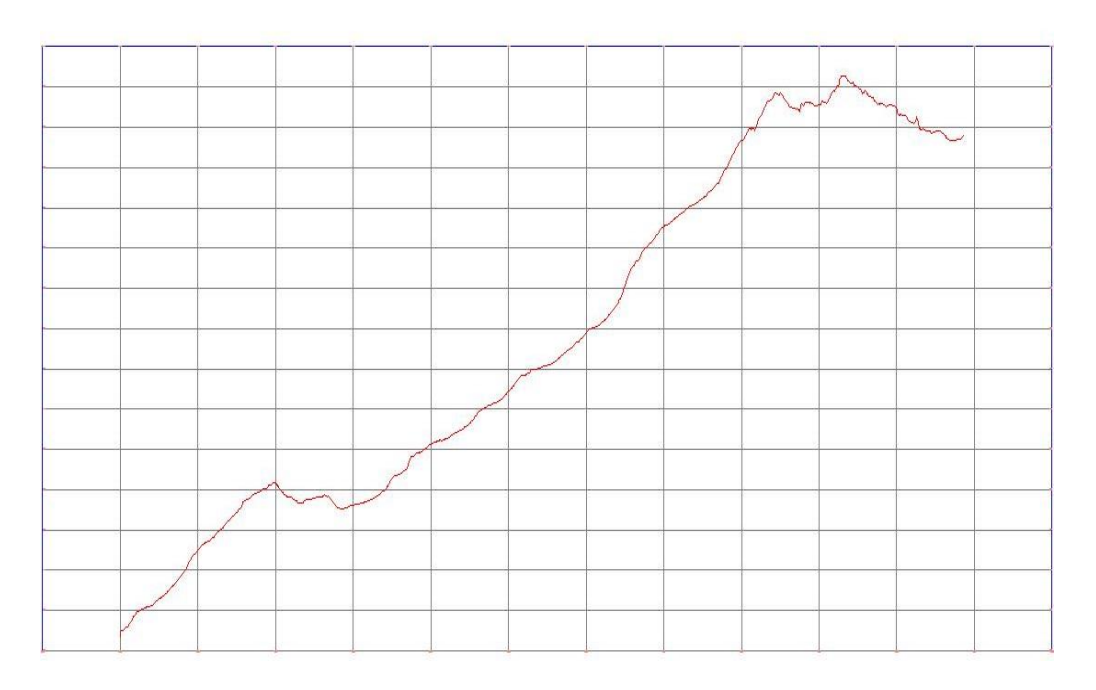

Fuente: Elaboración propia en AutoCAD Civil 3D

#### **2.2.1.4 Selección de la alternativa de trazo**

El proyecto "Diseño final de ingeniería mejoramiento de camino tramo San Jacinto Sud-Mullicancha" pertenece a la red vial municipal de la provincia Avilez. Esta carretera tiene una longitud de diseño de 5,415 Km.

Es considerada prioritaria para el desarrollo de la provincia y del Departamento de Tarija debido a los siguientes factores:

- La necesidad de integración que tienen las comunidades con sus provincias y capital de Departamento.
- Las restricciones y dificultades a las que se ve sometida la carretera, debido a las características actuales: ancho de la plataforma, superficie de rodadura, radios de curvatura insuficientes, deficiencias en los sistemas de drenaje, etc. Con los consiguientes perjuicios para la economía de la región y de los usuarios, incrementando substancialmente los costos de operación de los vehículos que transitan la carretera.
- La urgencia de mejorar las condiciones de vida, a través de la comunicación e integración de los grupos de bajos ingresos económicos del sur Boliviano incorporándolos a la economía nacional.

La solución a todos estos aspectos y demandas se verá plasmada con la construcción del camino.

Tomando en cuenta toda la problemática de trazo se llega a la conclusión que la alternativa más adecuada en este proyecto es la alternativa 1, al tener más ventajas.

A el largo del tramo en la alternativa 1 es de menor impacto social, las demás características son similares tanto en número de alcantarillas, taludes, cálculo de volúmenes, etc.

- Longitud virtual tiene un largo virtual de aproximadamente 5,415 Km.
- Pendiente natural fuerte del orden de 10-12%.
- Tipo de suelo 70% de longitud del tramo presenta terreno común, el cual es A-4 y el 30 % restante es suelo A-2-4 y A-2-6 en los últimos kilómetros.
- Número de obras de arte asciende a siendo el detalle el siguiente:
- 11 alcantarillas de alivio.
- 4 alcantarillas de cruce o de paso.
- Taludes de relleno de 1:1.5 (H : V).
- Taludes de corte de 1:4 (H :V).

#### **Alternativa de trazo elegida: Alternativa 1**

#### **2.2.2 Sistema de clasificación**

En Bolivia existe una clasificación definida en el decreto supremo 25134 de 1998 que define el sistema nacional de carreteras. Esta clasificación no está orientada al diseño, si no a la administración de las redes viales del país, definiendo tres niveles dentro del sistema: red fundamental, redes departamentales y redes municipales. La red fundamental está bajo la responsabilidad de la administradora boliviana de caminos

#### **2.2.2.1 Categoría de las vías**

La clasificación para diseño consulta seis categorías divididas en dos grupos, ellas son:

- Carreteras: Autopistas, Autorrutas y Primarias.
- Caminos: Colectores, locales y de Desarrollo.

Cada categoría se subdivide según Velocidades de Proyecto consideradas al interior de la categoría. Las Vp más altas corresponden a trazados en terrenos llanos, las intermedias en terrenos ondulados y las más bajas a terreno montañoso o cuyo extorno presenta limitaciones severas para el trazado. El alcance general de dicha terminología es:

**Terreno llano:** está constituido por amplias extensiones libres de obstáculos naturales y una cantidad moderada de obras construidas por el hombre, lo que permite seleccionar con libertad el emplazamiento del trazado haciendo uso de muy pocos elementos de características mínimas. El relieve puede incluir ondulaciones moderadas de la rasante para minimizar las alturas de cortes y terraplenes; consecuentemente la rasante de la vía estará comprendida mayoritariamente entre  $\pm$  3%.

**Terreno ondulado:** está constituido por un relieve con frecuentes cambios de cota que si bien no son demasiado importantes en términos absolutos, son repetitivos, lo que obliga a emplear frecuentemente pendientes de distinto sentido que pueden fluctuar entre 3 al 6%, según la categoría de la ruta. El trazado en planta puede estar condicionado en buena medida por el relieve del terreno, con el objeto de evitar cortes y terraplenes de gran altura, lo que justificará un uso más frecuente de elementos del orden de los mínimos. Según la importancia de las ondulaciones del terreno se podrá tener un ondulado medio

**Terreno montañoso:** está constituido por cordones montañosos o "cuestas", en las cuales el trazado salva desniveles considerables en términos absolutos. La rasante del proyecto presenta pendientes sostenidas de 4 a 9%, según la categoría del camino.

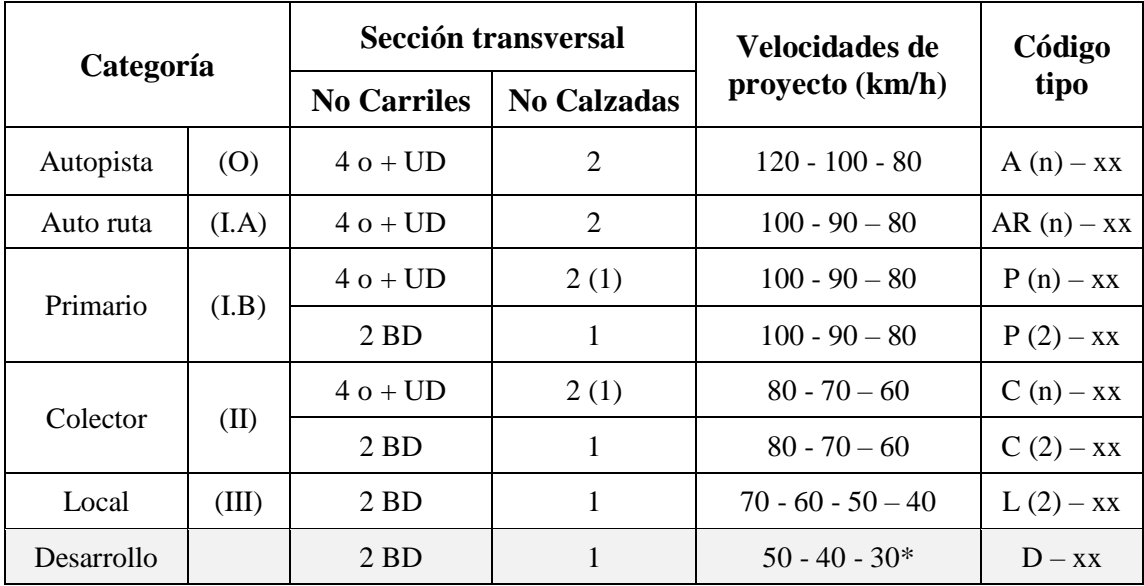

Tabla 2: Clasificación funcional para diseño de carreteras y caminos rurales

UD: Unidireccionales. (n) Número total de carriles.

-BD: Bidireccionales. -xx Velocidad de proyecto (Km/h).

\* Menor que 30Km/h en sectores puntuales conflictivos.

Fuente: Manual de la Administradora Boliviana de Carreteras

**Caminos locales (III):** Son caminos que se conectan a los caminos colectores. Están destinados a dar servicio preferentemente a la propiedad adyacente. Son pertinentes las ciclovías.

La sección transversal prevista consulta dos carriles bidireccionales y las velocidades de proyecto consideradas son:

- Terreno Llano a Ondulado Medio 70 Km/h
- Terreno Ondulado Fuerte 60 Km/h
- Terreno Montañoso 50 y 40 Km/h

**Caminos de desarrollo:** Están destinados a conectar zonas aisladas y por ellas transitarán vehículos motorizados y vehículos a tracción animal. Sus características responden a las mínimas consultadas para los caminos públicos, siendo su función principal la de posibilitar tránsito permanente aun cuando las velocidades sean reducidas, de hecho las velocidades de proyecto que se indican a continuación son niveles de referencia que podrán ser disminuidos en sectores conflictivos.

La sección transversal que se les asocia debe permitir el cruce de un vehículo liviano y un camión a velocidades tan bajas como 10Km/h y la de dos camiones, estando uno de ellos detenido.

Las velocidades referenciales de proyecto son:

- Terreno llano a Ondulado Medio 50 y 40 Km/h
- Terreno Ondulado Fuerte a Montañoso 30 Km/h

Se debe tener un cuidado especial de ponderar adecuadamente los factores humanos, económicos, estéticos, ambientales, los rangos de transito solo son indicativos ya que condiciones topográficas particulares, o el porcentaje de vehículos pesados en el VHD o decisiones adoptadas por la autoridad, pueden crear situaciones no consideradas.

|                                                          | <b>Caminos</b>                                                           |                                                               |                                                                                         |                                       |  |  |  |  |
|----------------------------------------------------------|--------------------------------------------------------------------------|---------------------------------------------------------------|-----------------------------------------------------------------------------------------|---------------------------------------|--|--|--|--|
| Categoría                                                |                                                                          | <b>Colectores</b>                                             | <b>Locales</b>                                                                          | <b>Desarrollo</b>                     |  |  |  |  |
| Velocidades de proyecto<br>(Km/h) tipo de terreno        |                                                                          | 80-70-60 LL - $O - M$                                         | $70 - 60 - 50 - 40$ LL -<br>$O - M$                                                     | $50 - 40 - 30$ LL - O<br>- $M$        |  |  |  |  |
|                                                          | Pistas de tránsito                                                       | Bidirecionales o<br>(Unidireccionales)                        | <b>Bidirecionales</b>                                                                   | <b>Bidirecionales</b>                 |  |  |  |  |
|                                                          | Servicio al tránsito<br>de paso                                          | Continuidad de                                                | Continuidad de tránsito consideración<br>secundaria                                     |                                       |  |  |  |  |
| Función                                                  | Servicio a la<br>propiedad<br>adyacente                                  | tránsito y acceso a la<br>propiedad de similar<br>importancia | Consideración primaria                                                                  |                                       |  |  |  |  |
| Conexiones                                               | Se conecta con                                                           | Todos                                                         | (Primarios)<br>Colectores, Locales,<br>Desarrollo                                       | Colectores,<br>Locales,<br>Desarrollo |  |  |  |  |
|                                                          | Tipo de conexión                                                         | Todos                                                         | (Intersección) Acceso<br>directo                                                        | Acceso directo                        |  |  |  |  |
| Nivel de servicio<br>(1) años iniciales<br>año horizonte |                                                                          | C(2) (D)                                                      | No aplicable                                                                            |                                       |  |  |  |  |
| Calidad servicio                                         | Tipo de flujo                                                            | Estable con<br>restricción (próximo<br>inestable)             | Restringido por movimientos hacia y desde<br>la propiedad                               |                                       |  |  |  |  |
|                                                          | Velocidad de<br>operación $(1)$ $(3)$<br>según demanda<br>rango probable | 80 - 70 Km/h                                                  | 70 - 60 Km/h                                                                            | 50 - 25 Km/h                          |  |  |  |  |
| Tránsito                                                 | Volúmenes típicos<br>de tránsito al año<br>inicial TPDA                  | $BD > 500$ UD: Caso<br>especial                               | Tránsito y composición variable según tipo<br>de actividad: agrícola, minera, turística |                                       |  |  |  |  |
|                                                          | Tipo de vehículo                                                         | Todo tipo de<br>vehículos                                     | Vehículo liviano y camiones medianos                                                    |                                       |  |  |  |  |

Tabla 3: Características típicas de caminos según la clasificación funcional

Fuente: Manual de la Administradora Boliviana de Carreteras

Letras o conceptos entre paréntesis indican situaciones límites en condiciones poco frecuentes.

(1) Considera Trazado Llano y ondulado; Trazado Montañoso constituye caso particular (Vop = Velocidad Operación – V50%).

(2) Las velocidades de Proyecto limitan la posibilidad de niveles mejores aún con baja demanda.

Clasificación Funcional para Diseño de Carreteras y Caminos Rurales; la clasificación adoptada para el diseño de ingeniería mejoramiento de camino tramo San Jacinto Sud-Mullicancha es:

## **Categoría = Desarrollo**

#### **Sección transversal = 1 calzada**

**Código = D-30**

## **2.2.3 Velocidad de diseño**

Es la velocidad que permite medir las características geométricas mínimas de los elementos del trazado bajo condiciones de seguridad y comodidad, elementos que solo podrán ser empleados en la medida que estén precedidos por el otro (en ambos sentidos del tránsito) que anticipen al usuario que se está entrando a un tramo de características geométricas mínimas, el que además deberá estar debidamente señalado.

La velocidad de proyecto reemplaza a la denominada velocidad de diseño, por cuanto como se verá más adelante, se introducen nuevos conceptos que también intervendrán en el diseño, como son la velocidad específica (Ve) y la velocidad percentil 85 (V85%). En consecuencia, el concepto velocidad de proyecto se usa para efectos del sistema de clasificación funcional para diseño, a fin de indicar el estándar global asociado a la carretera y para definir los parámetros mínimos aceptables bajo condiciones bien definidas. Según la categoría asumida para la carretera y de acuerdo a la norma, se tiene los siguientes rangos de velocidades en función de la topografía.

| Categoría  |       | Velocidades de proyecto (km/h) | Código             |                  |              |
|------------|-------|--------------------------------|--------------------|------------------|--------------|
|            |       | Llano a ondulado<br>medio      | Ondulado<br>fuerte | <b>Montañoso</b> | tipo         |
| Autopista  | (0)   | 120                            | 100                | 80               | $A(n) - xx$  |
| Autorruta  | (I.A) | 100                            | 90                 | 80               | $AR(n) - xx$ |
| Primario   | (I.B) | 100                            | 90                 | 80               | $P(n) - xx$  |
|            |       | 100                            | 90                 | 80               | $P(2) - XX$  |
| Colector   | (II)  | 80                             | 70                 | 60               | $C(n)$ - xx  |
|            |       | 80                             | 70                 | 60               | $C(2) - xx$  |
| Local      | (III) | 70                             | 60                 | $50 - 40$        | $L(2) - xx$  |
| Desarrollo |       | 50                             | 40                 | 30               | $D - XX$     |

Tabla 4: Velocidades de proyecto

Fuente: Manual de la Administradora Boliviana de Carreteras

#### **Velocidad de proyecto= 30 km/h**

#### **2.2.4 Diseño planimétrico**

Para el diseño planimétricos, que llegaría a ser el diseño en planta de la carretera con todas sus características, parámetros y componentes (eje principal, tipos de curvas utilizadas, peraltes, bermas, anchos de calzada, sobreancho, etc.).

#### **2.2.4.1 Distancia de frenado**

En todo punto de una carretera o camino, un conductor que se desplace a la velocidad V, por el centro de su carril de tránsito, debe disponer al menos de la visibilidad equivalente a la distancia requerida para detenerse ante un obstáculo inmóvil, situado en el centro de dicho carril. Se considera obstáculo aquél de una altura igual o mayor que 0,20 m (h2), estando situados los ojos de conductor a 1,10 m (h1), sobre la rasante del eje de su carril de circulación.

La distancia de frenado sobre una alineación recta de pendiente uniforme, se calcula mediante la expresión:

$$
D_f = \frac{V \cdot t}{3.6} + \frac{V^2}{254(f_1 + i)}
$$

Dónde:

Df = Distancia de frenado (m)

 $V = Velocidad de provecto (km/h)$ 

 $t =$ Tiempo de percepción + reacción (2sg)

f1 = Coeficiente de roce rodante, pavimento húmedo

 $i =$  Pendiente longitudinal  $(m/m)$ 

+i subidas respecto sentido de circulación -i bajadas respecto sentido de circulación

$$
D_f = \frac{30 \cdot 2}{3.6} + \frac{30^2}{254(0.420 + 0.02)}
$$

$$
D_{\text{frenado}} = 25,1 \text{ m}
$$

Tabla 5: Distancia mínima de frenado en horizontal Df

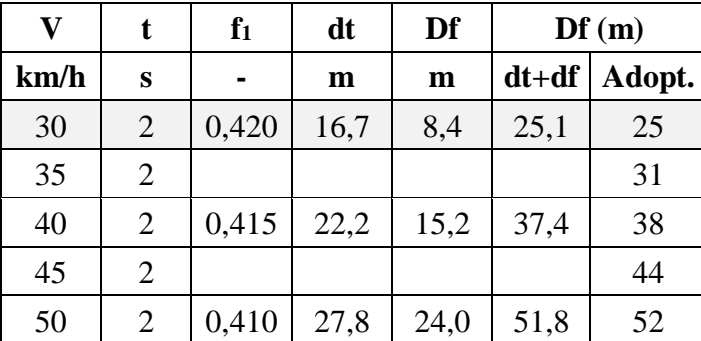

Fuente: Manual de la Administradora Boliviana de Carreteras

La distancia mínima de frenado en horizontal es de 25 m.

$$
\mathbf{D}_{\text{frenado}} = 25 \text{ m}
$$

#### **2.2.4.2 Distancia de adelantamiento**

La distancia de adelantamiento "Da", equivale a la visibilidad mínima que requiere un conductor para adelantar a un vehículo que se desplaza a velocidad inferior a la de proyecto; esto es, para abandonar su carril, sobrepasar el vehículo adelantado y remontar a su carril en forma segura, sin afectar la velocidad del vehículo adelantado ni la de un vehículo que se desplace en sentido contrario por el carril por el utilizado para el adelantamiento.

De lo expuesto se deduce que la visibilidad de adelantamiento se requiere sólo en caminos con carriles para tránsito bidireccional. En carreteras con carriles unidireccionales no será necesario considerar en el diseño el concepto de distancia de adelantamiento, bastando con diseñar los elementos para que cuenten con la visibilidad de frenado.

La línea visual considerada en este caso será aquella determinada por la altura de los ojos de uno de los conductores (h1 = 1,10 m) en un extremo y la altura de un vehículo (h2 = 1,2 m) en el otro. Para simplificar la verificación se considerará que al iniciarse la maniobra todos los vehículos que intervienen se sitúan en el eje de carril de circulación que les corresponde, según el sentido de avance.

El enfoque clásico elaborado por AASHTO para calcular Da, implica definir una serie de variables y situaciones que conforman un modelo, por lo general conservador, de las diferentes realidades que se presentan en la práctica. Contrastados los valores recomendados por la AASHTO con los que se emplean en Alemania, España y Gran Bretaña, se adoptan valores medios correspondientes a la tendencia europea, que son del orden de un 5 a 10% menores que los de AASHTO.

| Velocidad de  | Distancia mínima de |  |  |
|---------------|---------------------|--|--|
| proyecto km/h | adelantamiento (m)  |  |  |
| 30            | 180                 |  |  |
| 40            | 240                 |  |  |
| 50            | 30O                 |  |  |

Tabla 6: Distancia mínima de adelantamiento

Fuente: Manual de la Administradora Boliviana de Carreteras

#### **D adelantamiento= 180 m**

#### **2.2.4.3 Radio mínimo**

Los radios mínimos para cada velocidad de proyecto, calculados bajo el criterio de seguridad ante el deslizamiento, están dados por la expresión:

$$
Rmfn = \frac{Vp^2}{127 \cdot (emax + f)}
$$

Dónde:

Rmin = Radio mínimo absoluto (m)

 $Vp = Velocidad de provecto (Km/h)$ 

Emax = Peralte máximo correspondiente a la carretera o el camino (m/m)

f = Coeficiente de fricción transversal máximo correspondiente a Vp

$$
\text{Rmín} = \frac{30^2}{127 \cdot (7 + 0.215)}
$$

 $Rmín = 24.87 m$ 

Tabla 7: Radios mínimos absolutos en curvas horizontales

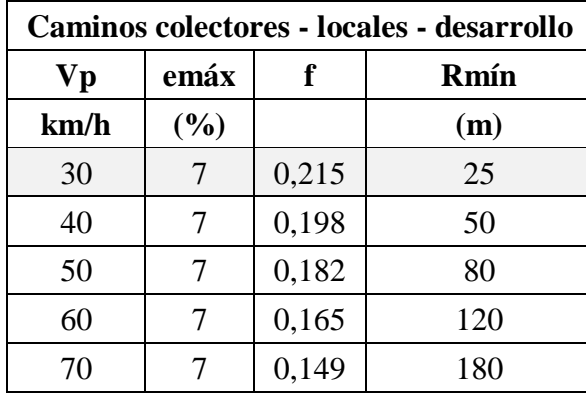

Fuente: Manual de la Administradora Boliviana de Carreteras

De acuerdo a la velocidad de diseño para el camino en desarrollo, se cuenta con un radio mínimo de 25 m.

## **Rmín = 25 m**

## **2.2.4.4 Coeficiente de fricción transversal máximo admisible**

Los coeficientes de fricción transversal entre los neumáticos y el pavimento, son valores determinados experimentalmente, que tienen en cuenta: condiciones medias del vehículo (suspensión, neumáticos, características dinámicas), de la calzada (rugosidad, presencia de agua) y del conductor y pasajeros (habilidad, ángulo de deriva, confort) las cuales son consideradas normales y admisibles.Tales coeficientes, si no son superados, proporcionan aceptablemente la seguridad de que no se producirá el desplazamiento del vehículo y de que el conductor y los pasajeros no tendrán sensaciones de incomodidad cuando el

vehículo circula por la curva a la velocidad directriz o de diseño. El coeficiente de fricción está representado por la siguiente fórmula:

$$
f = 0.196 - 0.0007 * Vp
$$

Dónde:

 $f = Coeficiente$  de fricción

Vp = Velocidad de proyecto

$$
f = 0,196 - 0,0007 * 30
$$

$$
f = 0,175
$$

Los valores máximos admisibles adoptados, se indican en la siguiente tabla:

Tabla 8: Valores admisibles del coeficiente de fricción transversal

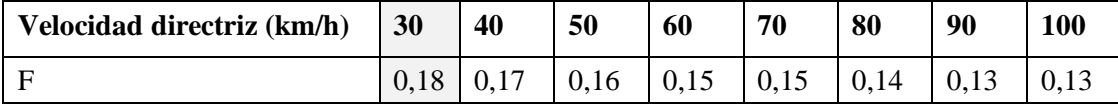

Fuente: Manual de la Administradora Boliviana de Carreteras

#### **2.2.4.5 Peralte máximo**

La única fuerza que se opone al deslizamiento lateral del vehículo es la fuerza de fricción desarrollada entre las llantas y el pavimento. Esta fuerza por sí sola, generalmente, no es suficiente para impedir el deslizamiento transversal; por lo tanto, será necesario buscarle un complemento inclinando transversalmente la calzada. Dicha inclinación se denomina peralte.

El peralte máximo que será adoptado está restringido por diversos factores, tales como:

- Gran probabilidad de que el flujo de tránsito opere a velocidades significativamente menores a la velocidad del proyecto, debido a la proporción de vehículos comerciales, a las condiciones de pendientes o al congestionamiento.
- Velocidad de proyecto de categoría del proyecto.
- Razones económicas, que orienten el proyecto así a la utilización de estructuras existentes y la reducción de los costos de construcción y de mantenimiento.

- Condiciones climáticas de la zona donde se desarrolla el trazado, principalmente cuando existe la probabilidad de formación de hielo o de acumulación de nieve sobre la calzada.

Por otra parte, valores elevados de peralte permiten la adopción de menores radios, aumentando la viabilidad de trazados condicionados por severas restricciones operativas o topográficas.

Por razones de homogeneidad, el peralte máximo adoptado debe ser mantenido a lo largo de un tramo considerable del trazado de la carretera, ya que ese valor servirá de base para la adopción de radios de curva circular superiores al mínimo, las que obviamente estarán dotadas de un peralte menor.

Es preferible utilizar como límites máximos, los indicados como deseables; en situaciones especiales, para lograr viabilidad técnica o cuando las características de la carretera induzcan a reducir los costos especialmente en zonas de topografía accidentada, se podrán utilizar los límites absolutos.

El peralte es la sobre elevación del carril exterior sobre el carril interior, para verificar la perpendicularidad de la resultante de fuerzas que actúan sobre el vehículo. El peralte lo obtenemos con la siguiente formula presentada en las tabla.

| <b>Velocidades</b>          | emax | F                  |
|-----------------------------|------|--------------------|
| Caminos Vp 30 a 80 Km/h     | 7%   | $0,265 - Vp/602,4$ |
| Carreteras Vp 80 a 120 Km/h | 8%   | $0,193 - Vp/1134$  |

Tabla 9: Valores máximos para peralte y fricción transversal

Fuente: Manual de la Administradora Boliviana de Carreteras

El valor del peralte según tabla de la Administradora Boliviana de Carreteras tiene el valor de:

## **Emax= 7%**

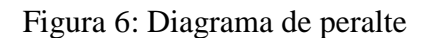

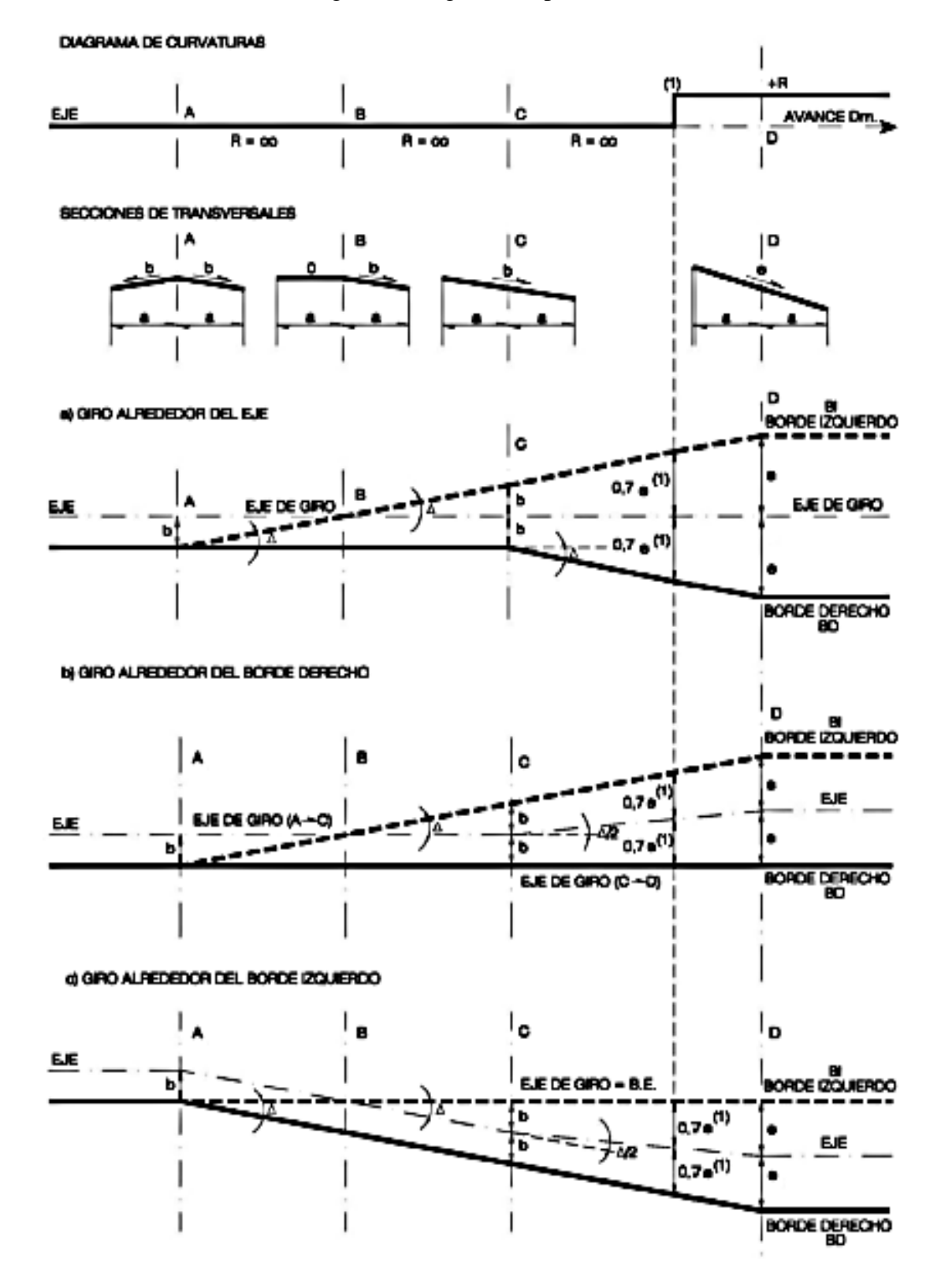

Fuente: Manual de la Administradora Boliviana de Carreteras

# **2.2.4.6 Sobreancho en curvas circulares**

En curvas de radio pequeño y mediano, según sea el tipo de vehículos comerciales que circulan habitualmente por la carretera o camino.

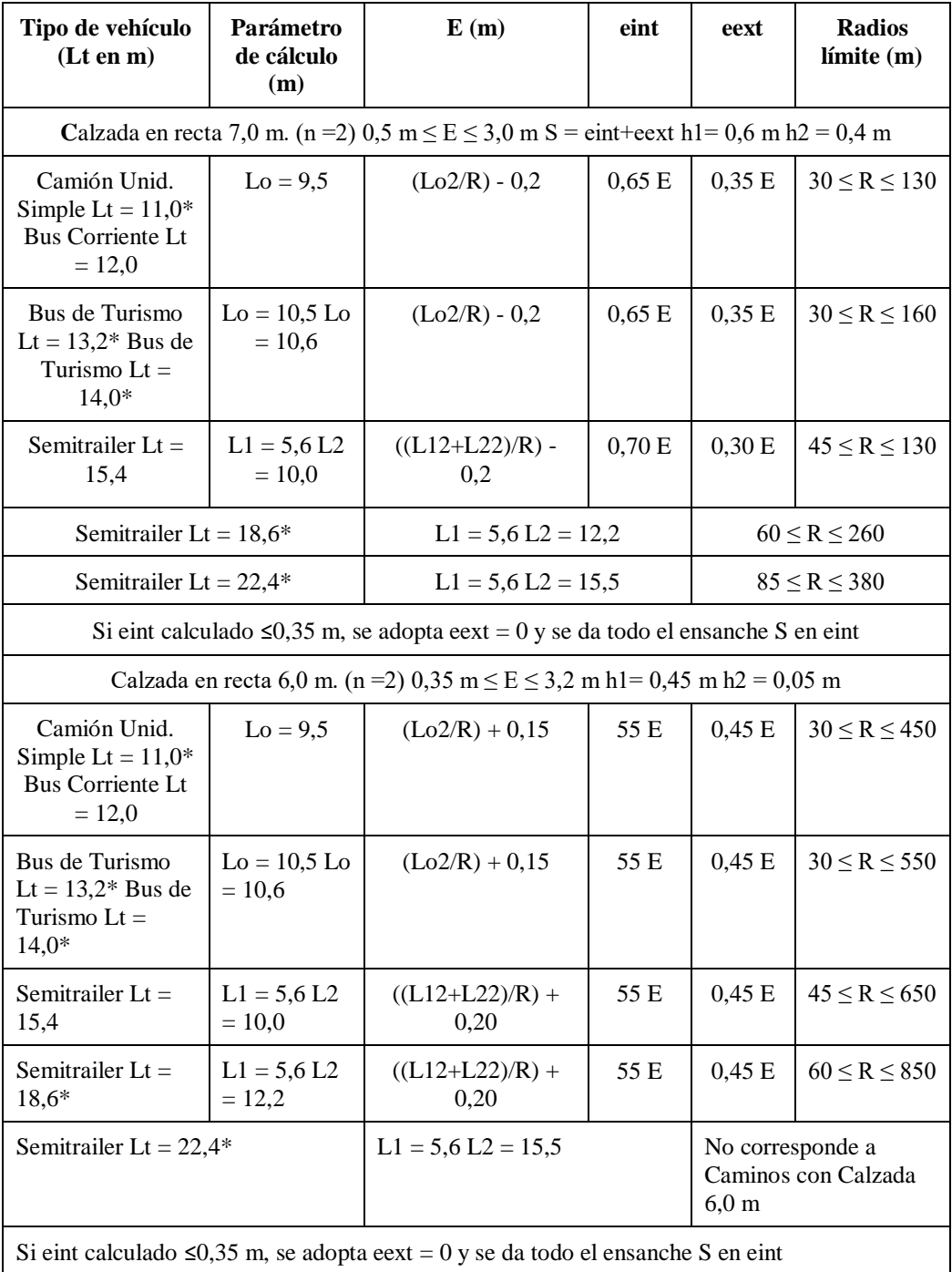

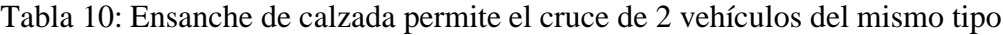

Fuente: Manual de la Administradora Boliviana de Carreteras

| Tipo de vehículo (Lt<br>en m                                     | Parámetro<br>de cálculo<br>(m) | E(m)                                       | eint   | eext   | <b>Radios</b><br>limite(m) |
|------------------------------------------------------------------|--------------------------------|--------------------------------------------|--------|--------|----------------------------|
| Camión Unid. Simple<br>Lt = $11.0*$ Bus<br>Corriente Lt = $12.0$ | $Lo = 9.5$                     | $(Lo_2/R) - 0.85$                          | 0,55 S | 0,45 S | $25 \le R \le 75$          |
| Bus de turismo $Lt =$<br>$13.2*$ Bus de turismo<br>$Lt = 14.0*$  | $Lo = 10.5$<br>$Lo = 10.6$     | $(Lo_2/R) - 0.85$                          | 0,55 S | 0,45 S | $30 \le R \le 95$          |
| Semitrailer Lt = $15,4$                                          | $L1 = 5,6 L2$<br>$= 10.0$      | $((L12+L22)/R) - 0.80$                     | 0,55 S | 0,45 S | $35 \le R \le 115$         |
| Semitrailer Lt = $18.6*$                                         | $L1 = 5.6 L2$<br>$= 12.2$      | $((L12+L22)/R) - 0.80$                     | 0,55 S | 0.45 S | 50 < R < 155               |
| Semitrailer Lt = $22.4*$                                         |                                | No corresponde a caminos con calzada 6,0 m |        |        |                            |

Tabla 11: Ensanche de la calzada en caminos con  $Vp \leq 60$ Km/h

Fuente: Manual de la Administradora Boliviana de Carreteras

El ensanche Total "S (m) se limitará a un máximo de 3 m y un mínimo de 0,5 m en calzadas de 7 m y a un máximo de 3,20 m y un mínimo de 0,35 m en calzadas de 6 m.

La columna "Radios Límite" indica que radios menores o mayores que los allí indicados requieren ensanches mayores o menores que los límites antes definidos.

En caminos locales y de Desarrollo con calzada de 6,0 m de ancho, pueden existir curvas con radios menores o iguales de 65 m, los que según sea el vehículo tipo considerado, requerían ensanches mayores que los máximos establecidos, no siendo posible entonces el cruce de dos vehículos tipo dentro de la curva; en estos casos solo se podrán cruzar dentro de la curva un vehículo comercial tipo y un vehículo liviano, debiendo los vehículos comerciales que requieren ensanches mayores hacerlo en los tramos rectos. Si no existen tramos rectos de longitud suficiente y se da una sucesión de curvas restrictivas respecto de los ensanches requeridos por el vehículo tipo considerado, se deberá estudiar uno más ensanches especiales al interior de dicho plano. Simultáneamente, el rango de radios que requieren ensanche crece significativamente para los vehículos tipo de mayor tamaño.

Considerando lo expuesto precedentemente, en caminos en que se consulte una calzada normal de 6,00 m de ancho, y una  $Vp \le 60$  Km  $/h$ , si existen tramos de trazado sinuoso con curvas cuyos radios estén en el orden de los mínimos correspondientes a la velocidad de proyecto (trazados en montaña o similares), se analizará la conveniencia y se propondrá a la Administradora Boliviana de Carreteras, ensanchar la calzada del tramo a 7,00 m de ancho y, considerar en las curvas huelgas iguales a las previstas para las calzadas de 6,00 m.

#### **2.2.4.7 Longitud máxima en rectas**

Se procurará evitar longitudes en rectas superiores a:

$$
Lr(m) = 20 Vp
$$

Dónde:

Lr = Largo en m de la alineación recta.

 $Vp = Velocidad de provecto de la carretera (Km/h).$ 

Lr  $(m) = 20*30$ Lr (m) =  $600m$ 

En caminos bidireccionales de dos carriles, a diferencia de lo que ocurre en carreteras unidireccionales, la necesidad de proveer secciones con visibilidad para adelantar justifica una mayor utilización de rectas importantes. Sin embargo, rectas de longitudes comprendidas entre 8Vp y 10Vp enlazadas por curvas cuya Ve cubren adecuadamente esta necesidad.

#### **2.2.4.8 Longitud mínima en recta**

Se deben distinguir las situaciones asociadas a curvas sucesivas en distinto sentido o curva en "S" de aquellas correspondientes a curvas en el mismo sentido.

## **2.2.4.9 Curva en S**

En nuevos trazados deberá existir coincidencia entre el término de la primera curva y el inicio de la segunda curva.

Tramos rectos intermedios de mayor longitud, deberá alcanzar o superar los mínimos que se señalan, los que responden a una mejor definición óptica del conjunto que ya no opera como una curva en "S" propiamente tal, ya están dados por :

| Vp(km/h) | 30 | 40 | 50 | 60 | 70 | 80          | 90  | 100 | 110 |
|----------|----|----|----|----|----|-------------|-----|-----|-----|
| Lr(m)    | 42 | 56 | 70 | 84 | 98 | 12<br>1 1 4 | 126 | 140 | 154 |

Tabla 12: Longitud de Rmin entre curvas de diferente sentido

Fuente: Manual de la Administradora Boliviana de Carreteras

**Lr = 42 m**

## **2.2.4.10 Curvas circulares**

Tiene un adecuado acomodamiento a caminos de desarrollo, sus elemento de curva suelen ser de acuerdo a la velocidad de proyecto las más bajas.

## **2.2.4.11 Elementos de la curva circular**

Diversos elementos asociados a una curva circular. La simbología normalizada que se define a continuación deberá ser respetada por el proyectista.

Las medidas angulares se expresan en grados centesimales (g).

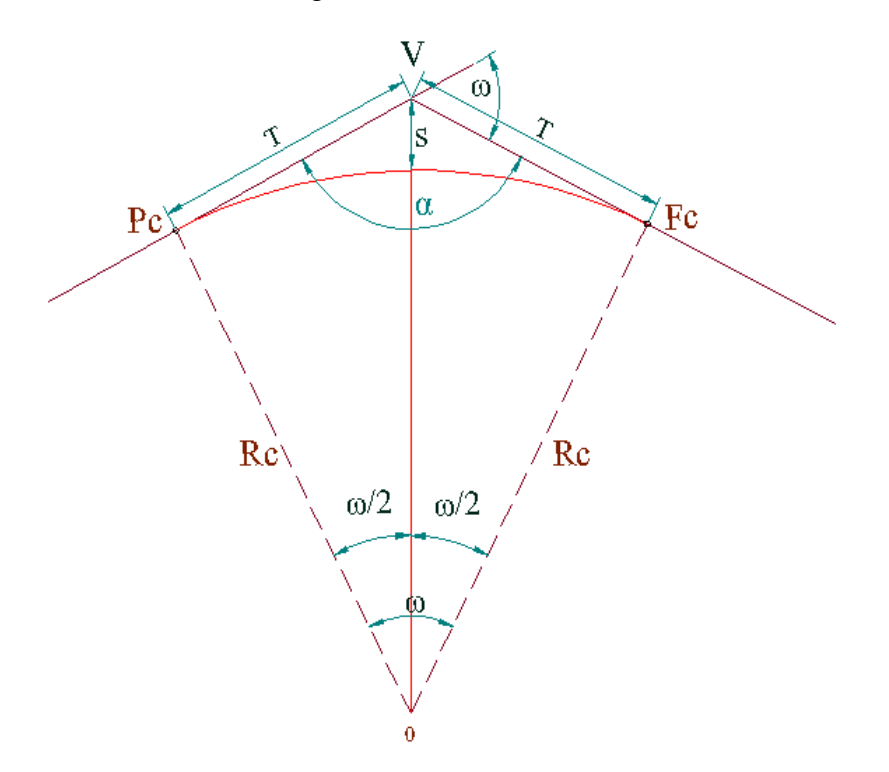

Figura 7: Curva circular

Fuente: Manual de la Administradora Boliviana de Carreteras

$$
T = R * Tan(\frac{\omega}{2}) \qquad E = R * (Sec(\frac{\omega}{2})-1) \qquad f = R * (1 - Cos(\frac{\omega}{2}))
$$

$$
Dc = \frac{\pi * R * \omega}{180}
$$
 
$$
Lc = 2 * R * Sen(\frac{\omega}{2})
$$

Donde:

Vn = Vértice; punto de intersección de dos alineaciones consecutivas del trazado.

 $\alpha$  = Ángulo entre dos alineaciones, medido a partir de la alineación de entrada, en el sentido de los punteros del reloj, hasta la alineación de salida.

ω = Ángulo de deflexión entre ambas alineaciones, que se repite como el ángulo del centro subtendido por el arco circular.

R = Radio de curvatura del arco de círculo (m).

T = Tangentes distancias iguales entre el vértice y los puntos de tangencia del arco de círculo con las alineaciones de entrada y salida (m). Determinan el principio de curva PC y fin de curva FC.

E = Bisectriz; distancia desde el vértice al punto medio, MC, del arco de círculo (m).

D = Desarrollo; longitud del arco de círculo entre los puntos de tangencia PC y FC (m).

e = Peralte valor máximo de la inclinación transversal de la calzada, asociado al diseño de la curva (%).

S = Ensanche; sobreancho que pueden requerir las curvas para compensar el mayor ancho ocupado por un vehículo al describir una curva.

#### **2.2.4.12 Sección transversal**

La sección Transversal de una carretera o camino describe las características geométricas de éstas, según un plano normal a la superficie vertical que contiene el eje de la carretera.

Dicha sección transversal varía de un punto a otro de la vía, ya que ella resulta de la combinación de los distintos elementos que la constituyen, cuyos tamaños, formas e interrelaciones dependen de las funciones que ellas cumplan y de las características del trazado y del terreno en los puntos considerados.

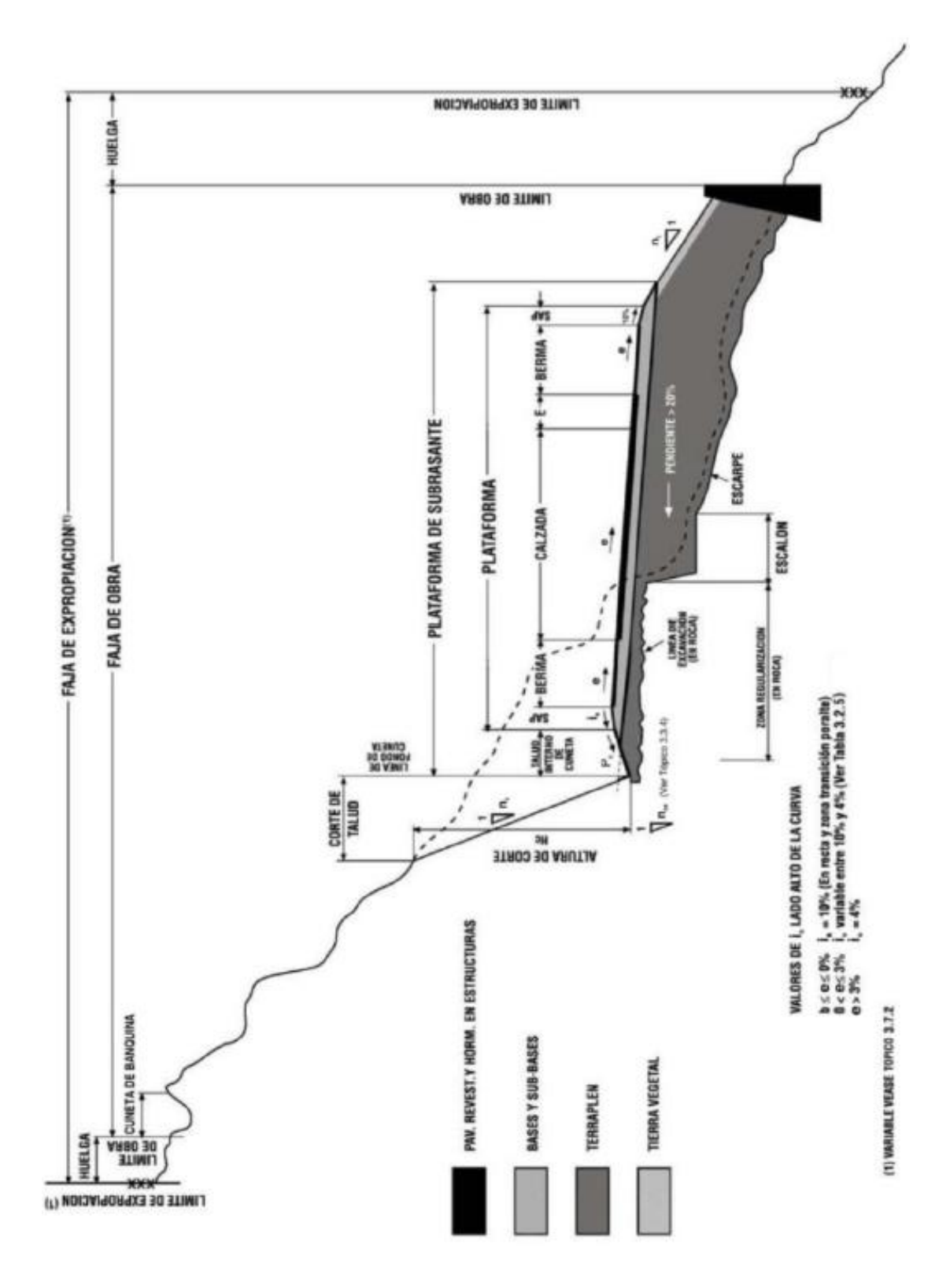

Figura 8: Sección transversal y sus partes

Fuente: Manual de la Administradora Boliviana de Carreteras

#### **2.2.4.13 La plataforma**

Se llama "plataforma" a la superficie de una vía formada por  $su(s)$ , calzada $(s)$ , sus bermas, los Sobreanchos de plataforma (SAP) y su cantero central, en caso de existir esta última como parte de la sección transversal tipo.

El ancho de la plataforma será entonces la suma de los anchos de sus elementos constitutivos, cuyas características se definen en esta sección.

## **2.2.4.14 La calzada**

Una calzada es una banda material y geométricamente definida, de tal modo que su superficie pueda soportar un cierto tránsito vehicular y permitir desplazamientos cómodos y seguros de los mismos.

La calzada está formada por dos o más carriles. Un carril será entonces cada una de las divisiones de la calzada que pueda acomodar una fila de vehículos transitando en un sentido.

En el caso de carreteras o caminos con calzada bidireccional de dos carriles, cada uno de ellos podrá ser utilizado ocasionalmente por vehículos que marchan en el sentido opuesto, en el momento en que éstos adelanten a otros más lentos. En la Tabla 13 se resumen los anchos de calzadas, dados en función de la categoría de la vía y de la velocidad de proyecto que le corresponde.

Existen ciertos tipos de carriles especiales, con funciones específicas, que aumenta sólo localmente el ancho de una calzada. Estos son los carriles lentos y carriles rápidos, los carriles de trenzado y los carriles de cambio de velocidad. Todas ellas son estrictamente unidireccionales.

Las calzadas pueden ser pavimentada o no. Si son pavimentadas, quedarán comprendidas entre las bermas. La demarcación de ejes y bordes que ayuda a definir los carriles y el ancho total de la calzada, se ejecutará en conformidad con las disposiciones vigentes de la Administradora Boliviana de Carreteras.

|                       | Número de calzadas y categoría                       |          | Velocidad de proyecto<br>(Km/h) | Ancho de calzada<br>" $a$ " (m) |         |     |
|-----------------------|------------------------------------------------------|----------|---------------------------------|---------------------------------|---------|-----|
|                       |                                                      |          |                                 |                                 | 120     | 3,5 |
|                       | Autopista                                            |          |                                 |                                 | $100\,$ | 3,5 |
|                       |                                                      |          |                                 |                                 | 80      | 3,5 |
|                       |                                                      |          |                                 |                                 | $100\,$ | 3,5 |
|                       | Calzadas unidireccionales<br>Primario y<br>autorruta |          |                                 |                                 | 90      | 3,5 |
|                       |                                                      |          |                                 |                                 | 80      | 3,5 |
|                       |                                                      |          |                                 |                                 | 80      | 3,5 |
|                       | Colector                                             |          |                                 |                                 | 70      | 3,5 |
|                       |                                                      |          |                                 |                                 | 60      | 3,5 |
|                       |                                                      |          |                                 |                                 | 100     | 3,5 |
|                       | Primario                                             |          |                                 |                                 | 80      | 3,5 |
|                       |                                                      |          |                                 | 80                              | 3,5     |     |
|                       |                                                      | Colector |                                 |                                 | 70      | 3,5 |
| Calzada bidireccional |                                                      |          |                                 |                                 | 60      | 3,0 |
|                       |                                                      |          | Local                           |                                 | 50      | 3,0 |
|                       |                                                      |          |                                 | Desarrollo                      | 40      | 3,0 |
|                       |                                                      |          |                                 |                                 | 30      | 3,0 |

Tabla 13: Anchos de calzada según categorías

Fuente: Manual de la Administradora Boliviana de Carreteras

**Ancho de calzada = 3,00m**

#### **2.2.4.15 Pendiente transversal o bombeo**

En tramos rectos, las calzadas deberán tener, con el propósito de evacuar las aguas superficiales, una inclinación transversal mínima o bombeo, que depende del tipo de superficie de rodadura y de la Intensidad de la Lluvia de 1 Hora de Duración con el Periodo de Retorno de 10 Años (I110) mm/h, propia del área en que se emplaza el trazado.

La Tabla 14 especifica estos valores indicando en algunos casos un rango dentro del cual el proyectista deberá moverse, afinando su elección según los matices de la rugosidad de las superficies y de los climas imperantes.

|                            | <b>Pendiente Transversal</b>                                                |             |  |  |
|----------------------------|-----------------------------------------------------------------------------|-------------|--|--|
| Tipo de superficie         | $(I'_{10}) \le 15$ mm/h <sup>(1)</sup> $(I'_{10}) > 15$ mm/h <sup>(1)</sup> |             |  |  |
| Pav. de hormigón o asfalto | 2.0                                                                         | 2,5         |  |  |
| Tratamiento superficial    | $3,0^{(2)}$                                                                 | 3,5         |  |  |
| Tierra, grava, chancado    | $3,0 - 3,5^{(2)}$                                                           | $3.5 - 4.0$ |  |  |

Tabla 14: Bombeo de la calzada

(1) Determinar mediante estudio hidrológico

(2) En climas definidamente desérticos, se pueden rebajar los bombeos hasta un valor límite de 2,5 %

Fuente: Manual de la Administradora Boliviana de Carreteras

#### **Bombeo= 2,5%**

#### **2.2.4.16 Bermas**

Las bermas son franjas que flanquean el pavimento de la calzada. Ellas pueden ser construidas con pavimento de hormigón, capas asfálticas, tratamiento superficial, o simplemente ser una prolongación de la capa de grava en los caminos no pavimentados.

Las bermas: proporcionan protección al pavimento y a sus capas inferiores, que de otro modo se verían afectadas por la erosión y la inestabilidad; permiten detenciones ocasionales; aseguran una luz libre lateral que actúa sicológicamente sobre los conductores, y ofrecen espacio adicional para maniobras, aumentando la seguridad.

#### **2.2.4.17 Ancho de bermas**

El ancho normal en caminos locales con  $Vp = 30$  Km/h es de 0,50 m, el que en conjunto con el SAP proveen una plataforma de 8,0 m, En caminos de desarrollo que normalmente no poseerán pavimento superior, se podrá prescindir de las bermas, existiendo sólo el SAP como complemento para asegurar la estabilidad y adecuada compactación de la calzada.

Las bermas cumplen cuatro funciones básicas:

- Proporcionan protección al pavimento y a sus capas inferiores, que de otro modo de verían afectadas por la erosión y la inestabilidad.
- Permiten detenciones ocasionales.
- Aseguran una luz libre lateral que actúa sicológicamente sobre los conductores, aumentando de este modo la capacidad de la vía.
- Ofrecen espacio adicional para maniobras de emergencia, aumentando la seguridad.

Para que estas funciones se cumplan en la práctica, las bermas deben ser de un ancho constante, estar libres de obstáculos y deben ser compactadas homogéneamente en toda su sección. Para lograr dichos objetivos se consultan los sobreanchos de la plataforma que confinan la estructura en las bermas y en los que se instalarán las barreras de seguridad y la señalización vertical.

A medida que la velocidad y los volúmenes de diseño crecen, también deberán hacerlo las bermas exteriores, hasta contemplar un ancho máximo de 2,5 m, que permite la detención en caso de emergencia de los vehículos sin afectar el tránsito de paso.

Cuando existan carriles auxiliares para tránsito lento, o de cambio de velocidad, la berma derecha puede reducirse a 1,5 m si el TPDA > 750 y a 1,0 m para TPDA < 750. En ambos casos se mantendrá inalterado el SAP especificado para la Categoría y Vp de la ruta.

Los anchos normales de las Bermas se dan asociados a la Categoría de la ruta y Vp correspondiente, decisión que deberá adoptarse previa autorización de la ABC.
|                           |          |            | Número de calzadas y |            | Velocidad de       |                      | Ancho de Berma    |
|---------------------------|----------|------------|----------------------|------------|--------------------|----------------------|-------------------|
|                           |          | categoría  |                      |            | proyecto<br>(Km/h) | "bi" interior<br>(m) | "be" exterior (m) |
|                           |          |            |                      |            | 120                | 1,2                  | 2,5               |
|                           |          |            | Autopista            |            | 100                | 1,0                  | 2,5               |
|                           |          |            |                      |            | 80                 | 1,0                  | 2,5               |
|                           |          |            |                      |            | 100                | 1,0                  | 2,5               |
| Calzadas unidireccionales |          | Primario y | autorruta            |            | 90                 | 1,0                  | 2,5               |
|                           |          |            |                      |            | 80                 | 1,0                  | $2,0$             |
|                           |          |            |                      |            | 80                 | 1,0                  | 2,0               |
|                           | Colector |            |                      |            | 70                 | $0, 6 - 0, 7$        | 1,5               |
|                           |          |            |                      |            | 60                 | $0, 6 - 0, 7$        | 1,0               |
|                           |          |            |                      |            | 100                |                      | 2,5               |
|                           | Primario |            |                      |            | 80                 |                      | 2,0               |
|                           |          | Colector   |                      |            | 80                 |                      | 1,5               |
| Calzada bidireccional     |          |            |                      |            | 70                 |                      | $1,0 - 1,5(2)$    |
|                           |          |            |                      |            | 60                 |                      | $0,5 - 1,0^{(2)}$ |
|                           |          |            | Local                |            | 50                 |                      | $0,5 - 1,0^{(2)}$ |
|                           |          |            |                      | Desarrollo | $40\,$             |                      | $0,0 - 0,5(2)$    |
|                           |          |            |                      |            | $30\,$             |                      | $0,0 - 0,5(2)$    |

Tabla 15: Ancho de bermas según categoría y Vp

Fuente: Manual de la Administradora Boliviana de Carreteras

**Berma = 0,5 m**

#### **2.2.4.18 Dimensión de sobreanchos**

La plataforma en terraplén tendrá siempre un SAP mínimo de 0,5 m que permita confinar las capas de subbase y base de modo que en el extremo exterior de la berma sea posible alcanzar el nivel de compactación especificado. Consecuentemente, en los 0,5 m exteriores del SAP no se podrá lograr la compactación máxima exigida por el resto de la plataforma por la falta de confinamiento y riesgo por pérdida de estabilidad del equipo de compactación autopropulsado. Toda vez que el SAP tenga un ancho mayor de 0,5 m, el ancho adicional adyacente a la berma deberá compactarse según las mismas exigencias especificadas para las bermas.

# **SAP = 0,5 m**

### **2.2.4.19 Resumen de parámetros de diseño horizontal**

Mencionaremos todos los parámetros que necesitaremos en el diseño según las normas de la administradora bolivianas de caminos (ABC).

| Categoría de la carretera              | <b>Desarrollo</b>            |
|----------------------------------------|------------------------------|
| Calzada                                | 6.00 <sub>m</sub>            |
| Carril                                 | Simple $3.00 \text{ m}$      |
| Topografía                             | Ondulado montañoso           |
| Velocidad de proyecto (km. /hr.)       | 30,00                        |
| Peralte máximo (%)                     | 7,00                         |
| Radio mínimo (m)                       | 25,00                        |
| Distancia frenado $(m)$                | 25,00                        |
| Distancia adelantamiento(m)            | 180,00                       |
| Bombeo (%)                             | 2,5                          |
| Sobreanchos en curvas horizontales (m) | De acuerdo al radio empleado |

Cuadro 22: Parámetros de diseño horizontal

Fuente: Elaboración propia

### **2.2.4.20 Cálculo para curvas horizontales**

En terrenos ondulados fuertes y montañosos, los conductores están dispuestos a una mayor restricción pudiendo emplearse elementos en el orden de los mínimos de norma, siempre que ellos no aparezcan de forma sorpresiva.

Datos de la primera curva horizontal de la carretera:

Velocidad de proyecto  $= 30$  km/h

Número de carriles  $= 1$ 

Longitud veh. tipo  $= 9.5$  m

Prog. inicial  $= 0+071,98$ 

Prog. final =  $0+082,45$ 

 $\Delta$  = ángulo de deflexión = 19°58'60" = 19,98°

 $R =$  radio de curvatura = 30 m

Ancho de carril  $= 3$  m

Tangente  $T = R * Tg\left(\frac{\Delta}{2}\right)$   $T = 5,285$  m

Externa  $E = R^* \left[ \text{Sec}\left( \frac{\Delta}{2} \right) - 1 \right]$   $E = 0,462 \text{ m}$ 

$$
\text{Flecha} \qquad \mathbf{f} = \mathbf{R} * \left[ 1 - \cos\left(\frac{\Delta}{2}\right) \right] \quad \mathbf{f} = 0,455 \text{ m}
$$

Long. de cuerda  $Lc = 2 * R * Sen\left(\frac{\Delta}{2}\right)$  Lc = 10,410 m

Desarrollo de curva 
$$
Dc = \frac{2 * \pi * R * \Delta}{360}
$$
 
$$
Dc = 10,463
$$
 m

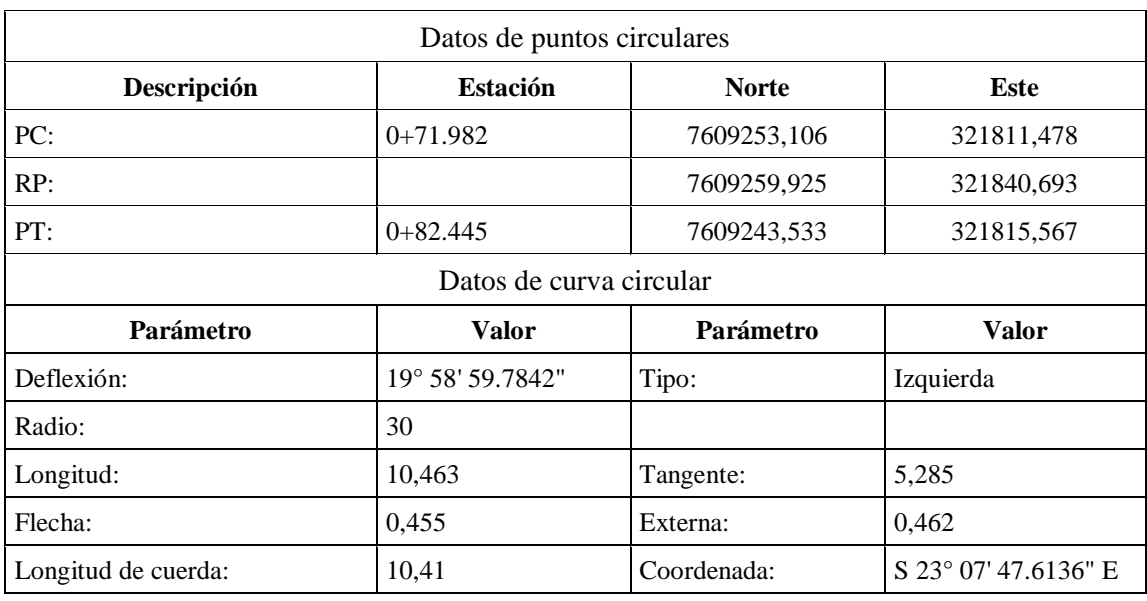

# Cuadro 23: Reporte del software Autocad Civil 3D

Fuente: Elaboración propia

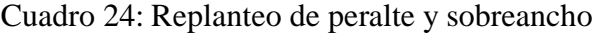

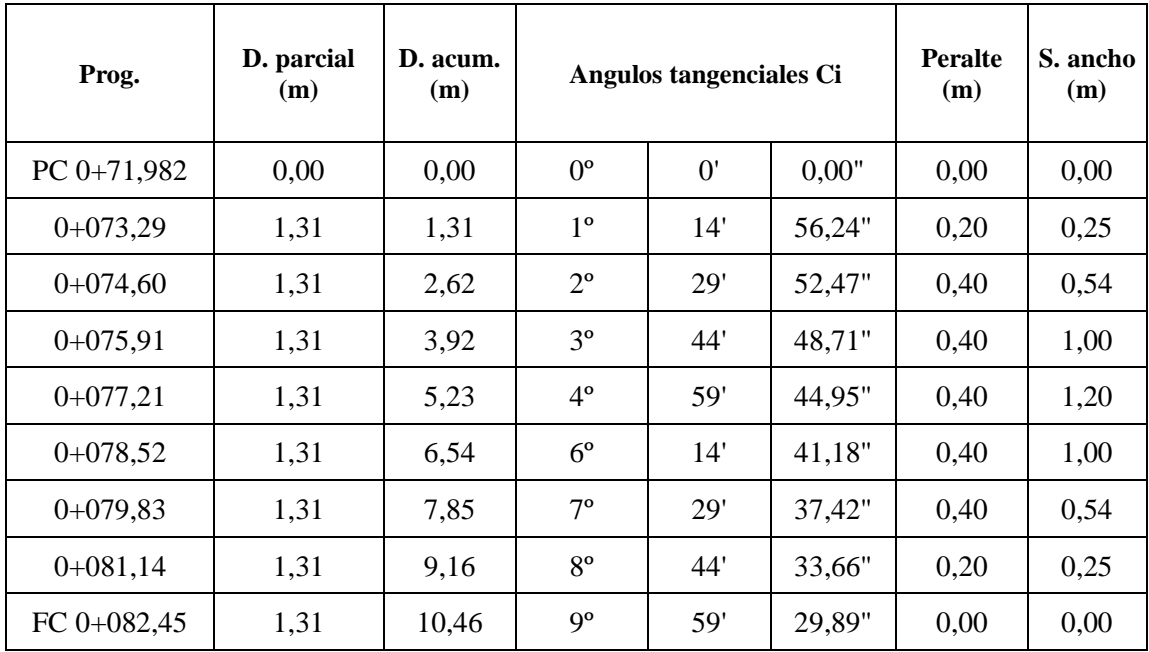

# Fuente: Elaboración propia

Según la comparación entre el cálculo manual y el reporte del software utilizado, hay coherencia en los resultados, el reporte total de las curvas horizontales se encuentran en los anexos 3.

#### **2.2.5 Diseño altimétrico**

Las cotas de eje en planta de una carretera o camino, al nivel de la superficie del pavimento o capa de rodadura, constituyen la rasante o línea de referencia del alineamiento vertical. La representación gráfica de esta rasante recibe el nombre de perfil longitudinal de proyecto

### **2.2.5.1 Alineamiento vertical**

La rasante determina las características en el alineamiento vertical de la carretera y está constituida por sectores que presentan pendientes de diversa magnitud y/o sentido, enlazadas por curvas verticales que normalmente serán parábolas de segundo grado.

Para fines de proyecto, el sentido de las pendientes se define según el avance de la distancia acumulada (Dm), siendo positivas aquellas que implican un aumento de cota y negativas las que producen una pérdida de cota.

Las curvas verticales de acuerdo entre dos pendientes sucesivas permiten lograr una transición paulatina entre pendientes de distinta magnitud y /o sentido, eliminando el quiebre de la rasante. El adecuado diseño de ellas asegura las distancias de visibilidad requerida por el proyecto. En todo punto de la carretera debe existir por lo menos la Visibilidad de Frenado.

El trazado del alineamiento vertical está controlado principalmente por la:

- Categoría del Camino
- Topografía de Área
- Trazado el Horizontal y Vp
- Distancias de Visibilidad
- Drenaje Valores Estéticos y Ambientales
- Costos de Construcción

El sistema de cotas del proyecto se referirá en lo posible al nivel medio del mar, para lo cual se enlazarán los puntos de referencia del estudio con los pilares de nivelación del Instituto Geográfico Militar.

Figura 9: Elementos de la curva vertical

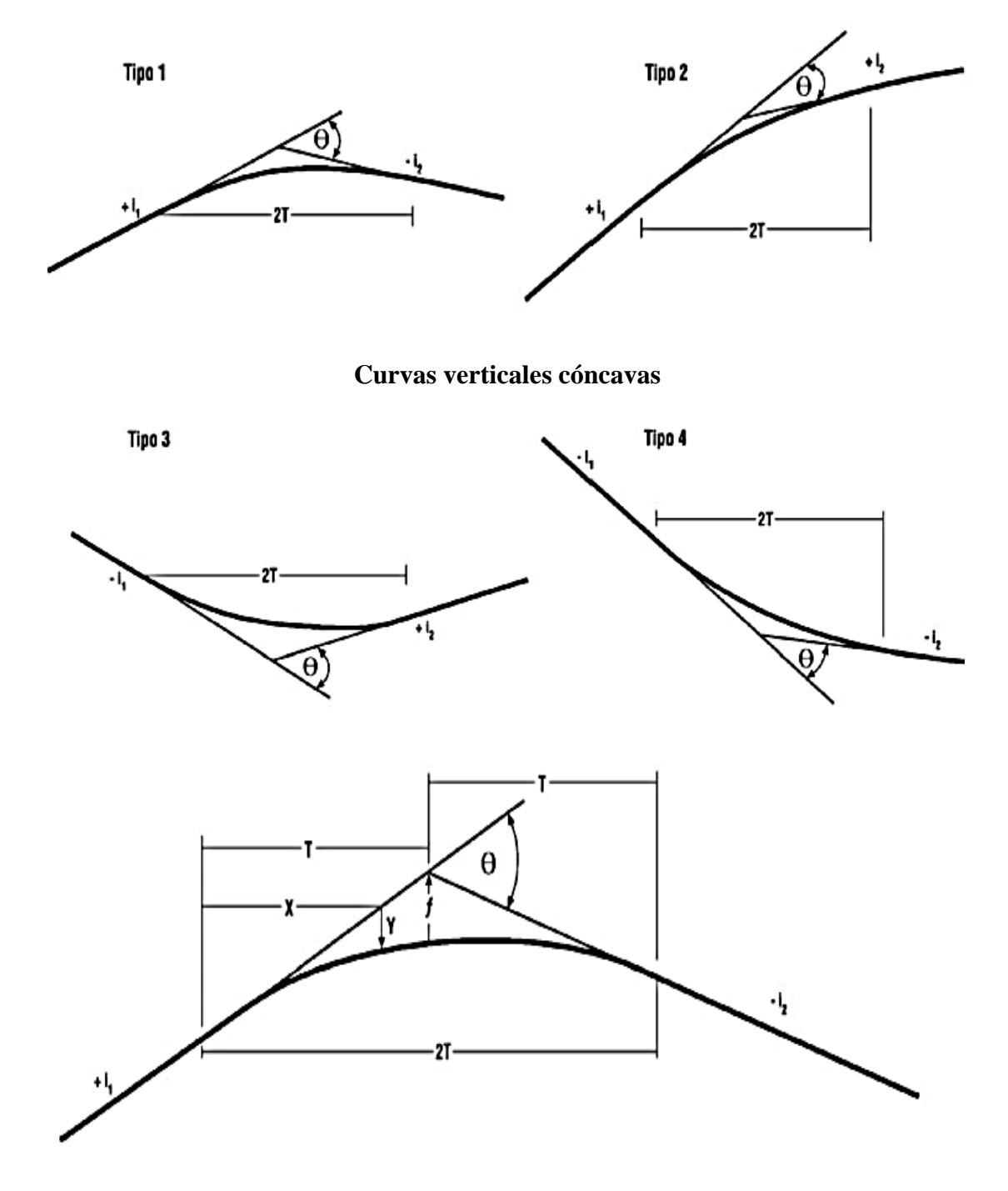

# **Curvas verticales convexas**

Fuente: Manual de la Administradora Boliviana de Carreteras

### **2.2.5.2 Pendientes máximas**

La Tabla 16 establece las pendientes máximas admisibles según la categoría de la carretera o camino.

Se procurara utilizar las menores pendientes compatibles con la topografía en que se emplaza el trazado. En la tabla siguiente se establece las pendientes máximas admisibles según la categoría de la carretera o camino.

|            | Velocidad de proyecto (Km/h). |                          |                          |    |    |                          |    |     |        |     |  |
|------------|-------------------------------|--------------------------|--------------------------|----|----|--------------------------|----|-----|--------|-----|--|
| Categoría  | $\leq 30$                     | 40                       | 50                       | 60 | 70 | 80                       | 90 | 100 | 110    | 120 |  |
| Desarrollo | $10 - 12$                     | $10 - 9$                 | 9                        |    | -  | -                        |    | -   | $-(1)$ |     |  |
| Local      |                               | 9                        | 9                        | 8  | 8  | $\overline{\phantom{0}}$ |    |     |        |     |  |
| Colector   |                               | $\overline{\phantom{0}}$ | $\overline{\phantom{a}}$ | 8  | 8  | 8                        |    |     |        |     |  |
| Primario   |                               |                          |                          |    | -  | 6                        | 5  | 4,5 |        |     |  |
| Autorrutas |                               |                          |                          |    | -  | 6                        | 5  | 4,5 |        |     |  |
| Autopistas |                               |                          |                          |    |    | 5                        |    | 4,5 |        | 4   |  |

Tabla 16: Pendiente máxima según categoría de carretera o camino

(1) 110 Km/h no está considerada dentro del rango de Vp asociadas a las categorías

Fuente: Manual de la Administradora Boliviana de Carreteras

#### **imax** *=* **10-12%**

## **2.2.5.3 Pendientes mínimas**

Es deseable proveer una pendiente longitudinal mínima del orden de 0,5% a fin de asegurar en todo punto de la calzada un eficiente drenaje de las aguas superficiales. Se distinguirán los siguientes casos particulares:

- Si la calzada posee un bombeo o inclinación transversal del 2% y no existen soleras o cunetas, se podrá excepcionalmente aceptar sectores con pendientes longitudinales desde hasta 0,2%.
- Si el bombeo es de 2,5%, excepcionalmente se podrán aceptar pendientes

longitudinales iguales a cero.

- Si al borde del pavimento existen soleras la pendiente longitudinal mínima deseable será de 0.5% y mínima absoluta 0,35%.
- En zonas de transición de peralte en que la pendiente transversal se anula, la pendiente longitudinal mínima deberá ser de 0,5% y en lo posible mayor.
- Si los casos analizados precedentemente se dan en cortes, el diseño de pendientes de las cunetas deberá permitir una rápida evacuación de las aguas.

## **Pendiente mínima = 0,5 %**

### **2.2.5.4 Curvas verticales**

El ángulo de deflexión entre dos rasantes que se cortan queda definido por la expresión:

$$
\emptyset \text{ radians} = (i_1 - i_2)
$$

Es decir  $\theta$  se calcula como el valor absoluto de la diferencia algebraica de las pendientes de entrada y salida, expresadas en m/m. Las pendientes deberán considerarse con su signo, según la definición:

+ Pendiente de Subida según el avance de Dm.

- Pendiente de Bajada según avance de Dm.

Toda vez que la deflexión  $\theta$  es igual o mayor que  $0.5\% = 0.005$ m/m, se deberá proyectar una curva vertical para enlazar las rasantes. Bajo esta magnitud se podrá prescindir de la curva de enlace ya que la discontinuidad es imperceptible para el usuario.

La curva a utilizar en el enlace de rasantes será una parábola de segundo grado, que se caracteriza por presentar una variación constante de la tangente a lo largo del desarrollo, además de permitir una serie de simplificaciones en sus relaciones geométricas, que la hace muy práctica para el cálculo y replanteo.

La Figura 6 ilustra el caso de curvas verticales convexas y cóncavas e incluye las expresiones que permiten calcular sus diversos elementos.

La deflexión θ se repite como ángulo del centro para una curva circular de radio R, que es tangente a las rasantes a enlazar, en los mismos puntos que la parábola de segundo grado. La parábola y la curva circular mencionadas son en la práctica muy semejantes, tanto así que el cálculo teórico de la curva de enlace requerida por concepto de visibilidad se hace en base a la curva circular, en tanto que el proyecto y el replanteo se ejecutan en base a la parábola.

Bajo las circunstancias descritas el desarrollo de la curva vertical de enlace queda dado por:

$$
Lv = R * \emptyset = R * (i_1 - i_2)
$$

Donde:

i1 y i2 *=* pendientes expresadas en m/m

R= radio mínimo

Siendo 2T la proyección horizontal de las tangentes a la curva de enlace.

En definitiva, para todos los efectos de cálculo y replanteo, la longitud de la curva vertical de enlace está dada según medidas reducidas a la horizontal y es:

$$
2T = K * \emptyset = K * (i_1 - i_2)
$$

Las curvas verticales deben asegurar en todo punto del camino la Visibilidad de Frenado, ya sea que se trate de calzadas bidireccionales o unidireccionales.

#### **2.2.5.4.1 Curvas verticales convexas**

La distancia de frenado sobre un obstáculo fijo situado sobre el carril de tránsito y la altura de los ojos del conductor sobre la rasante de este carril.

$$
Kv = \frac{DF^{2}}{2 \cdot (\sqrt{h_{1}} + \sqrt{h_{2}})^{2}}
$$

$$
Kv = \frac{25^{2}}{2 \cdot (\sqrt{1, 10} + \sqrt{0, 20})^{2}}
$$

$$
Kv = 287.5 \approx 300 \text{ m}
$$

Donde:

Kv = Parámetro curva vertical convexa (m)

 $Df = Distancia$  de frenado f (V\*) (m)

 $h_1$  = Altura ojos del conductor 1,10 m

 $h_2$  = Altura obstáculo fijo 0,20 m

## **2.2.5.4.2 Curvas verticales cóncavas**

La distancia de frenado nocturna sobre un obstáculo fijo que debe quedar dentro de la zona iluminada por los faros del vehículo.

$$
Kc = \frac{Df^2}{2 \cdot (h+Df \sin \beta)}
$$

$$
Kc = \frac{25^2}{2 \cdot (0.6+52 \sin 1)}
$$

$$
Kc = 385 \approx 400 \text{ m}
$$

Kc = Parámetro curva vertical concava (m)

 $Df = Distancia de frenado (m)$ . (Se considera que de noche los usuarios no superen Vp)

h = Altura focos del vehículo 0,6 m

 $β =$  Altura de abertura del haz luminoso respecto de su eje 1<sup>o</sup>

En la tabla a continuación podemos seleccionar en función a la velocidad de proyecto que es 50 km/h, adoptamos la constante de curvas convexas y curvas cóncavas.

Tabla 17: Parámetros mínimos en curvas verticales por criterios de visibilidad de frenado

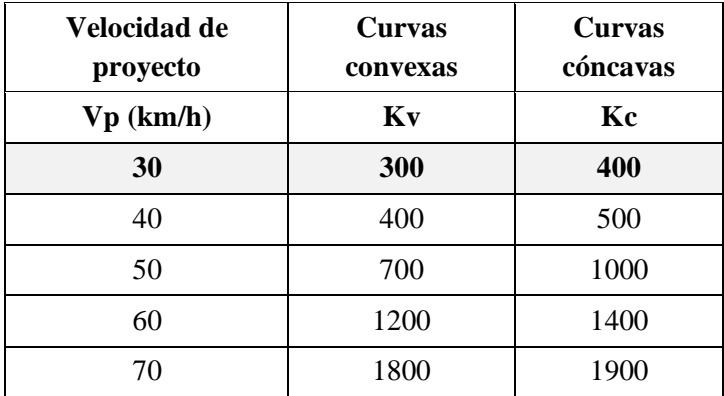

Fuente: Manual de la Administradora Boliviana de Carreteras

**En curvas convexas tenemos un Kv = 300 y curvas cóncavas Kc = 400**

# **2.2.5.5 Resumen de parámetros de diseño verticales**

| Categoría de la carretera         | <b>Desarrollo</b>       |
|-----------------------------------|-------------------------|
| Calzada                           | 6.00 <sub>m</sub>       |
| Carril                            | Simple $3.00 \text{ m}$ |
| Topografía                        | Ondulado montañoso      |
| Velocidad de proyecto (km. /hr.)  | 30,00                   |
| Pendiente máxima en rectas (%)    | $10-12$                 |
| Distancia frenado $(m)$           | 25,00                   |
| Distancia adelantamiento $(m)$    | 180,00                  |
| Valor de k en curvas convexas (m) | 300,00                  |
| Valor de k en curvas cóncavas (m) | 400,00                  |

Cuadro 25: Parámetros de diseño vertical

Fuente: Elaboración propia

## **2.2.5.6 Cálculo de curvas verticales**

## **Curva vertical**

Datos:

Velocidad de proyecto (v) =  $30 \text{ km/h}$ 

Tiempo de reacción  $(t) = 2$  seg

Coeficiente de fricción (f) =  $0,4$ 

Pendiente de entrada  $(g1) = -4.5\%$ 

Pendiente de salida (g2) =  $-10,5\%$ 

Altura de faros del vehículo (H1) = 0,6m

Angulo del cono luminoso  $= 1^\circ$ 

Longitud de curva= 100 m

Imagen 16:Curva vertical 1

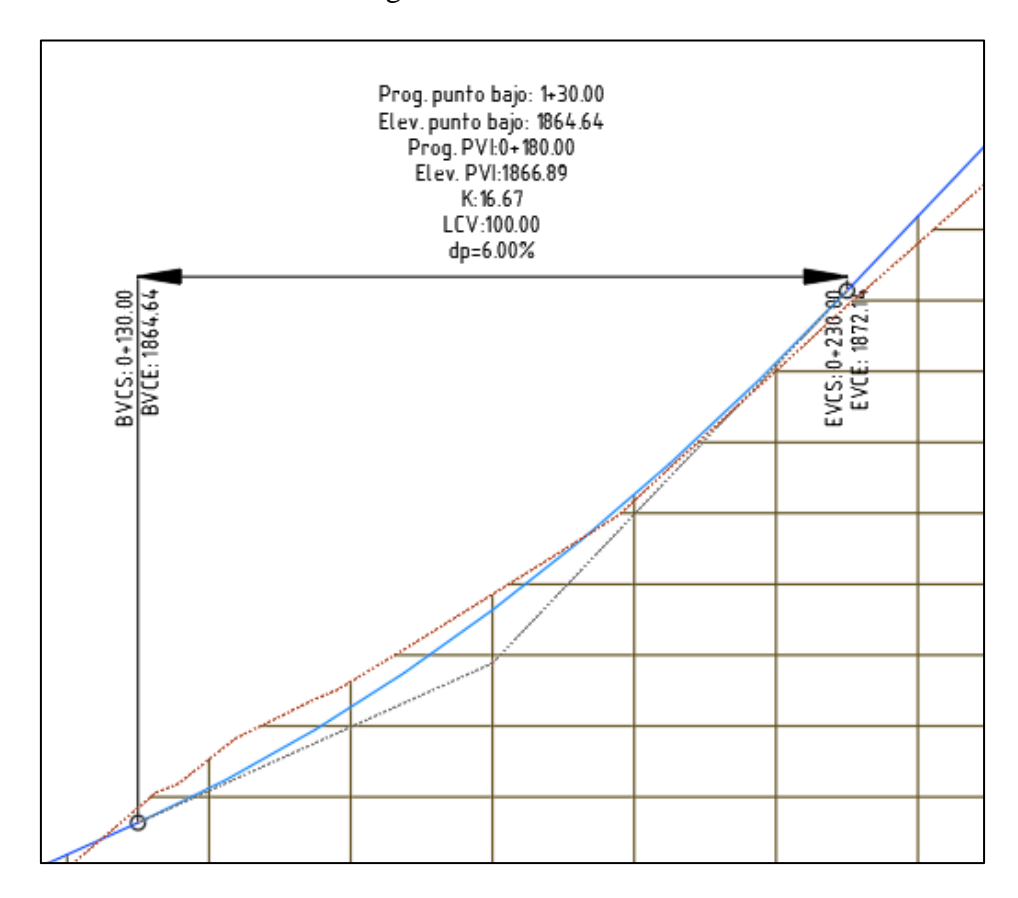

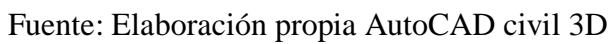

**Distancia de visibilidad para parar do [m]**

$$
D_f = \frac{V \cdot t}{3.6} + \frac{V^2}{254 \cdot (f_1 + i)}
$$

$$
D_f = \frac{30 \cdot 2}{3.6} + \frac{30^2}{254 \cdot (0.46)}
$$

$$
D_f = 25 \text{ m}
$$

Se diseñara la curva

# **Replanteo**

 $L1 = 50$  m

 $L2 = 50$  m

Prog. inicial  $0+130,00$ 

Cálculo del punto más bajo:

$$
X_p = \frac{L \cdot g1}{g1 - g2} = 75m
$$

Progresiva del punto más bajo=  $0+180,00$ 

| Progr.     | Dis.<br>parcial | <b>Distancia</b><br>acum. | <b>Deflexión</b> | <b>Desnivel</b> | Cota<br>rasante | Cota<br>curva |
|------------|-----------------|---------------------------|------------------|-----------------|-----------------|---------------|
| $0+130,00$ | $\overline{0}$  | 0,0                       | 0,000            | $\theta$        | 1864,636        | 1864.636      |
| $0+142,5$  | 12,5            | 12,5                      | 0,002            | $-0,0625$       | 1864,610        | 1864.98       |
| $0+155,0$  | 12,5            | 25,0                      | 0,008            | $-0,0625$       | 1864,000        | 1865.341      |
| $0+167,5$  | 12,5            | 37,5                      | 0,018            | $-0,0625$       | 1864,100        | 1865,536      |
| $0+180,00$ | 12,5            | 50,0                      | 0,031            | $-0.0625$       | 1864,636        | 1866,886      |
| $0+192,5$  | 12,5            | 62,5                      | 0,042            | $-0.03125$      | 1864,310        | 1867,836      |
| $0+205,0$  | 12,5            | 75,0                      | 0,045            | $-0.03125$      | 1864,301        | 1869,245      |
| $0+217,5$  | 12,5            | 87,5                      | 0,049            | $-0.03125$      | 1864,311        | 1871,026      |
| $0+230,0$  | 12,5            | 100,0                     | 0,065            | $-0,03125$      | 1864,612        | 1872,136      |

Cuadro 26: Replanteo de curva vertical

Fuente: Elaboración propia

Cuadro 27: Reporte de curva vertical AutoCAD civil 3D

| Información de curva vertical: curva cóncava |            |                   |            |  |  |  |  |  |  |
|----------------------------------------------|------------|-------------------|------------|--|--|--|--|--|--|
| <b>PVC</b> Progresiva:                       | $0+130.00$ | Elevación:        | 1,864.636m |  |  |  |  |  |  |
| PVI Progresiva:                              | $0+180.00$ | Elevación:        | 1,866.886m |  |  |  |  |  |  |
| <b>PVT</b> Progresiva:                       | $0+230.00$ | Elevación:        | 1,872.136m |  |  |  |  |  |  |
| Punto bajo:                                  | $0+130.00$ | Elevación:        | 1,864.636m |  |  |  |  |  |  |
| Pendiente entrada:                           | 4.50%      | Pendiente salida: | 10,50%     |  |  |  |  |  |  |
| Dif. de pendientes:                          | 6,00%      | K:                | 16.667m    |  |  |  |  |  |  |
| Longitud en curva:                           | 100.000m   | Radio en curva    | 1,666.667m |  |  |  |  |  |  |
| Distancia de faro:                           | 117.523m   |                   |            |  |  |  |  |  |  |

Fuente : Elaboración propia en AutoCAD civil 3D

Haciendo la comparación entre lo calculado y los reportes del AutoCAD civil 3D, podemos verificar que no hay variación en los resultados, estamos demostrando la coherencia de los resultados de las curvas verticales, el reporte de todas las curvas verticales se encuentra en el anexo 4.

## **2.2.6 Volúmenes de movimiento de tierra**

El cálculo de volúmenes se obtiene a partir de las áreas, existen varios métodos para este cálculo.

## **Método de las áreas medias**

Volumen "corte – corte"

$$
Vc = \frac{(Ac_1 + Ac_2) * L}{2}
$$

Volumen "relleno – relleno"

$$
Vr = \frac{(Ar_1 + Ar_2) * L}{2}
$$

Volumen "relleno – corte"

$$
Vc = \frac{Ac^{2} * L}{2 * (Ar + Ac)}
$$

$$
Vr = \frac{Ar^{2} * L}{2 * (Ar + Ac)}
$$

Donde:

Ac= Área de corte  $(m^2)$ 

Ar= Área de relleno (m<sup>2</sup>)

L= Longitud entre progresivas (m)

## **Volumen corte – corte**

**Progresiva: 0+020 hasta progresiva: 0+040**

$$
Vc = \frac{(Ac_1 + Ac_2) * L}{2}
$$

$$
Vc = \frac{(4,31 + 3,42) * 20}{2}
$$

$$
Vc = 77,27 \text{ m}^3
$$

Los volúmenes de movimiento de tierra, tanto en corte como en relleno son obtenidos luego del trazado de la subrasante, nos indica las cantidades de volúmenes que llegamos a tener en el proyecto, con el cual también determinamos la curva masa.

| Prog.   | Area de<br>corte(m <sup>2</sup> ) | <b>Volumen</b><br>de corte<br>$(m^3)$ | Volumen<br>reusable<br>acumulado<br>$(m^3)$ | Area de<br>relleno<br>(m <sup>2</sup> ) | <b>Volumen</b><br>de relleno<br>$(m^3)$ | Volumen<br>de corte<br>acumulado<br>$(m^3)$ | Volumen<br>reusable<br>acumulado  <br>$(m^3)$ | Volumen<br>de relleno<br>acumulado<br>$(m^3)$ | Curva<br>masa(m <sup>3</sup> ) |
|---------|-----------------------------------|---------------------------------------|---------------------------------------------|-----------------------------------------|-----------------------------------------|---------------------------------------------|-----------------------------------------------|-----------------------------------------------|--------------------------------|
| $0+020$ | 4.31                              | 70,32                                 | 70,32                                       |                                         |                                         | 70.32                                       |                                               |                                               | 70.32                          |
| $0+040$ | 3.42                              | 77,27                                 | 77.27                                       |                                         |                                         | 147,58                                      |                                               |                                               | 147,58                         |

Cuadro 28: Reporte de volúmenes de corte-corte

Fuente : Elaboración propia en AutoCAD civil 3D

## **Volumen relleno – relleno**

**Progresiva: 0+280 hasta progresiva: 0+300**

$$
Vr = \frac{(Ar_1 + Ar_2) * L}{2}
$$

$$
Vr = \frac{(3.83 + 3.34) * 20}{2}
$$

$$
Vr = 71.71m^3
$$

Cuadro 29: Reporte de volúmenes de relleno-relleno

| Prog.     | Area de<br>corte(m <sup>2</sup> ) | Volumen<br>de corte<br>$(m^3)$ | Volumen<br>reusable<br>acumulado<br>$(m^3)$ | Area de<br>relleno<br>(m <sup>2</sup> ) | <b>Volumen</b><br>de relleno<br>$(m^3)$ | Volumen<br>de corte<br>acumulado<br>$(m^3)$ | Volumen<br>reusable<br>acumulado  <br>$(m^3)$ | <b>Volumen</b><br>de relleno<br>acumulado  <br>$(m^3)$ | Curva<br>masa $(m^3)$ |
|-----------|-----------------------------------|--------------------------------|---------------------------------------------|-----------------------------------------|-----------------------------------------|---------------------------------------------|-----------------------------------------------|--------------------------------------------------------|-----------------------|
| $0 + 280$ |                                   |                                |                                             | 3.83                                    | 64.23                                   | 888,65                                      | 181,67                                        | 181.67                                                 | 706,99                |
| $0+300$   |                                   |                                |                                             | 3.34                                    | 71,74                                   | 888.65                                      | 253.41                                        | 253.41                                                 | 635.24                |

Fuente : Elaboración propia en AutoCAD civil 3D

**Volumen relleno – corte**

**Progresiva: 0+560 hasta progresiva: 0+580**

$$
Vc = \frac{Ac^2 * L}{2 * (Ar + Ac)}
$$
  
\n
$$
Vc = \frac{1,01^2 * 10}{2 * (1,07 + 1,01)}
$$
  
\n
$$
Vc = 14,35 \text{ m}^3
$$
  
\n
$$
Vr = \frac{Ar^2 * L}{2 * (Ar + Ac)}
$$
  
\n
$$
Vr = \frac{2,47^2 * L}{2 * (0,42 + 2,47)}
$$
  
\n
$$
Vr = 35,12 \text{ m}^3
$$

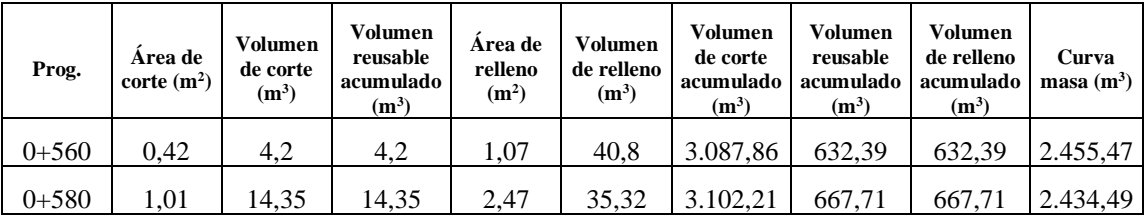

Cuadro 30: Reporte de volúmenes de relleno-corte

Fuente : Elaboración propia en AutoCAD civil 3D

Los volúmenes de movimiento de tierra, tanto en corte como en relleno son obtenidos luego del trazado de la subrasante, nos indica las cantidades de volúmenes que llegamos a tener en el proyecto, con el cual también determinamos la curva masa.

Cuadro 31: Resumen de volúmenes de movimiento de tierra

| acumulado (m <sup>3</sup> ) | Volumen de corte   Volumen de relleno<br>acumulado (m <sup>3</sup> ) | Volumen de sobre<br>acarreó (m <sup>3</sup> ) |
|-----------------------------|----------------------------------------------------------------------|-----------------------------------------------|
| 89.746,26                   | 16.161.28                                                            | 73.584.98                                     |

Fuente: Elaboración propia

### **2.2.6.1 Diagrama curva masa**

El diagrama de la curva masa es una serie de líneas unidas que describen la acumulación neta de corte o de relleno, entre dos perfiles transversales cualesquiera. La ordenada del diagrama de la curva masa es la acumulación neta en m $3$  desde un punto inicial arbitrario. Entonces, la diferencia de ordenadas entre dos perfiles transversales cuales quiera representa la acumulación neta de corte y relleno entre estos perfiles transversales. Si se considera que el primer perfil transversal del camino es el punto inicial, entonces la acumulación neta en este perfil transversal es cero.

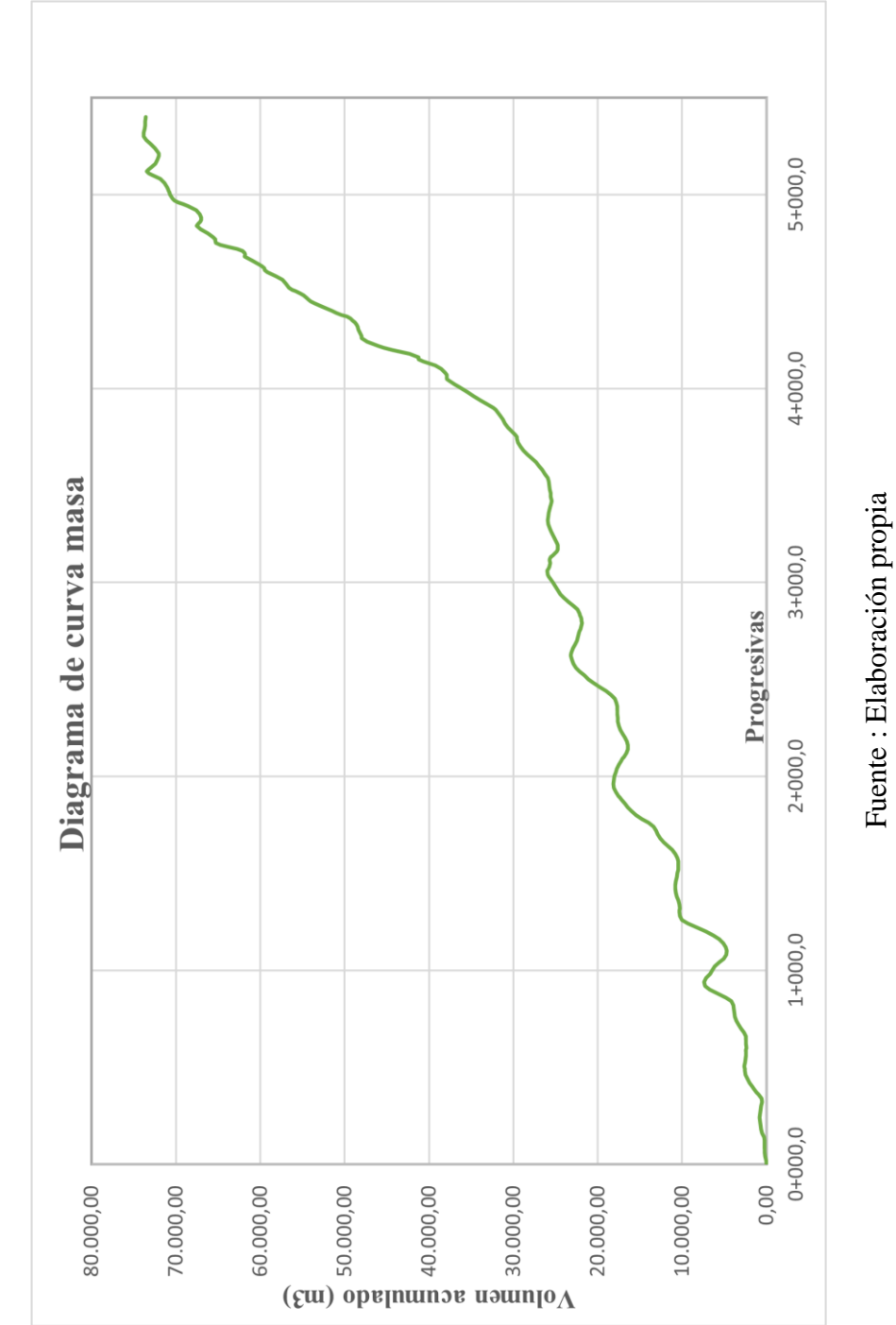

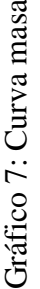

Fuente : Elaboración propia

# **2.3 DISEÑO ESTRUCTURAL**

Para el diseño de espesores de capa de las dos alternativas, tanto para carpeta asfáltica, como tratamiento superficial doble.

## **2.3.1 Periodo de diseño**

El periodo de diseño: es el tiempo total para el cual se diseña un pavimento en función de la proyección del tránsito y el tiempo que se considere apropiado para que las condiciones del entorno se comiencen a alterar desproporcionalmente.

| Tipo de camino                  | Periodo de análisis |
|---------------------------------|---------------------|
| Gran volumen de transito urbano | $30-50$ años        |
| Gran volumen de transito rural  | $20-50$ años        |
| Bajo volumen pavimentado        | $15-25$ años        |

Tabla 18: Periodo de diseño

Fuente: Diseño de Pavimentos (AASHTO – 93) del IBH

# **2.3.2 Ejes equivalentes**

En el cálculo de ejes equivalentes nos basaremos en la ley de cargas D.S.N°25629, para determinar un ESAL acorde a nuestra realidad.

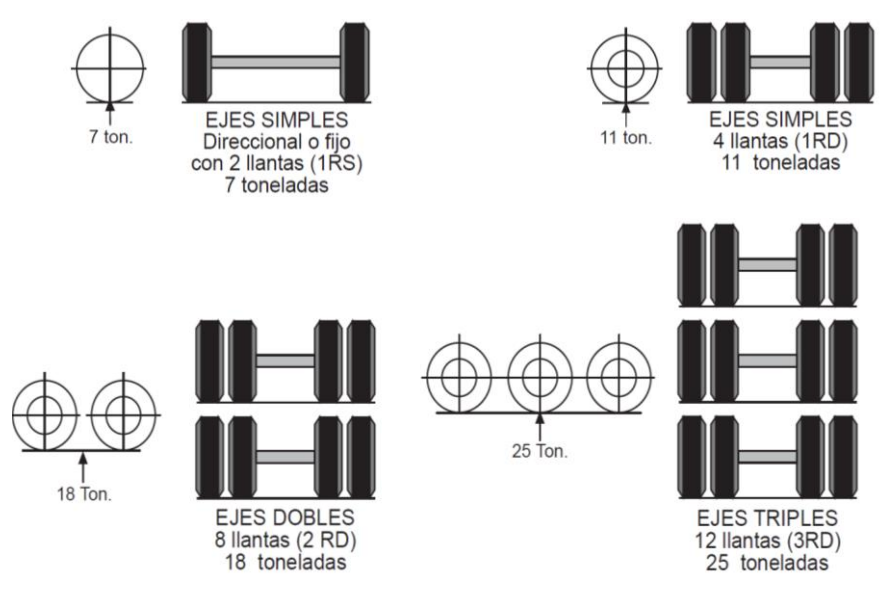

Figura 10: Límites de pesos permitidos por ejes

Fuente: D.S. N° 25629 Ley de cargas

# **2.3.2.1 Carga por eje**

En este caso no se dispone de información del espectro de cargas vehicular, pero si tenemos la actividad de censos de carga que permite determinar los pesos promedio.

|                |                                   | $\overline{\text{Config}}$ . |        | Eje       | $1^\circ$ Eje | $2^{\circ}$ Eje | $\overline{3}^{\circ}$ Eje |
|----------------|-----------------------------------|------------------------------|--------|-----------|---------------|-----------------|----------------------------|
| No             | Tipo de vehículo                  | eje                          | Unidad | delantero | trasero       | trasero         | trasero                    |
|                |                                   |                              | Kg     | 1,365     | 1,333         |                 |                            |
| 1              | Automóvil                         | 11                           | $\%$   | 50,6      | 49,4          |                 |                            |
|                |                                   |                              | Kg     | 1,81      | 1,81          |                 |                            |
| $\overline{c}$ | Camioneta                         | 11                           | $\%$   | 50        | 50            |                 |                            |
|                |                                   |                              | Kg     | 1,625     | 1,625         |                 |                            |
| 3              | Minibús                           | 11                           | $\%$   | 50        | 50            |                 |                            |
|                |                                   |                              | Kg     | 2,42      | 3,14          |                 |                            |
| $\overline{4}$ | Micro bus                         | 11                           | %      | 43,5      | 56,5          |                 |                            |
|                |                                   |                              | Kg     | 4.027     | 6,303         |                 |                            |
| 5              | Bus mediano                       | 11                           | $\%$   | 39        | 61            |                 |                            |
|                |                                   |                              | Kg     | 5,128     | 7,643         |                 |                            |
| 6              | Bus grande de 2 ejes              | 11                           | %      | 40,2      | 59,8          |                 |                            |
|                |                                   |                              | Kg     | 7,125     | 10,895        |                 |                            |
| $\overline{7}$ | Bus grande de 3 ejes              | 12                           | $\%$   | 39,5      | 60,5          |                 |                            |
|                |                                   |                              | Kg     | 3,668     | 6,529         |                 |                            |
| 8              | Camión mediano                    | 11                           | $\%$   | 36        | 64            |                 |                            |
|                |                                   |                              | Kg     | 5,101     | 9,527         |                 |                            |
| 9              | C <sub>2</sub> cam. grande 2 ejes | 11                           | $\%$   | 34,9      | 65,1          |                 |                            |
|                | C3 cam. grande 2 ejes             |                              | Kg     | 6,947     | 15,028        |                 |                            |
| 10             | (trasero tándem)                  | 12                           | $\%$   | 31,6      | 68,4          |                 |                            |
|                | C. semirremolque eje2simple       |                              | Kg     | 6,125     | 15            | 14,875          |                            |
| 11             | eje 3 trídem                      | 122                          | $\%$   | 17        | 41,7          | 41,3            |                            |
|                | C. semirremolque eje2simple       |                              | Kg     | 6,576     | 16,461        | 25,5            |                            |
| 12             | eje 3 trídem                      | 123                          | $\%$   | 13,5      | 33,9          | 52,5            |                            |
|                | C. semirremolque eje2simple       |                              | Kg     | 6,142     | 11,619        | 29,928          |                            |
| 13             | eje 3 trídem                      | 113                          | $\%$   | 12,8      | 24,4          | 62,8            |                            |
|                | T-S Camión eje trasero            |                              | Kg     | 6,166     | 10,333        | 18              |                            |
| 14             | tándem                            | 112                          | $\%$   | 17,9      | 30            | 52,2            |                            |
|                |                                   |                              | Kg     | 6,420     | 16,7          | 9,26            | 8,94                       |
| 15             | C-R Camión C-remolque             | 1211                         | $\%$   | 15,5      | 40,4          | 22,4            | 21,6                       |
|                |                                   |                              | Kg     | 5,975     | 10,15         | 11,5            | 21,9                       |
| 16             | C-R Camión C-remolque             | 1112                         | %      | 12,1      | 20,5          | 23,2            | 44,2                       |

Tabla 19: Pesos promedio por eje y tipo de vehículo

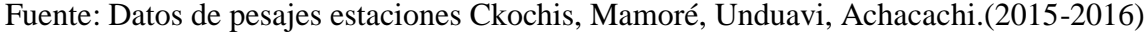

|              | <b>TPDA</b> |               |             |               | <b>Clase</b>   | de            | vehículo         |               |                         |                |                  |
|--------------|-------------|---------------|-------------|---------------|----------------|---------------|------------------|---------------|-------------------------|----------------|------------------|
| Año          | mixto       | $\mathbf{1}$  |             |               | $\overline{2}$ |               | $\mathbf{3}$     |               | $\overline{\mathbf{4}}$ | $\overline{7}$ |                  |
| $\bf{0}$     |             | $\frac{0}{0}$ | <b>TPDA</b> | $\frac{0}{0}$ | <b>TPDA</b>    | $\frac{0}{0}$ | <b>TPDA</b>      | $\frac{0}{0}$ | <b>TPDA</b>             | $\frac{0}{0}$  | <b>TPDA</b>      |
| 2022         | 30          | 37,01         | 11          | 24            | $\tau$         | 20,8          | 6                | 7,79          | 5                       | 19,58          | 5                |
| 2023         | 30          | 37,01         | 11          | 24            | 7              | 20,8          | 6                | 7,79          | 5                       | 19,58          | $\sqrt{6}$       |
| 2024         | 32          | 37,01         | 11          | 24            | $8\,$          | 20,8          | 6                | 7,79          | $\sqrt{5}$              | 19,58          | $6\,$            |
| 2025         | 34          | 37,01         | 12          | 24            | $\,8\,$        | 20,8          | $\boldsymbol{7}$ | 7,79          | $\boldsymbol{6}$        | 19,58          | $\sqrt{6}$       |
| 2026         | 37          | 37,01         | 12          | 24            | 9              | 20,8          | $\tau$           | 7,79          | 6                       | 19,58          | $\sqrt{6}$       |
| 2027         | 38          | 37,01         | 14          | 24            | 9              | 20,8          | $8\,$            | 7,79          | $\boldsymbol{6}$        | 19,58          | $\tau$           |
| 2028         | 41          | 37,01         | 15          | 24            | 9              | 20,8          | $8\,$            | 7,79          | 6                       | 19,58          | $\boldsymbol{7}$ |
| 2029         | 43          | 37,01         | 15          | 24            | 10             | 20,8          | 9                | 7,79          | $\tau$                  | 19,58          | $\,8\,$          |
| 2030         | 45          | 37,01         | 16          | 24            | 10             | 20,8          | 9                | 7,79          | $\tau$                  | 19,58          | 9                |
| 2031         | 46          | 37,01         | 16          | 24            | 11             | 20,8          | 10               | 7,79          | $\,8\,$                 | 19,58          | 9                |
| 2032         | 49          | 37,01         | 17          | 24            | 11             | 20,8          | 10               | 7,79          | $\,8$                   | 19,58          | 9                |
| 2033         | 52          | 37,01         | 18          | 24            | 12             | 20,8          | 10               | 7,79          | 9                       | 19,58          | 10               |
| 2034         | 55          | 37,01         | $20\,$      | 24            | 12             | 20,8          | 11               | 7,79          | 9                       | 19,58          | $10\,$           |
| 2035         | 57          | 37,01         | $20\,$      | 24            | 14             | 20,8          | 11               | 7,79          | 9                       | 19,58          | 11               |
| 2036         | 61          | 37,01         | 21          | 24            | 14             | 20,8          | 12               | 7,79          | 10                      | 19,58          | 11               |
| 2037         | 66          | 37,01         | 22          | 24            | 15             | 20,8          | 12               | 7,79          | 10                      | 19,58          | 12               |
| 2038         | 69          | 37,01         | 23          | 24            | 15             | 20,8          | 14               | 7,79          | 11                      | 19,58          | 12               |
| 2039         | 70          | 37,01         | 25          | 24            | 16             | 20,8          | 14               | 7,79          | 11                      | 19,58          | 14               |
| 2040         | 75          | 37,01         | 26          | 24            | 17             | 20,8          | 15               | 7,79          | 12                      | 19,58          | 15               |
| 2041         | 81          | 37,01         | 27          | 24            | 17             | 20,8          | 15               | 7,79          | 12                      | 19,58          | 15               |
| <b>TOTAL</b> | 1.011       |               | 352         |               | 231            |               | 200              |               | 162                     |                | 188              |
| <b>MEDIO</b> | 51          |               | 18          |               | 12             |               | 10               |               | $8\,$                   |                | 9                |
| TPDA*365     | 369.015     |               | 128.480     |               | 84.315         |               | 73.000           |               | 59.130                  |                | 68.620           |

Cuadro 32: TPDA en los ejes mixtos de cada clase de vehículo por año

Fuente: Elaboración propia

LD = 50% de tránsito en el carril de diseño

 $DD = 100%$  de tránsito en la dirección de diseño DD = 100% de tránsito en la dirección de diseño

 $\overline{c}$ Periodo de diseño = 20 Periodo de diseño =

**Ítem** 

**Configur ación de ejes**

**Carga por eje**

 $1,3$  $1,4$ 

 $\circ$ 

2do eje trasero 1er eje trasero

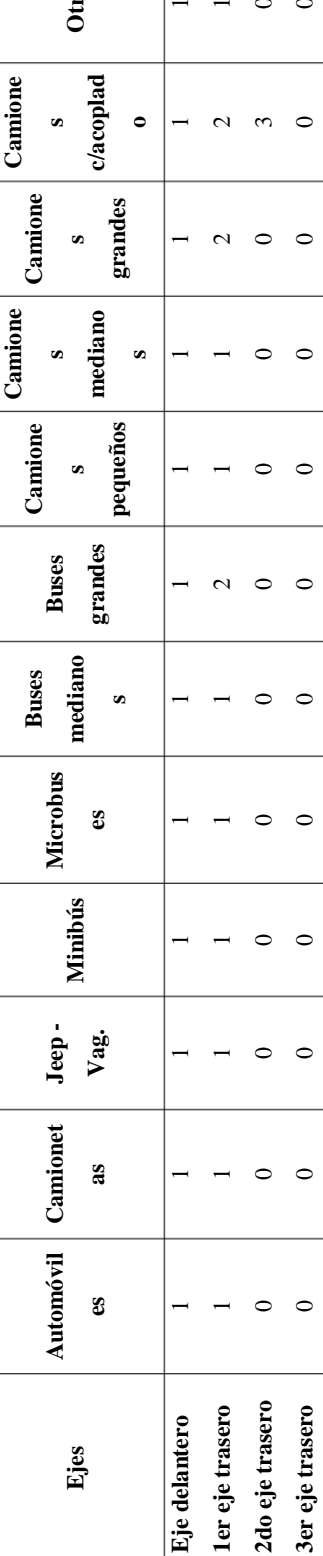

**Unidades** Ton. kips Ton. kips Ton. kips Ton. kips Ton. kips Ton. kips Ton. kips Ton. kips Ton. kips Ton. kips Ton. kips Ton. kips

kips 5,3 6,9  $\circ$ 

Ton.  $2,4$  $3,1$  $\circ$ 

kips

Ton.

Ton. kips  $4,0$  $4,0$  $\circ$ 

kips  $3,0$ 2,9  $\circ$ 

Ton.  $1,4$  $1,3$  $\circ$ 

kips  $3,0$  $2,9$  $\circ$ 

Ton.

Unidades

Eje delantero

 $1,8$  $1,8$  $\circ$ 

kips  $2,2$  $4,4$  $\circ$ 

Ton.  $1,0$  $2,0$  $\circ$ 

kips<sup>1</sup>

 $T$ on.

 $\vert$  kips  $\vert$  $\overline{\overline{\phantom{0}}}$  $39,7$  $\circ$ 

 $Ton.$  $\frac{0}{2}$ 

kips<sup>|</sup>  $\overline{\left|5,4\right|}$ 

Ton.  $7,0$ 

kips  $\overline{\left|5,4\right|}$ 

Ton.  $7,0$  $_{7,0}$  $\circ$ 

kips |  $\boxed{1,3}$ 

Ton. 5,1 7,6  $\circ$ 

Ton. kips 8,9

15,4

 $39,7$ 

 $|18,0|$  $7,0$ 

 $|18,0|$ 

 $24,3$ 

 $11,0$ 

 $|5,4|$ 

 $16, 8$ 

 $13.9$ 

6,3  $4,0$ 

 $3,6$  $3,6$ 

 $1,6$  $1,6$ 

 $55,1$ 

25

 $\circ$ 

 $\circ$ 

 $\circ$ 

 $\circ$ 

 $\circ$ 

 $\circ$ 

 $\circ$ 

 $\circ$ 

 $\circ$ 

 $\circ$  $\circ$ 

 $\overline{\phantom{0}}$  $\overline{a}$  **Eje delantero** | 1,4 | 3,0 | 1,4 | 3,0 | 1,6 | 3,6 | 3,6 | 3,5 | 4,0 | 8,9 | 5,1 | 11,3 | 15,4 | 7,0 | 15,4 | 3,0 | 15,4 | 15,4 | 15,4 | 15,4 | 15,4 | 15,4 | 15,4 | 15,4 | 1,0 | 2,2 **1er eje trasero** | 1,3 | 2,9 | 1,3 | 2,9 | 1,8 | 4,0 | 1,6 | 3,6 | 3,6 | 3,6 | 3,6 | 3,6 | 3,7 | 3,6 | 3,4 | 15,4 | 15,4 | 15,4 | 15,0 | 39,7 | 18,0 | 39,7 | 2,0 | 4,4 **2do eje trasero** 0 0 0 0 0 0 0 0 0 0 0 0 0 0 0 0 0 0 0 0 25 55,1 0 0

**Otros**

Cuadro 33: Determinación de los factores "LEF" y el factor de camión "TF" Cuadro 33: Determinación de los factores "LEF" y el factor de camión "TF"

|              | 3er eje trasero           |         | $\overline{a}$ | $\overline{a}$                               |                 |                   |         |                                       |                 |  |        |              |                                                                                                    |         |  |
|--------------|---------------------------|---------|----------------|----------------------------------------------|-----------------|-------------------|---------|---------------------------------------|-----------------|--|--------|--------------|----------------------------------------------------------------------------------------------------|---------|--|
|              | $NE = 2$ plg (76,2 mm)    |         |                | $Pt = 2,0$ (para carreteras de bajo volumen) |                 |                   |         |                                       |                 |  |        |              |                                                                                                    |         |  |
|              | Factor   Eje delantero    | 0,00160 |                | 0,00160                                      | 0,00300 0,00244 |                   | 0,00885 |                                       |                 |  |        |              | $\begin{array}{ c c c c c c c c } \hline 0.5750 & 0.14480 & 0.52000 & 0.52000 & 0.52000 & 0.52000 \hline \end{array}$ | 0,00048 |  |
|              | equivale 1 er eje trasero | 0,00146 |                | 0,00146                                      |                 | 0.00300 0.00244   | 0,02235 | $0,32995$ $0,05960$ $0,52000$ 3,25250 |                 |  |        | 2,12400      | $\begin{array}{ c} 2,12400 \end{array}$                                                                               | 0,00480 |  |
|              | nte de   2do eje trasero  |         |                |                                              |                 |                   |         |                                       |                 |  |        |              | 1,81950                                                                                                    |         |  |
| carga<br>LEF | 3er eje trasero           |         |                |                                              |                 |                   |         |                                       |                 |  |        |              |                                                                                                    |         |  |
|              | Factor camión $(TF)$ =    | 0,0031  |                | 0,0031                                       |                 | $0,0060$   0,0049 | 0,0312  | 0,3875                                | $0,2044$ 1.0400 |  | 3,7725 | $2,6440^{-}$ | 4,4635                                                                                                    | 0,0053  |  |
|              |                           |         |                |                                              |                 |                   |         |                                       |                 |  |        |              |                                                                                                    |         |  |

Fuente: Elaboración propia Fuente: Elaboración propia

## ESAL de diseño pavimento flexible y tratamiento superficial

| <b>Clase de</b><br>vehículo | <b>TPDA</b> para<br>n años | <b>DD</b> | LD | <b>Factor</b> de<br>camión<br>FC<br>(ESAL) | <b>ESALS/VEHÍC.</b> |
|-----------------------------|----------------------------|-----------|----|--------------------------------------------|---------------------|
|                             | 352                        | 100       | 50 | 0,0031                                     | 39,58               |
| $\overline{2}$              | 231                        | 100       | 50 | 0,0031                                     | 163,66              |
| 3                           | <b>200</b>                 | 100       | 50 | 0,0060                                     | 141,70              |
| $\overline{4}$              | 162                        | 100       | 50 | 0,0049                                     | 1.518,07            |
| ⇁                           | 188                        | 100       | 50 | 0,2044                                     | 146.324,18          |

Cuadro 34: ESAL para cada tipo de vehículo de proyecto

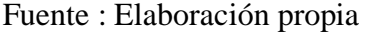

ESAL de pavimento flexible y tratamiento superficial para periodo de diseño =148.187,19

# **2.3.3 Análisis de C.B.R. de diseño**

Se hará un análisis de que valor será tomado como C.B.R. de diseño, tomando en cuenta el C.B.R. de diseño según el instituto de asfaltos y el C.B.R. de crítico, será el nuevo C.B.R. de diseño el valor que se ajuste a la mejor alternativa técnica y económica.

# **2.3.3.1 Determinación del valor resistencia de diseño según el instituto del asfalto**

La siguiente tabla se encuentra en el libro de Ingeniería de pavimentos para carreteras – Ing. Alfonso Montejo Fonseca, (W<sup>18</sup> = 148.187,19 para 20 años de diseño, pavimento flexible).

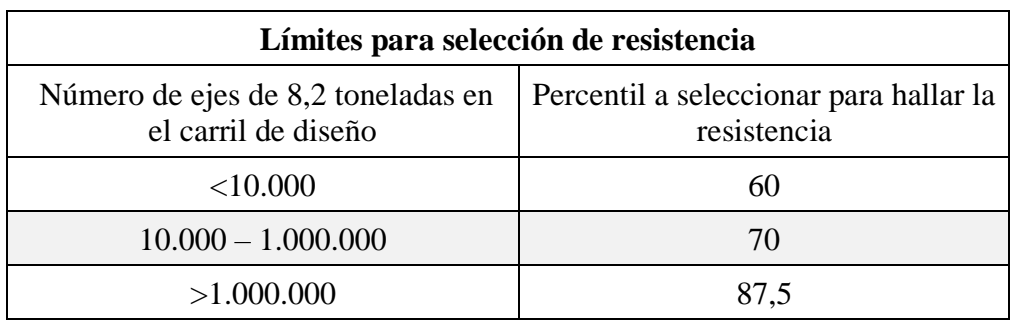

Tabla 20: Valor resistencia de diseño propuesto por el instituto del asfalto

Fuente: Ingeniería de pavimentos para carreteras – Ing. Alfonso Montejo Fonseca

## **Resistencia de diseño= 70%**

Esto representa que al 70% será nuestro CBR de diseño, que deberá ser comparado con el CBR crítico, para un análisis que nos determinara la mejor alternativa en cuanto al diseño de espesores tanto técnica como económica.

### **2.3.3.2 C.B.R. de diseño según instituto de asfaltos**

El C.B.R. de diseño es importante para analizar si es conveniente realizar el diseño estructural con este valor, siempre y cuando el diseño no esté siendo un sobredimensionamiento según el estudio de estos.

| <b>C.B.R.</b> $(\% )$ | Número de<br>ensayos | Número de valores<br>iguales o mayores | % de valores<br>iguales o mayores |
|-----------------------|----------------------|----------------------------------------|-----------------------------------|
|                       |                      |                                        | 100,00                            |
| 16                    |                      |                                        | 27,27                             |
| 24                    |                      |                                        | 9,09                              |
| Total                 |                      |                                        |                                   |

Cuadro 35: Procesamiento de datos para el percentil

Fuente: Elaboración propia

A mi criterio y revisando la línea de tendencia que más se ajusta a los puntos de CBR, elegí la ecuación exponencial, lo cual indica gráficamente que para un percentil del 70 se tiene un C.B.R. de diseño de 11.4 %.

## Gráfico 8: C.B.R. de diseño

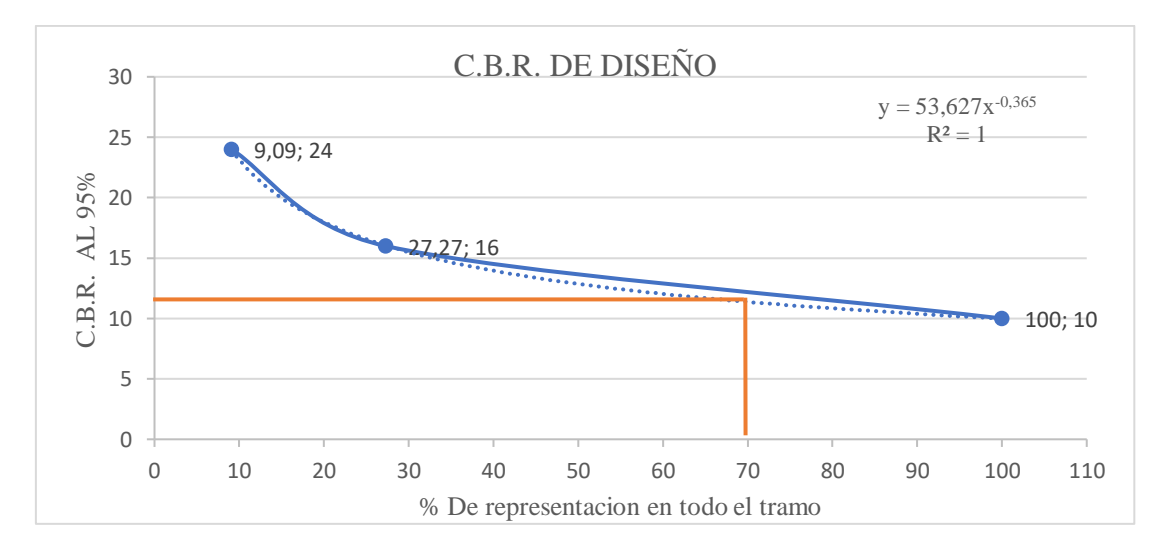

Fuente: Elaboración propia

Se obtuvo los mismos CBR de diseño para las tres formas de obtención de CBR por percentil (por la función percentil en Excel, por la ecuación de la línea de tendencia exponencial y gráficamente).

El CBR de diseño para el número de ejes equivalentes es de:

$$
C.B.R._{\text{diseño}} = 11,4\%
$$

## **2.3.3.3 C.B.R. crítico**

El resultado de los laboratorios de mecánica de suelos realizados, muestran que en un 70% del total del tramo, que son desde la progresiva: 0+000 a 4+000 el CBR tiene el siguiente valor:

C.B.R. = 
$$
10\%
$$
 Suelo A-4

El 20% siguiente desde la progresiva: 4+000 a 5+000 el CBR tiene el siguiente valor:

C.B.R. = 
$$
24\%
$$
 Suelo A-2-4

El 20% siguiente desde la la progresiva: 5+000 a 5+415 el CBR tiene el siguiente valor:

 $C.B.R. = 16 %$  Suelo A-2-6

Por tanto haciendo el análisis de que CBR se debe usar:

Con el C.B.R. de diseño sobre dimensionaremos en todo el tramo.

Con el C.B.R. critico solo sobre dimensionaríamos 30% del tramo.

Por tanto para el diseño estructural optaremos por el C.B.R. crítico.

## **C.B.R. de diseño final = 10%**

#### **2.3.4 Modulo de resiliente Mr**

La base del método AASHTO – 93, para la caracterización de los materiales, tanto de la subrasante como los que conformarán las diferentes capas de la estructura, es la determinación del módulo elástico o resilente.

Las ecuaciones de correlación recomendada, es la ecuación general de la AASHTO – 93.

$$
Mr = 2555 * CBR 95\%^{0,64}
$$

$$
Mr = 2555 * 10\%^{0,64}
$$

$$
Mr = 11.152,98
$$

#### **2.3.5 Alternativas del paquete estructural**

En el cálculo estructural se tomaran dos alternativas el tratamiento superficial triple y el pavimento flexible, según un análisis técnico, económico se definirá la mejor alternativa.

#### **2.3.5.1 Diseño de espesores**

El método a utilizar para el cálculo del paquete estructural es el método de la AASHTO - 93 el cual se detalla a continuación.

$$
\log W_{18} = Z_R S_o + 9,36 \log(SN+1) -0,20 + \frac{\frac{\log(\Delta PSI)}{4,2-1,5}}{40 + \frac{1094}{(SN+1)^{5,19}}} + 2,32 \log M_R - 8,07
$$

Donde:

W18 = Número de cargas de ejes simples equivalentes de 18 kips (80 KN) calculadas

conforme al tránsito vehicular.

 $Z_R$  = Es el valor de Z correspondiente a la curva estandarizada para una confiabilidad R

- $So =$  Desviación estándar de todas las variables
- ΔPSI = Pérdida de serviciabilidad
- $M_R$  = Módulo de resiliencia de la subrasante
- SN = Número Estructural

# **2.3.5.1.1 Confiabilidad**

Este valor se refiere al grado de seguridad o veracidad de que el diseño de la estructura de un pavimento, puede llegar al fin de su periodo de diseño en buenas condiciones.

|                                   |             | Confiabilidad recomendada |
|-----------------------------------|-------------|---------------------------|
| Tipo de camino                    | Zona urbana | Zona rural                |
| Rutas interestatales y autopistas | $85 - 99,9$ | $80 - 99,9$               |
| Arterias principales              | $80 - 99$   | $75 - 99$                 |
| Colectores                        | $80 - 95$   | $75 - 95$                 |
| Locales                           | $50 - 80$   | $50 - 80$                 |

Tabla 21: Niveles de confiabilidad

Fuente: Diseño de pavimentos (AASHTO – 93) del IBH

# **Confiabilidad (R) = 75 %**

Tabla 22: Valores de Zr en la curva normal para diversos grados de confiabilidad

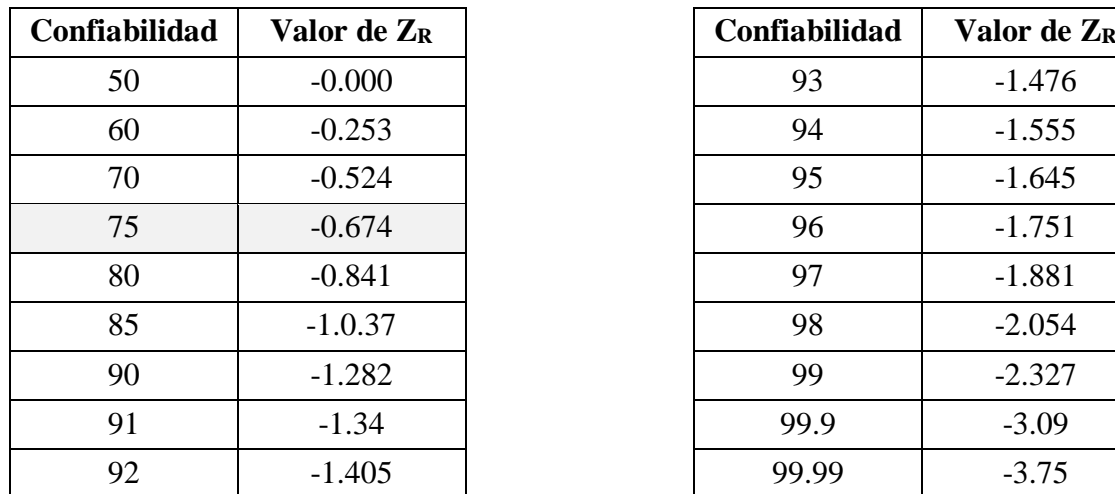

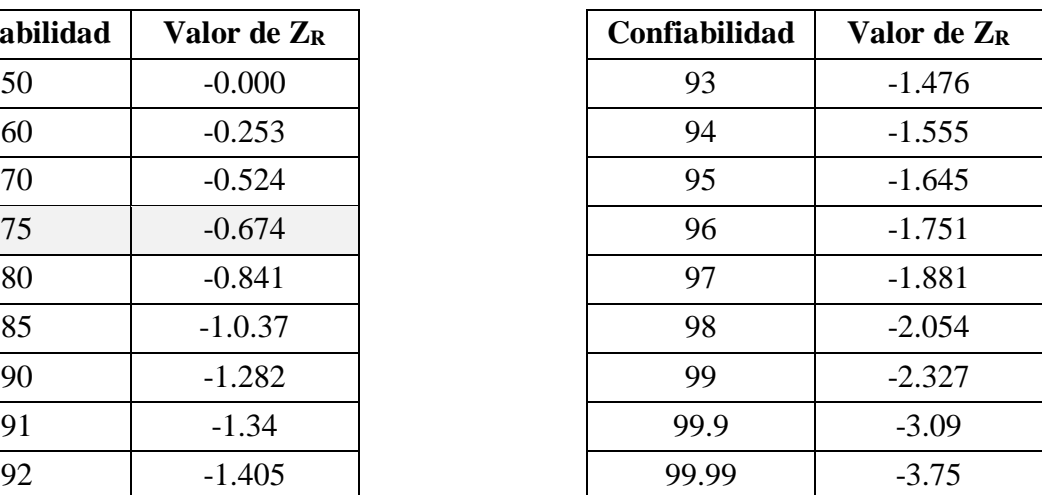

Fuente: Diseño de pavimentos (AASHTO – 93) del IBH

# **Z<sup>R</sup> = -0,674 para una confiabilidad del 75 %**

### **2.3.5.1.2 Desviación estándar global So**

Valores de So en los tramos de prueba AASHTO no incluyen errores en la estimación del tránsito; sin embargo, el error en la predicción del comportamiento de las secciones en tales tramos 0,45 para los flexibles, lo que corresponde a valores de la desviación estándar total debidos al tránsito de

## **So=0,45 para pavimentos flexibles**

#### **2.3.5.1.3 Criterios para determinar la serviciabilidad**

La serviciabilidad de una estructura de pavimento, es la capacidad que tiene éste de servir al tipo y volumen de tránsito para el cual fue diseñado. El índice de serviciabilidad se califica entre 0 (malas condiciones) y 5 (perfecto).

Para el diseño de pavimentos debe asumirse la serviciabilidad inicial y serviciabilidad final; la inicial (Po) es función directa del diseño de la estructura de pavimento y de la calidad con que se construye la carretera, la final o terminal (Pt) va en función de la categoría del camino y se adopta en base a esto y al criterio del diseñador; el valor que se recomienda por experiencia son:

Serviciabilidad inicial

### **Po = 4.2 para pavimentos flexibles**

Serviciabilidad final

Pt =  $2.5 - 3.0$  para vías con características de autopistas urbanas y troncales de mucho tráfico.

 $Pt = 2.0 - 2.5$  para vías con características de autopistas urbanas y troncales de intensidad de tráfico normal, así como para autopistas interurbanas.

 $Pt = 1.8 - 2.0$  para vías locales, ramales, secundarias y agrícolas.

### **Pt = 2.0 para carreteras de desarrollo**

## $\Delta$ **PSI** = **P**<sub>0</sub>  $\cdot$  **P**<sub>t</sub>

#### **2.3.5.1.4 Coeficiente de drenaje**

El efecto de la humedad y el drenaje es directamente considerado en términos de su incidencia en la resistencia de las capas sub rasante, sub base y base del pavimento, mediante la inclusión de coeficientes que modifican el aporte estructural de cada capa. Las siguientes tablas dan referencias del drenaje en función del tiempo y porcentaje de saturación para elegir el coeficiente de drenaje.

| <b>Calidad de</b> |             |             | humedad próximos a la saturación | % de tiempo en que el pavimento está expuesto a niveles de |
|-------------------|-------------|-------------|----------------------------------|------------------------------------------------------------|
| drenaje           | Menos de 1% | $1 - 5\%$   | $5 - 25%$                        | Más de 25%                                                 |
| Excelente         | 1,40-1,35   | $1,35-1,30$ | 1,30-1,20                        | 1,20                                                       |
| Bueno             | $1,35-1,25$ | $1,25-1,15$ | $1,15-1,10$                      | 1,00                                                       |
| Regular           | $1,25-1,15$ | $1,15-1,05$ | 1,00-0,80                        | 0,80                                                       |
| Pobre             | $1,15-1,05$ | 1,05-0,80   | $0,80-0,60$                      | 0,60                                                       |
| Muy Pobre         | $1,05-0,95$ | $0,95-0,75$ | $0,75-0,40$                      | 0,40                                                       |

Tabla 23: Selección de los coeficientes de drenaje

Fuente: Diseño de pavimentos AASHTO 93

## **Cd = 1 Coeficiente de drenaje bueno**

## **2.3.5.1.5 Calculo de espesores de capa**

Una vez obtenido el número estructural SN para la sección estructural del pavimento, utilizando la fórmula de diseño, se requiere ahora determinar una sección multicapa que en conjunto provea de suficiente capacidad de soporte equivalente al número estructural de diseño original.

Tabla 24: Espesores mínimos de concreto asfáltico y base granular

| <b>Numero ESALs</b>     | <b>Concreto asfaltico</b>    | <b>Base granular</b> |
|-------------------------|------------------------------|----------------------|
| Menos de 50.000         | $2,50 \text{ o } \text{T}$ S | 10,00                |
| $50.000 - 150.000$      | 5,00                         | 10,00                |
| $150.000 - 500.000$     | 6,50                         | 10,00                |
| $500.000 - 2.000.000$   | 7,50                         | 15,00                |
| $2.000.000 - 7.000.000$ | 9,00                         | 15,00                |
| Más de 7.000.000        | 10,00                        | 15,00                |

Fuente: Diseño de pavimentos – AASHTO 93

# **Alternativa Nro. 1: Tratamiento superficial triple**

Número estructural 1,93

ESAL= 148.187,19

Confiabilidad  $= 75\%$ 

Desviación estándar =  $-0,674$ 

Módulo resiliente (Psi)= 11.152,98

Serviciabilidad inicial  $= 4,20$ 

Serviciabilidad final = 2,00

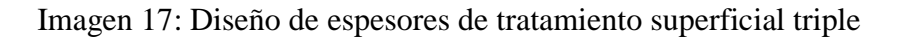

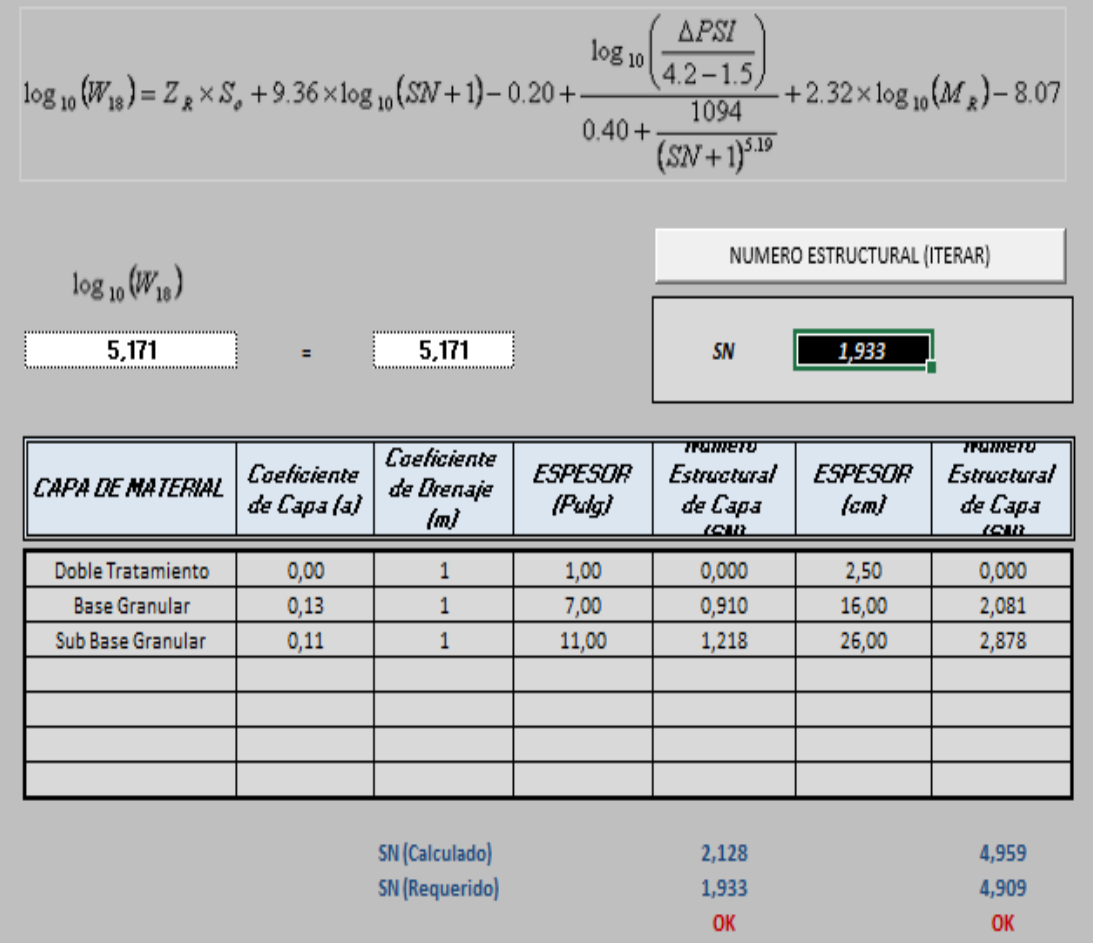

Fuente: Elaboración propia

| Capa de material         | Coeficiente de<br>Capa $(a)$ | Coeficiente<br>de Drenaje<br>(m) | <b>Espesor</b><br>(Pulg) | <b>Numero</b><br><b>Estructural</b><br>de Capa<br>(SN) | <b>ESPESOR</b><br>(cm) | <b>Numero</b><br><b>Estructural</b><br>de Capa<br>(SN) |
|--------------------------|------------------------------|----------------------------------|--------------------------|--------------------------------------------------------|------------------------|--------------------------------------------------------|
| Asfalto                  | 0,00                         |                                  |                          | 0,00                                                   | 2,5                    | 0,00                                                   |
| <b>Base Granular</b>     | 0,13                         |                                  | ⇁                        | 0,910                                                  | 16                     | 2,081                                                  |
| <b>Sub Base Granular</b> | 0,11                         |                                  | 11                       | 1,218                                                  | 26                     | 2,878                                                  |
|                          |                              |                                  |                          | 1,933                                                  |                        | 4,909                                                  |

Cuadro 36: Análisis del diseño de espesores tratamiento superficial triple

Fuente: Elaboración propia

# **SNrequerido = 1,933 < SNofertado = 2,128 Cumple**

Gráfico 9: Capas estructurales tratamiento superficial triple

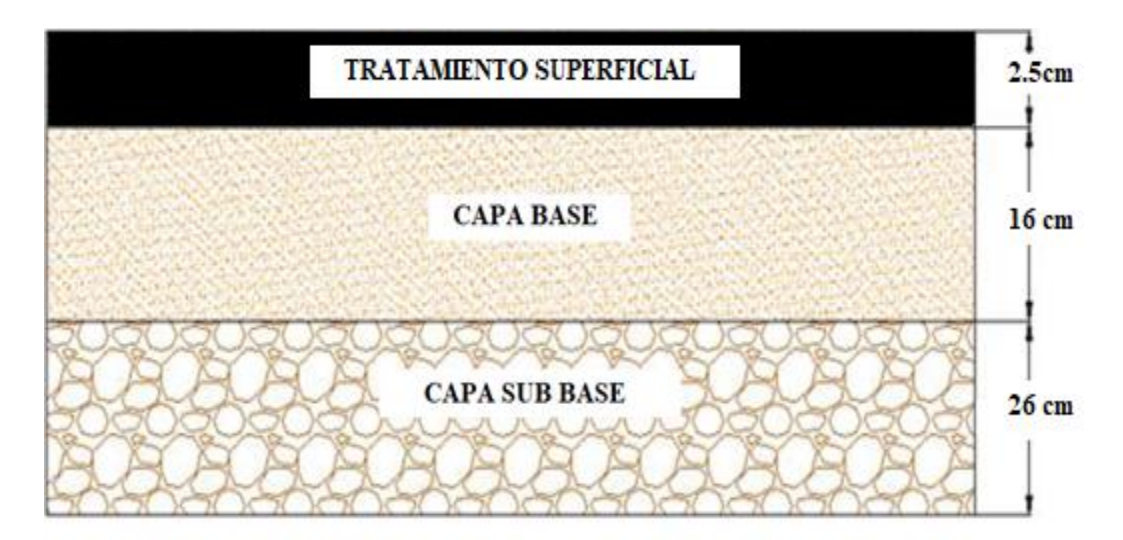

Fuente: Elaboración propia

Alternativa más de fines académicos, porque al tener un ESAL un tanto elevados y también que en el aspecto social son comunidades con alto índice de desarrollo, y la norma no recomienda el tratamiento superficial, por tanto la alternativa queda descartada.

# **Alternativa Nro. 2: Pavimento flexible**

Número estructural= 1,93

ESAL= 148.187,19

Confiabilidad= 75%

Desviación estándar= -0,674

Módulo Resiliente (Psi)= 11.152,98

Serviciabilidad inicial= 4,20

Serviciabilidad final = 2,00

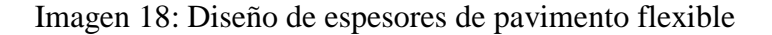

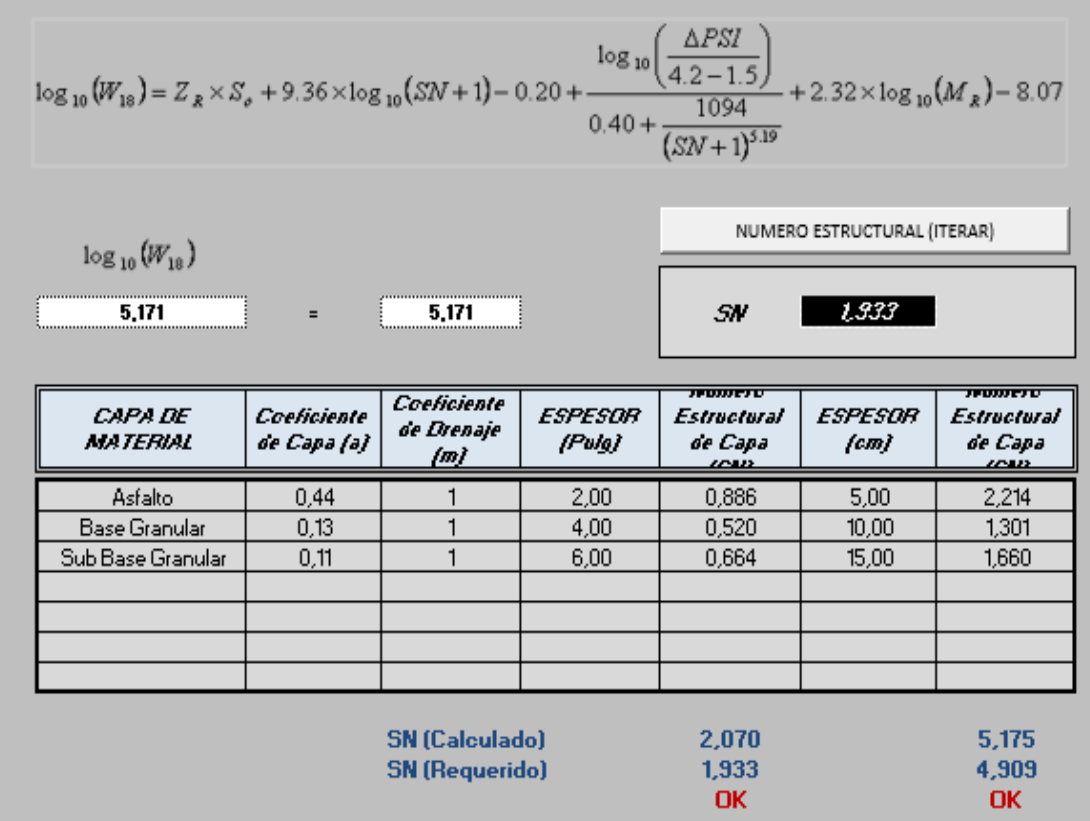

Fuente: Elaboración propia

Cuadro 37: Análisis del diseño de espesores pavimento flexible

| Capa de material         | Coeficiente de<br>Capa (a) | Coeficiente<br>de Drenaje<br>(m) | <b>ESPESOR</b><br>(Pulg) | <b>Numero</b><br><b>Estructural</b><br>de Capa<br>(SN) | <b>Espesor</b><br>(cm) | <b>Numero</b><br><b>Estructural</b><br>de Capa<br>(SN) |
|--------------------------|----------------------------|----------------------------------|--------------------------|--------------------------------------------------------|------------------------|--------------------------------------------------------|
| Asfalto                  | 0,44                       |                                  |                          | 0,886                                                  |                        | 2,214                                                  |
| <b>Base Granular</b>     | 0,13                       |                                  | 4                        | 0.52                                                   | 10                     | 1,301                                                  |
| <b>Sub Base Granular</b> | 0,11                       |                                  | 6                        | 0,664                                                  | 15                     | 1,660                                                  |
|                          |                            |                                  |                          | 2,070                                                  |                        | 5,175                                                  |

Fuente: Elaboración propia

## **SNrequerido = 1,993 < SNofertado = 2,070 Cumple**

Gráfico 10: Capas estructurales pavimento flexible

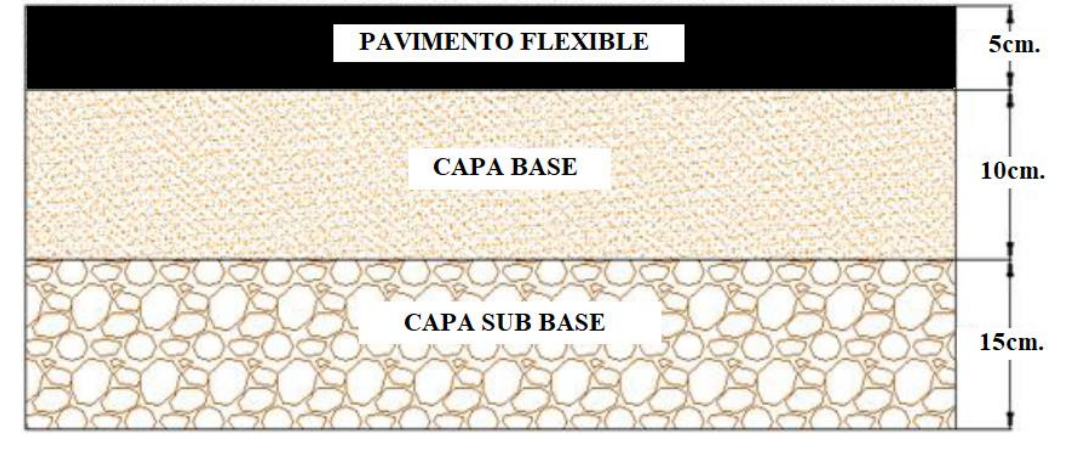

Fuente: Elaboración propia

Alternativa que cumple con lo requerido en la norma, por tan será la alternativa elegida para el diseño.

# **2.4 DISEÑO HIDRÁULICO**

En el diseño hidráulico se dimensionara las cunetas, las alcantarillas de cruce y las alcantarillas de alivio, haciendo el análisis de su ubicación y tratando de que estas sean técnica y económicamente las mejor alternativa para el buen funcionamiento de nuestro paquete estructural.

## **2.4.1 Diseño de cunetas**

Las cunetas son obras de drenaje que están construidas al borde lateral de la carretera, cuyo objetivo es captar aguas superficiales que caen en la calzada de la carretera y a las zonas aledañas que van en dirección de la carretera de manera que estas sean captadas, encausadas y llevadas a un punto de desagüe de manera que no afecte a la estructura de la carretera. El área de aporte está en función del espaciamiento entre alcantarillas de alivio, se recomienda hacerlas a 100 metros, 200 metros, también existen cada 250 m y 300 m, si hacemos a una distancia mayor esto se ve reflejado en el área de aporte lo cual influye en el costo por que saldría una cuneta con dimensiones mayores. Utilizamos el método racional modificado que requiere la intensidad de la precipitación para un tiempo igual al tiempo de concentración, ya que típicamente el tiempo de concentración de las cunetas es

$$
i_{24} = \frac{P_d}{24}
$$

$$
i_t = i_{24} \sqrt{\frac{24}{t}}
$$

Donde:

 $t =$ Tiempo de concentración, o tiempo para la intensidad máxima (h)

Pd = Altura de lluvia máxima (hdT) (mm)

 $i_{24}$  = Intensidad para 24 horas (mm/h)

Por otra parte para el diseño de cunetas se trabaja para un periodo de retorno de 10 años, el cual ya lo determinamos en el estudio hidrológico anteriormente expuesto.

| Periodo de retorno | hdt   |              |
|--------------------|-------|--------------|
| $(a\tilde{n}os)$   | (mm)  |              |
|                    | 78,79 | Para cunetas |

Cuadro 38: hdt para cunetas

Fuente: Elaboración propia

## **2.4.1.1 Tiempo de concentración**

El tiempo de concentración que se utilizara para cálculo hidráulico de las cunetas y las alcantarillas de alivio será según la norma de los manuales.

**t = 10 min (norma ABC)**

 $t = 0,167$  h

# **2.4.1.2 Intensidad máxima para la cuneta**

La obtenemos con la fórmula de Grunsky.

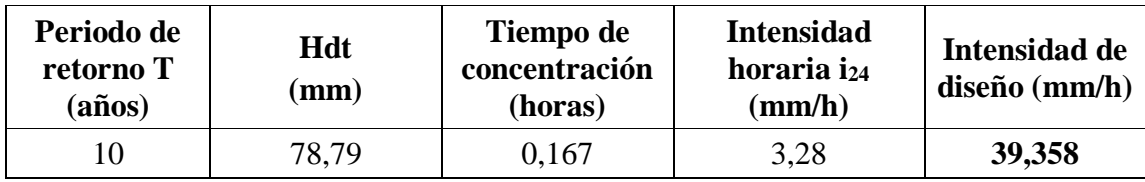

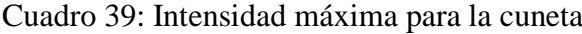

Fuente: Elaboración propia

# **2.4.1.3 Parámetros para el diseño de cunetas**

Contamos con los siguientes parámetros, dependiendo el tipo de material de cuneta, los cultivos existentes entre otros.

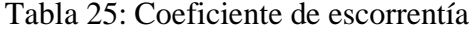

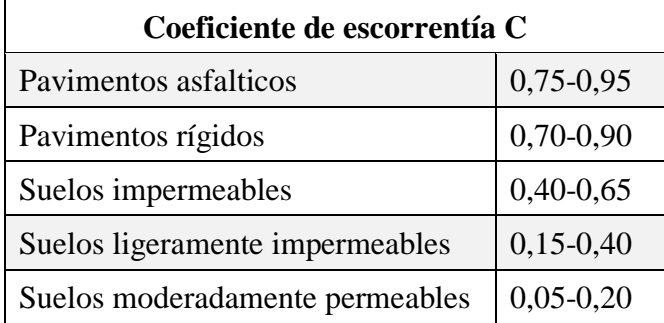

Fuente: Manual hidráulico de la Administradora Boliviana de Carreteras

- $C_1 = 0.95$  (coeficiente de escorrentía de la carpeta asfáltica)
- $C_2 = 0,40$  (coeficiente de escorrentía suelos ligeramente permeables)
- $A_1 = 4.01$  (ha) (área de aportación de la carpeta asfáltica)
- $A_2 = 0.053$  (ha) (área de aportación de suelos)
- n = 0,014 (coeficiente de Manning del hormigón revestido)
- $I = 39,358$  (mm/h) (intensidad máxima de lluvia para un T = 10 años)
- $S = 0.08$  (m/m) (Pendiente para la cuneta)
- $z_1 = 2$  (talud sección triangular)
- $z_2 = 1$  (talud sección triangular)

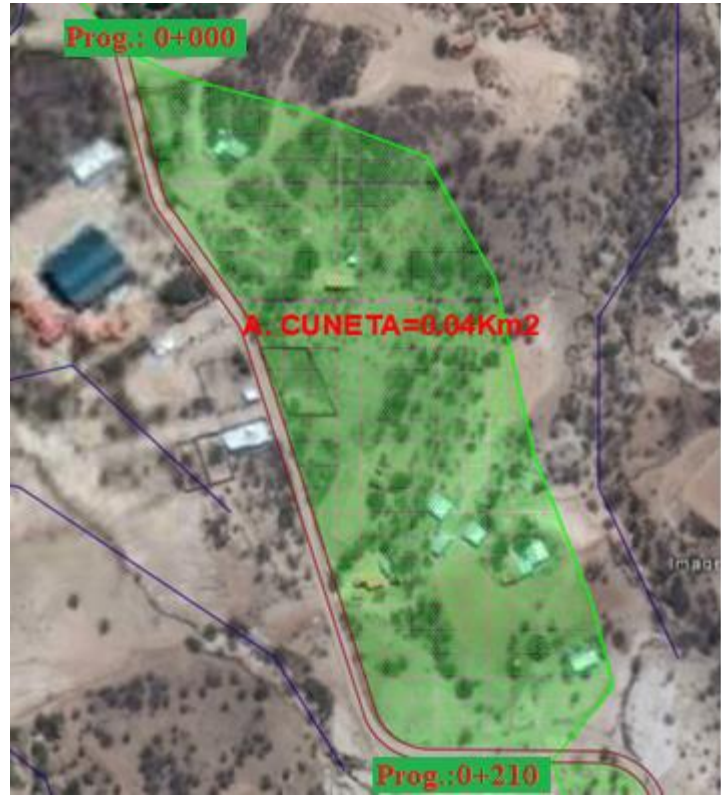

Imagen 19: Área de aporte en cuneta

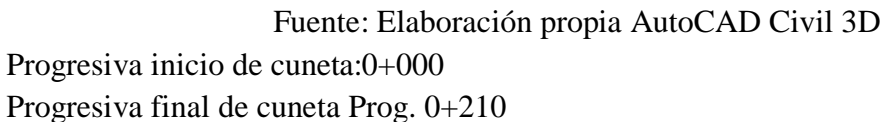

# **Cálculo del coeficiente de escorrentía ponderado**

$$
C_{ponderado} = \frac{C_1 \cdot A_1 + C_2 \cdot A_2}{A_1 + A_2}
$$
  
C<sub>pd</sub> = 0,451

**Cálculo de caudal máximo**

$$
Q = \frac{C \cdot I \cdot A}{3.6}
$$
 Q = 0.39 m<sup>3</sup>/s

# **2.4.1.4 Dimensionamiento de la cuneta**

**Cálculo del tirante normal de la sección**

**Área mojada**

$$
A=\left(\frac{m_1+m_2}{2}\right)*y^2
$$

Donde:

 $y =$ Tirante normal

m1 = Talud 1 Sección triangular 2;1 H/V

m2 = Talud 2 Sección triangular 1;1 H/V

$$
A = \left(\frac{2+1}{2}\right) * y^2
$$

$$
A = 1.5 * y^2
$$

**Perímetro mojado**

$$
P = \left(\sqrt{1 + m_1^2} + \sqrt{1 + m_2^2}\right) * y
$$

Donde:

 $y =$ Tirante normal

m1 = Talud 1 Sección triangular 2;1 H/V

m2 = Talud 2 Sección triangular 1;1 H/V

$$
P = (\sqrt{1 + 1^2} + \sqrt{1 + 2^2}) * y
$$

$$
P = 3.65 * y^2
$$

**Radio hidráulico**

$$
R_h = \frac{A}{P}
$$
  

$$
R_h = \frac{1.5 \times y^2}{3.65 \times y^2}
$$

Con estos datos calculamos el tirante normal en función del Caudal según Manning el cual obtenemos mediante iteración del punto fijo.

# **Ecuación de Manning**

$$
Q = \frac{1}{n} * A * R_h^{\frac{2}{3}} * S^{\frac{1}{2}}
$$
Donde:

n = 0,014 Coeficiente de rugosidad

 $s = 0.08$  m/m Pendiente longitudinal

 $A= 0.24$  m<sup>2</sup>

Rh = 0,164 Radio hidráulico

$$
0.39 = \frac{1}{0.014} * (1.5 * y^2) * (\frac{1.5 * y^2}{3.65 * y^2})^{\frac{2}{3}} * 0.08^{\frac{1}{2}}
$$

Iterando:

## **Y = 0,401m**

#### **T=1,20 m**

### **Verificación con software H canales 3.1**

Imagen 20: Cálculo de sección transversal de cuneta tipo

Lugar: San Jacinto Sud Proyecto: Diseño de ingenieria Tramo: Prog. 0+000\_0+460 Revestimiento: Hormigon **Datos:** Caudal (Q):  $0.39$  $m3/s$ Ancho de solera (b): o  $\overline{m}$ Talud 1 $(Z1)$ :  $\overline{2}$ Taluz 2  $(Z2)$ :  $\overline{\mathbf{1}}$ Rugosidad (n):  $0.014$ Pendiente (S):  $0.08$  $m/m$ Resultados: Tirante normal (y):  $0,4046$  $\mathsf{m}$ Perímetro (p): 1,4769  $\overline{m}$ Radio hidráulico (R): Area hidráulica (A):  $0,2456$  $m2$  $0,1663$  ${\sf m}$ Espejo de agua (T): Velocidad (v):  $1,2138$  $\mathsf{m}$  $6,1086$  $m/s$ Número de Froude (F): Energía específica (E): 4,3362 2,3065 m-Kg/Kg Tipo de flujo: Supercrítico g 鼺 Ó Ш Ω maam. Calcular Limpiar Pantalla Menú Principal Calculadora  $Beporte$ Imprimir

<sup>4</sup> Cálculo de tirante normal secciones: trapezoidal y triangular con taludes diferentes Z1 y Z2

Fuente: Elaboración propia en H-canales 3.1

| Progresiva<br><b>Inicio</b> | Progresiva<br>final | Ubicación | Progresiva<br><b>Inicio</b> | Progresiva<br>final | <b>Ubicación</b> |
|-----------------------------|---------------------|-----------|-----------------------------|---------------------|------------------|
| $0+000$                     | $0 + 070$           | Izquierdo | $0+000$                     | $0 + 070$           | Derecho          |
| $0+120$                     | $0 + 320$           | Izquierdo | $0+120$                     | $0 + 210$           | Derecho          |
| $0 + 320$                   | $0 + 470$           | Izquierdo | $0 + 340$                   | $0 + 520$           | Derecho          |
| $0 + 670$                   | $0 + 800$           | Izquierdo | $0 + 570$                   | $0 + 650$           | Derecho          |
| $0 + 810$                   | $0+930$             | Izquierdo | $0 + 670$                   | $0 + 750$           | Derecho          |
| $1 + 110$                   | $1+260$             | Izquierdo | $0 + 840$                   | $0+930$             | Derecho          |
| $1 + 340$                   | $1+400$             | Izquierdo | $1+090$                     | $1+290$             | Derecho          |
| $1 + 550$                   | $1 + 950$           | Izquierdo | $1 + 310$                   | $1 + 410$           | Derecho          |
| $2 + 170$                   | $2+600$             | Izquierdo | $1 + 550$                   | $1+960$             | Derecho          |
| $2 + 800$                   | $2 + 950$           | Izquierdo | $2 + 150$                   | $2 + 290$           | Derecho          |
| $2 + 970$                   | $3 + 040$           | Izquierdo | $2 + 360$                   | $2 + 610$           | Derecho          |
| $3 + 550$                   | $3 + 700$           | Izquierdo | $2 + 810$                   | $2 + 960$           | Derecho          |
| $3 + 760$                   | $3 + 880$           | Izquierdo | $2 + 970$                   | $3 + 080$           | Derecho          |
| $3 + 890$                   | $4 + 030$           | Izquierdo | $3 + 180$                   | $3 + 460$           | Derecho          |
| $4 + 100$                   | $4 + 190$           | Izquierdo | $3+470$                     | $3 + 880$           | Derecho          |
| $4 + 110$                   | $4 + 190$           | Izquierdo | $3 + 890$                   | $4 + 190$           | Derecho          |
| $4 + 200$                   | $4 + 250$           | Izquierdo | $4 + 200$                   | $4 + 370$           | Derecho          |
| $4 + 370$                   | $4 + 450$           | Izquierdo | $4 + 370$                   | $4 + 610$           | Derecho          |
| $4 + 920$                   | $4 + 970$           | Izquierdo | $4 + 620$                   | $4 + 750$           | Derecho          |
| $5 + 220$                   | $5 + 300$           | Izquierdo | $4 + 760$                   | $4 + 910$           | Derecho          |
| $5 + 360$                   | $5 + 415$           | Izquierdo | $4 + 930$                   | $5 + 300$           | Derecho          |

Cuadro 40: Ubicación por progresiva de las cunetas

Fuente: Elaboración propia

# **2.4.2 Diseño de alcantarillas de alivio**

Son obras de drenaje cuyo propósito es captar las aguas que vienen de las cunetas paras encausarlas y llevarlas a un desagüe al otro extremo de la carretera de manera que no afecten esas aguas a la estructura de la carretera. Son obras importantes porque permiten garantizar que la estructura de la carretera este alejado de aguas superficiales.

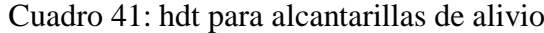

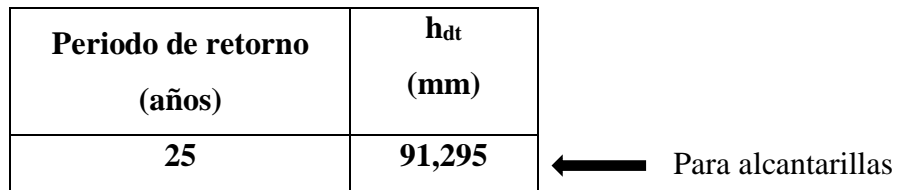

Fuente: Elaboración propia

# **2.4.2.1 Intensidad máxima para la alcantarilla de alivio**

La obtenemos con la fórmula de Grunsky.

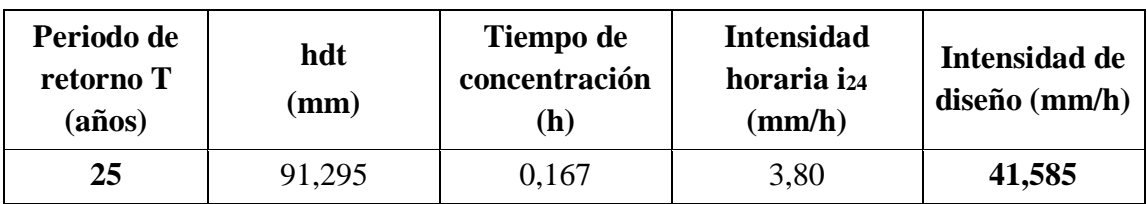

Cuadro 42: Intensidad máxima para alcantarilla de alivio

Fuente: Elaboración propia

# **2.4.2.2 Parámetros para el diseño de alcantarilla de alivio**

El material de las alcantarillas de alivio es de metal corrugado ( $n = 0.024$ ), pendiente longitudinal de la alcantarilla de alivio del 2 % (S = 0,02 auto limpiante) y tirante igual al 60 % del diámetro. Contamos con los siguientes parámetros adoptados.

n = 0,024 (coeficiente del metal corrugado con ondulación estándar ARMCO)

 $I = 41,581$  (mm/h) (intensidad máxima de lluvia para un T = 25 años)

 $S = 0.02$  (m/m) (Pendiente auto limpiante)

Figura 11: Casos de caudal conocido que ingresa a la alcantarilla

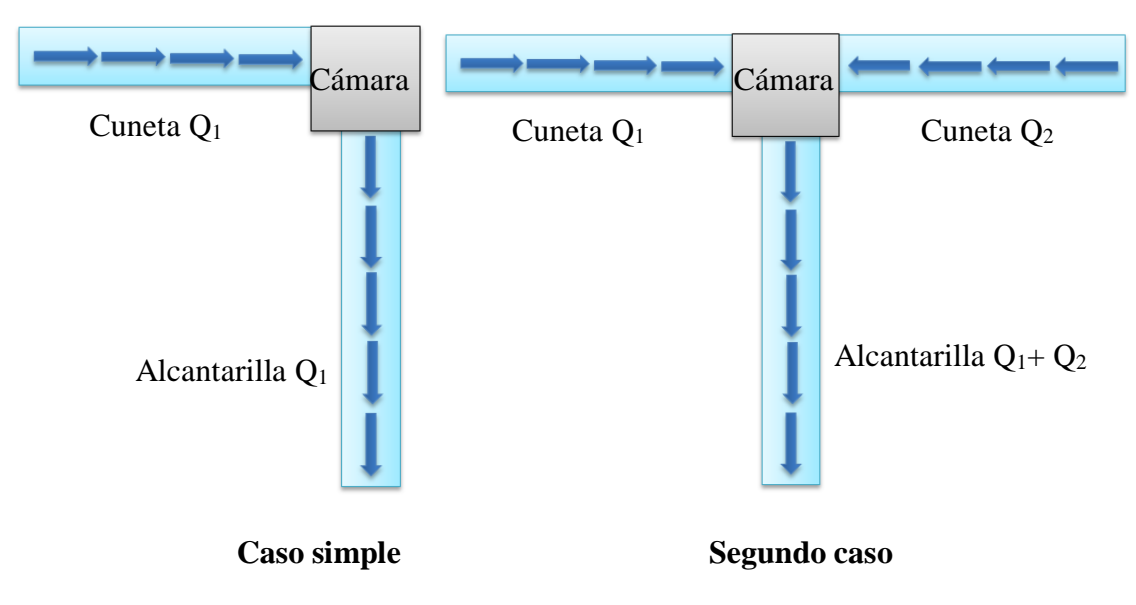

Fuente: Elaboración propia

### **Cálculo del coeficiente de escorrentía ponderado**

Tanto para el periodo de 25 años como 50 años es el mismo coeficiente de escorrentía.

$$
C_{ponderado} = \frac{C_1 \cdot A_1 + C_2 \cdot A_2}{A_1 + A_2}
$$

 $C_{pd} = 0.415$  (T = 25 años)

#### **Cálculo de caudal máximo, segundo caso de alcantarilla de alivio**

Como la intensidad máxima de lluvia aumenta, de tal manera el caudal de diseño.

$$
Q = \frac{C \cdot I \cdot A}{3,6}
$$

 $Q1 = 0,336$  m<sup>3</sup>/s  $Q2 = 0,123$  m<sup>3</sup>/s  $(T = 25 \text{ años})$ Caudal total =  $0,459 \text{ m}^3/\text{s}$  (T = 25 años)

#### **2.4.2.3 Dimensionamiento de la alcantarilla de alivio**

Es la determinación del diámetro del tubo que va conducir las aguas que llegan a la alcantarilla, el caudal es conocido, dicho caudal es el que viene por la cuneta. El área que determinamos por iteraciones, llegaría ser el área a tubo lleno, pero por seguridad hacemos el diseño que el tirante 0,6 veces el diámetro. Los diámetros de las tuberías van desde 0,50, 0,80, 1,00, 1,20, 1,50, las más usadas para alcantarillas de alivio son 0,80, 1,00 y 1,20 de material ARMCO.

### **Fórmula de Manning**

$$
Q = \frac{A * R^{\frac{2}{3}} * S^{\frac{1}{2}}}{n}
$$

Donde:

$$
Q = 0,459
$$
 m<sup>3</sup>/s

 $n = 0.024$  ARMCO

 $S = 2.00\%$ 

 $R = m$  Radio hidráulico

 $A = m^2$  Área hidráulica

$$
Q = \frac{\left[\left(\frac{\pi*D^2}{4}\right) - \left(\frac{\pi*D^2}{4*180}\cos^{-1}(1-2bl)\right) + \left(\frac{D}{2}-bl*D\right)^2*\tan(\cos^{-1}(1-2bl))\right]^{\frac{5}{3}}}{\left[\left(\pi-\frac{\pi}{180}\cos^{-1}(1-2bl)\right)*D\right]^{\frac{2}{3}}} * \frac{S^{\frac{1}{2}}}{n}
$$

$$
0.459 = \frac{\left[\left(\frac{\pi \ast D^2}{4}\right) - \left(\frac{\pi \ast D^2}{4 \ast 180} \cos^{-1}(1 - 0.8D)\right) + (0.5D - 0.4D^2)^2 \ast \tan(\cos^{-1}(1 - 0.8D))\right]^{\frac{5}{3}}}{\left[\left(\pi - \frac{\pi}{180} \cos^{-1}(1 - 0.8D)\right) \ast D\right]^{\frac{2}{3}}} \ast \frac{0.02^{\frac{1}{2}}}{0.024}
$$

Iterando :

 $D = 1,001$  m

D (adoptado) = $1,00$  m

# **Verificando con Hcanales 3.1**

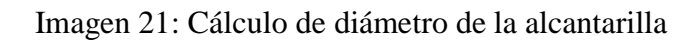

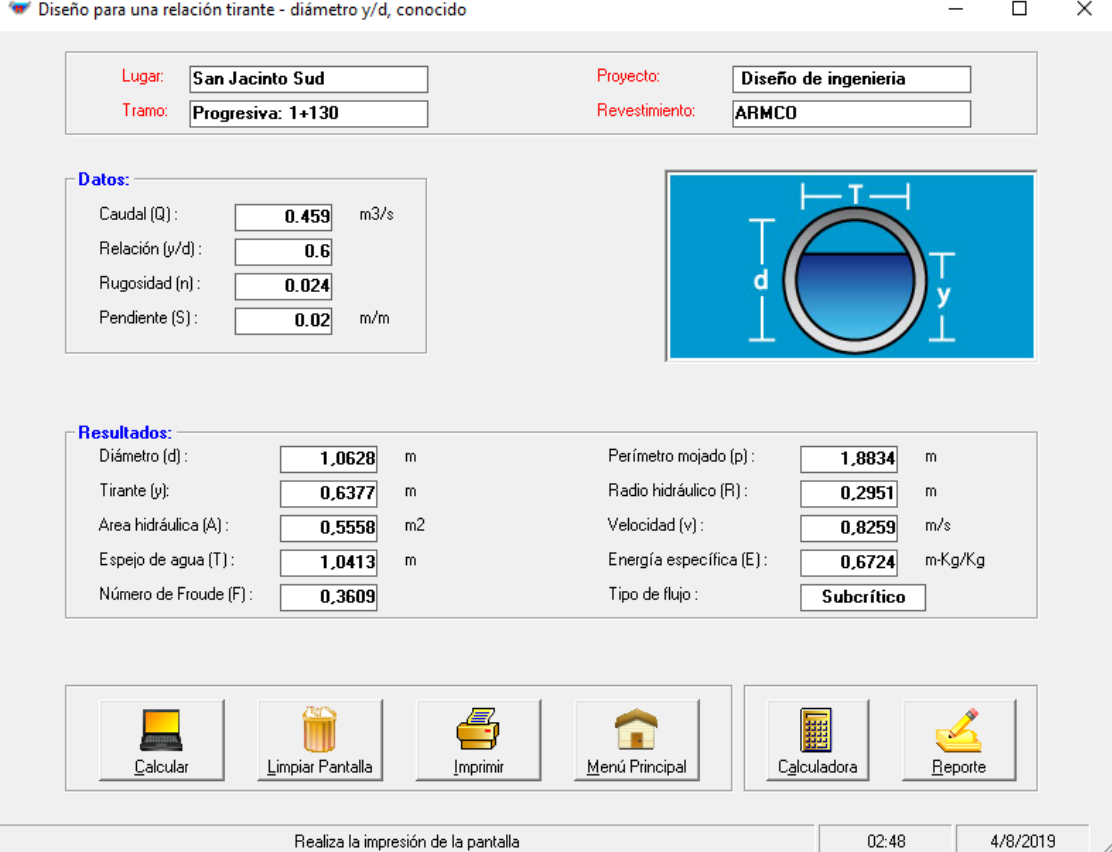

Fuente: Elaboración propia

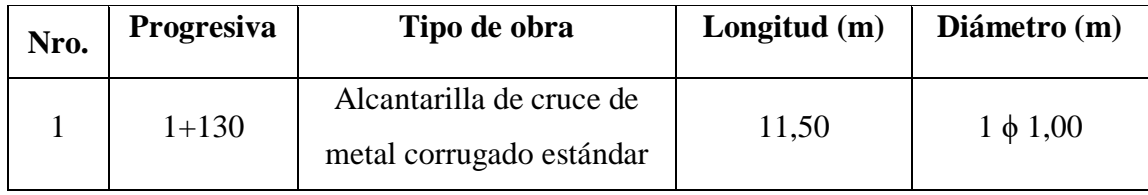

# Cuadro 43: Diseño de alcantarillas de alivio

Fuente: Elaboración propia

# **2.4.2.4 Resumen del cálculo de las alcantarilla de alivio**

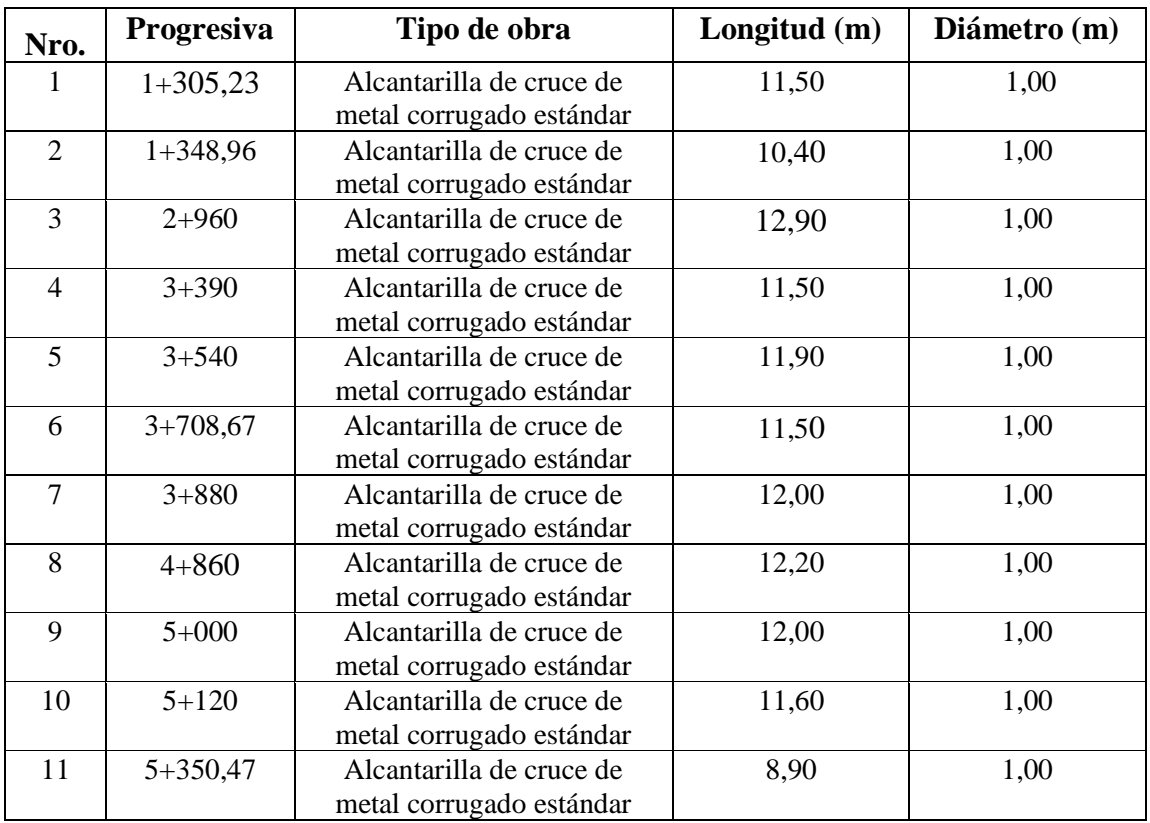

Cuadro 44: Resumen alcantarillas de alivio

Fuente: Elaboración propia

# **2.4.3 Diseño de alcantarillas de cruce**

Existen diversas metodologías cuyo objetivo común es determinar el área hidráulica suficiente para el caudal que tenga la cuenca de aporte en el punto donde se interceptan la carretera con el cauce natural de la quebrada o rio. El método racional es el más conocido y utilizado en todo el mundo, los parámetros a usar son área de aporte, coeficiente de escurrimiento, e intensidad de precipitación.

Tengo que informar que solo identifique una sola alcantarilla de cruce en todo el tramo, debido a que nuestro diseño de camino se encuentra ubicado paralelamente a una quebrada, y por lo tanto no existe otra quebrada o riachuelo que pase por el camino.

De la misma manera que se verifico el periodo de retorno en las alcantarillas de alivio, se lo realiza para las alcantarillas de cruce.

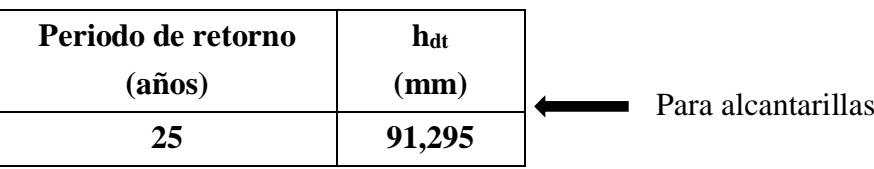

Cuadro 45: hdt para alcantarillas de cruce

Fuente: Elaboración propia

# **2.4.3.1 Intensidad máxima para la alcantarilla de cruce**

# **Area de aporte**

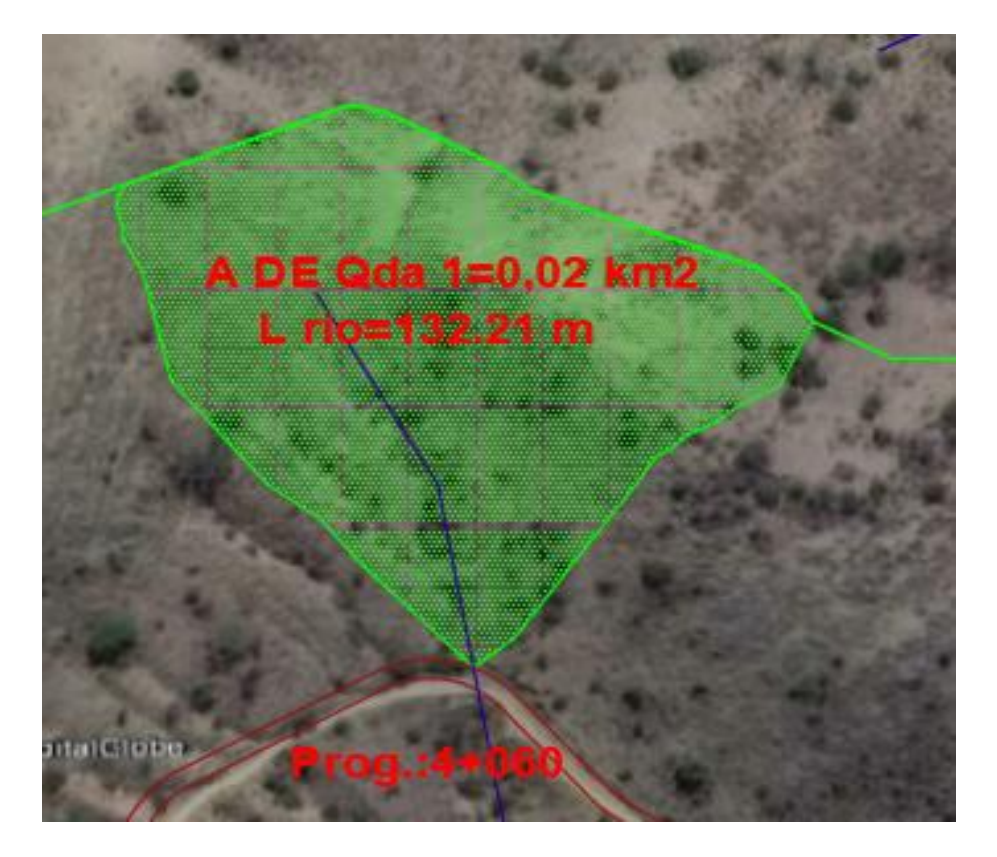

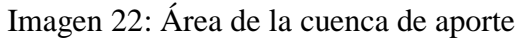

Fuente: Elaboración propia de AutoCAD Civil 3D

# **Parámetros para tiempo de concentración**

 $A= 0,020$  Km<sup>2</sup>

L= 0,132 Km Longitud del río principal

S= 0,348 m/m Pendiente media del río principal

H= 45,900 m Desnivel máximo

C= 0,528 Coeficiente de escorrentía Norma ABC

Punto más alto = 2142,100 m.s.n.m.

Punto más bajo = 2096,200 m.s.n.m.

Tc= Tiempo de concentración en horas

# **Cálculo del tiempo de concentración**

**Temez**

$$
Tc = 0.3 \left(\frac{L}{s_0^{0.25}}\right)^{0.7}
$$

$$
Tc = 0.3 \left( \frac{0.132}{0.348^{0.25}} \right)^{0.7}
$$

$$
Tc = 0.034 h
$$

**Kirpich**

$$
Tc = \frac{0.02 * L^{0.77} * S^{0.385}}{60}
$$

$$
Tc = \frac{0.02 * 0.132^{0.77} * 0.348^{0.385}}{60}
$$

$$
Tc = 0.021 h
$$

Promedio

 $Tc = 0,028 h$ 

| Periodo de<br>retorno T<br>(años) | hdt<br>(mm) | Tiempo de<br>concentración<br>(h) | <b>Intensidad</b><br>horaria i <sub>24</sub><br>(mm/h) | Intensidad de<br>$dis$ eño (mm/h) |
|-----------------------------------|-------------|-----------------------------------|--------------------------------------------------------|-----------------------------------|
| 25                                | 91,295      | 0.028                             | 3,804                                                  | 112,10                            |

Cuadro 46: Intensidad máxima para alcantarilla de cruce

#### Fuente: Elaboración propia

Al ser el tiempo de concentración mayor, obtenemos intensidades menores, pero si trabajamos con el tiempo de concentración de 0,167 horas o 10 minutos como dice la norma obtenemos intensidades mayores, opte por diseñar las alcantarillas de cruce con esas intensidades mayores, criterio a usar mayor seguridad.

#### **2.4.3.2 Caudal de diseño por el método racional**

El método de la fórmula racional, nos permitió hacer estimaciones de los caudales máximos de escorrentía usando las intensidades máximas de precipitación. Si I está en mm/h y A en km<sup>2</sup> entonces Q en m<sup>3</sup>/s., viene dado por:

$$
Q = CU * \frac{C \cdot I \cdot A}{3.6}
$$

Dónde:

 $C = Coeficiente$  de escorrentía

i = Intensidad máxima de la lluvia para un periodo de duración igual al periodo de concentración

 $A = \overline{A}$ rea de la Cuenca

El coeficiente de Uniformidad CU toma en cuenta la falta de uniformidad en la precipitación y su fórmula es:

$$
CU{=1+\frac{t_c^{1.25}}{t_c^{1.25}+14}}
$$

Donde:

tc = Tiempo de concentración

CU = Coeficiente de uniformidad

$$
CU = 1 + \frac{0.028^{1.25}}{0.028^{1.25} + 14}
$$

$$
CU = 1,001
$$

$$
Q = 1,001 * \frac{0.528 * 112,10 * 0.02}{3,6}
$$

$$
Q = 0,329 \text{ m}^3/\text{s}
$$

$$
Q1 = 0,329 \text{ m}^3/\text{s} + Q2 = 0,781 \text{ m}^3/\text{s}
$$

$$
Q = 1,110 \text{ m}^3/\text{s}
$$

# **2.4.3.3 Dimensionamiento de la alcantarilla de cruce**

# **Fórmula de Manning**

Antes de calcular dividiremos el caudal en dos para poner dos tuberías

$$
Q = \frac{A * R^{\frac{2}{3}} * S^{\frac{1}{2}}}{n}
$$

$$
Q = \frac{\left[\left(\frac{\pi \ast D^2}{4}\right) - \left(\frac{\pi \ast D^2}{4 \ast 180} \cos^{-1}(1 - 2bl)\right) + \left(\frac{D}{2} - bl \ast D\right)^2 \ast \tan(\cos^{-1}(1 - 2bl))\right]^{\frac{5}{3}}}{\left[\left(\pi - \frac{\pi}{180} \cos^{-1}(1 - 2bl)\right) \ast D\right]^{\frac{2}{3}}} \ast \frac{1}{n}
$$

$$
0.55 = \frac{\left[\left(\frac{\pi*D^2}{4}\right) - \left(\frac{\pi*D^2}{4*180}\cos^{-1}(1-0.8D)\right) + (0.5D - 0.4D^2)^2 * \tan(\cos^{-1}(1-0.8D))\right]^{\frac{5}{3}}}{\left[\left(\pi-\frac{\pi}{180}\cos^{-1}(1-0.8D)\right)*D\right]^{\frac{2}{3}}} * \frac{0.006^{\frac{1}{2}}}{0.024}
$$

Iterando :

 $D = 0.92$  m

D adoptado  $= 1,00$  m

Para comprobar el diseño de las alcantarillas de cruce se usó el software H-canales 3.1

Imagen 23: Cálculo de sección transversal de alcantarilla de cruce

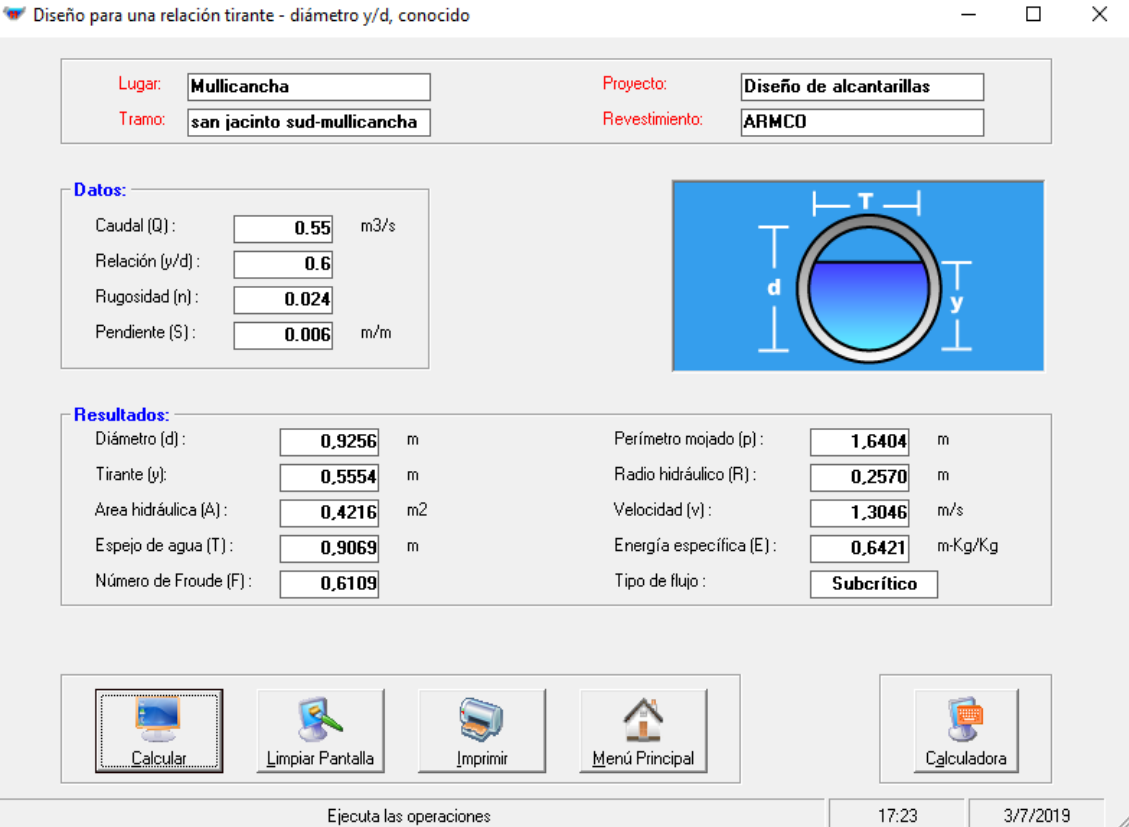

Fuente: Elaboración propia

| Cuadro 47: Resumen alcantarillas de cruce |
|-------------------------------------------|
|                                           |

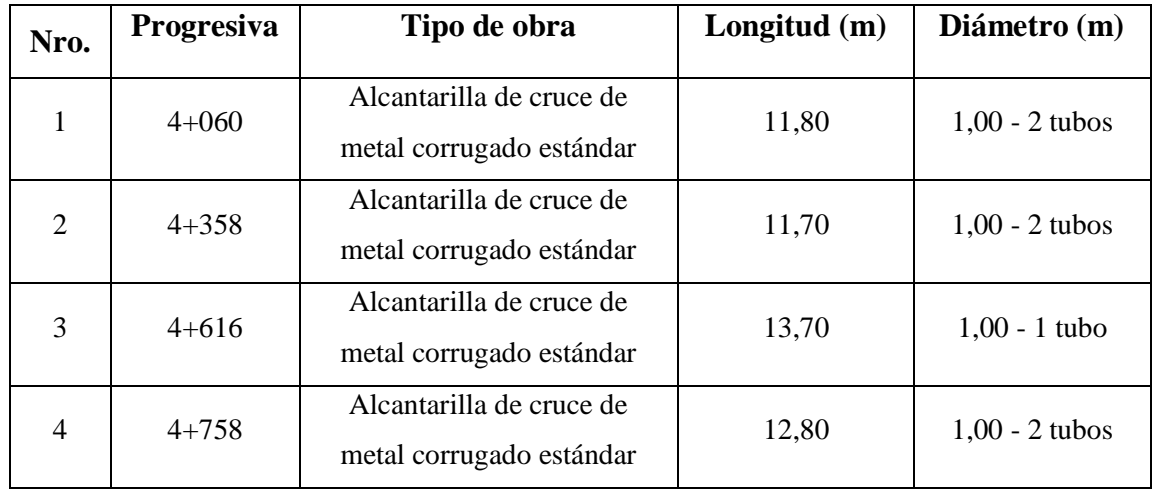

Fuente: Elaboración propia

# **2.5 SEÑALIZACIÓN**

La circulación vehicular y peatonal debe ser guiada y regulada a fin de que esta pueda llevarse a cabo de forma segura, fluida, ordenada y cómoda, siendo la señalización de transito un elemento fundamental para alcanzar tales objetivos.

### **2.5.1 Señalización horizontal**

## **2.5.1.1 Demarcación horizontal**

La demarcación está constituida por las líneas, símbolos y letras que se pintan sobre el pavimento, bordes y estructuras de las vías de circulación o adyacentes a ellas, así como los objetos que se colocan sobre la superficie de rodamiento con el fin de regular o canalizar el tránsito o indicar la presencia de obstáculos.

# **Líneas longitudinales**

Las líneas longitudinales se emplean para delimitar pistas y calzadas; para indicar zonas con y sin prohibición de adelantar; zonas con prohibición de estacionar; y, para delimitar pistas de uso exclusivo de determinados tipos de vehículos.

### **Líneas transversales**

Tienen la función de definir puntos de detención y/o sendas de cruce de peatones y ciclistas, pueden ser de dos tipos; líneas de detención y líneas de cruce.

### **Símbolos y leyendas**

Los símbolos y leyendas se emplean para indicar al conductor maniobras permitidas, regular la circulación y advertir sobre peligros. Se incluyen en este tipo de demarcación flechas, señales como: ceda el paso y pare; y leyendas como: lento.

### **Otras demarcaciones**

Corresponden a demarcaciones como achurados, demarcaciones de transito divergente y convergente, distanciadores. En este caso no es posible agruparlas por sus características geométricas, dado a que ninguna de sus formas o líneas predomina sobre las otras.

### **Líneas longitudinales**

Una línea continua sobre la calzada, independiente de su color, significa que ningún conductor con su vehículo debe atravesarla ni circular sobre ella. Una línea discontinua sobre la calzada, independiente de su color, significa que traspasable por cualquier conductor.

### **Líneas de eje**

Las líneas de eje central se utilizan en calzadas bidireccionales para indicar donde se separan los flujos de circulación opuestos. Se ubican generalmente en el centro de dichas calzadas; sin embargo, cuando la asignación de pistas para cada sentido de circulación es desigual, dicha ubicación no coincide con el centro. De forma similar, cuando existen juntas de construcción en la calzada, es conveniente desplazar levemente estas líneas para asegurar una mayor duración de las mismas. Dada la importancia de esta línea en la seguridad del tránsito, ella debería encontrarse siempre presente en toda vía bidireccional cuya calzada exceda los 5 m de ancho.

### **Línea amarilla discontinua**

Se utiliza para demarcar la separación de carriles con sentido de flujo opuesto en done se permite la maniobra de adelantamiento. Para velocidades menores a 60 km/h, el ancho de la línea continua será de 12 cm. Para rutas con velocidades mayores, su ancho será de 15 cm.

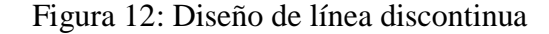

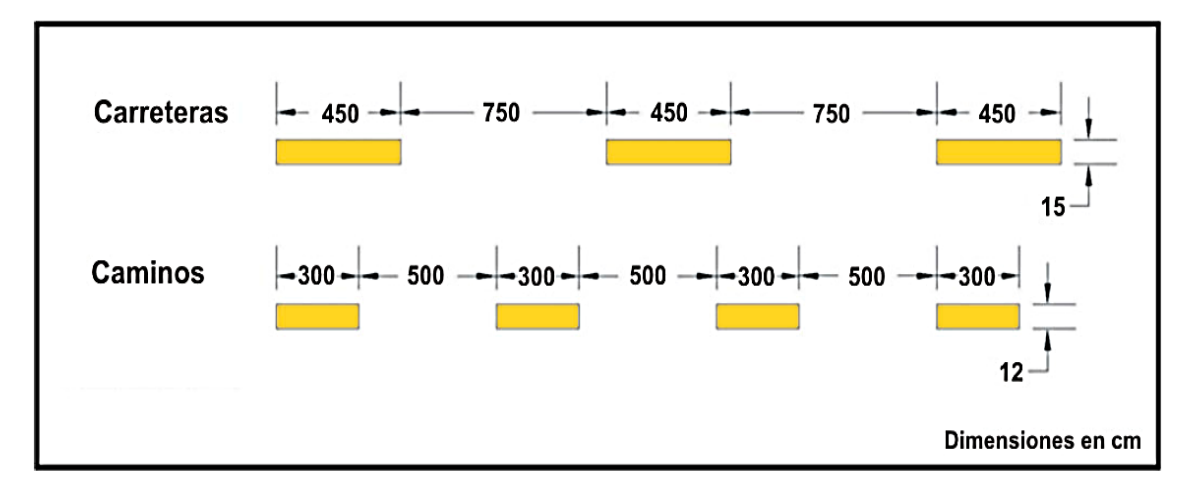

Fuente: Manuales Técnicos para el Diseño de Carreteras en Bolivia

#### **Línea doble amarilla continua**

Se utiliza para demarcar la separación de carriles con sentido de flujo opuesto en donde no es permitida la maniobra de adelantamiento. Se prohíbe reglamentariamente el cambio de pistas en cruces, disponiéndose líneas de pistas continuas, en cruces controladas por las señales estáticas "ceda el paso" o "pare" y en cruces controlados por señales dinámicas "semáforo", en una longitud de 20 metros medidos desde la línea de detención. Las líneas de eje central continuas dobles consisten en dos líneas blancas paralelas, de un ancho mínimo de 15 cm cada una, separadas mínimo por 20 cm, de modo tal que entre la tacha y los bordes de cada línea quedan siempre 3 cm.

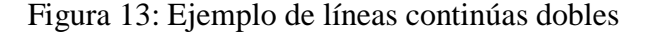

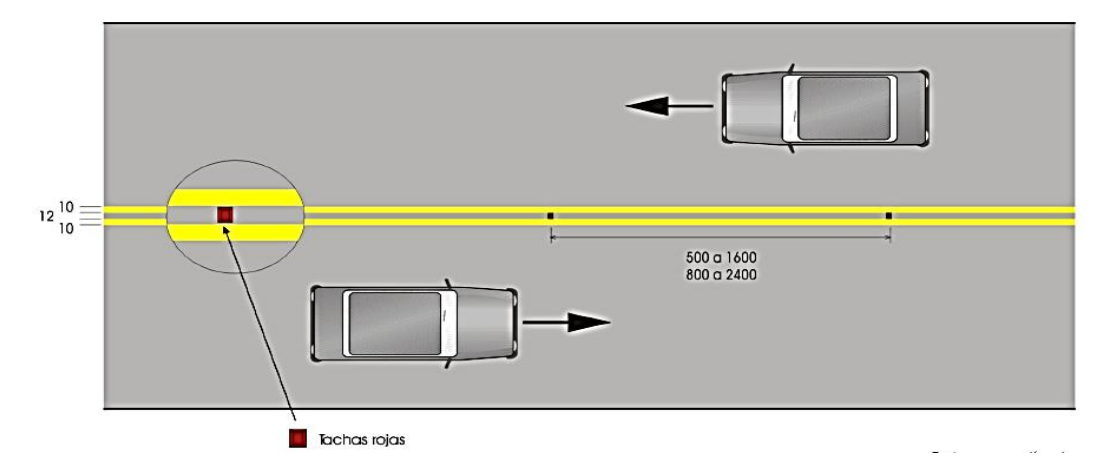

Fuente: Manuales Técnicos para el Diseño de Carreteras en Bolivia

#### **Línea doble amarilla continua y discontinua**

Se utiliza para demarcar la separación de carriles con sentido de flujo opuesto en donde la maniobra de adelantamiento es permitida solo para el transito adyacente a la línea de trazado discontinuo.

## **Línea doble amarilla discontinua**

Se utiliza para demarcar la separación de carriles con sentido de flujo varia. Se utiliza para indicar carriles reversibles.

#### **2.5.1.2 Marcas incrustadas en el pavimento ojos de gato**

Este tipo de marca puede ser usado para guiar al tránsito hacia el carril adecuado complementando otras marcas, o en algunos casos como un sustituto de otros tipos de marcas. El color de las mismas debe regirse por el color de las marcas a las cuales ellas complementan o sustituyen.

Las marcas reflectivas tipo capta luz (ojo de gato o violeta) son las preferidas, principalmente en lugares donde las condiciones adversas del clima dificultan la visibilidad. Las marcas no reflectivas no deberían usarse solas como un sustituto de otros tipos de marcas, deberían usarse con otras reflectivas

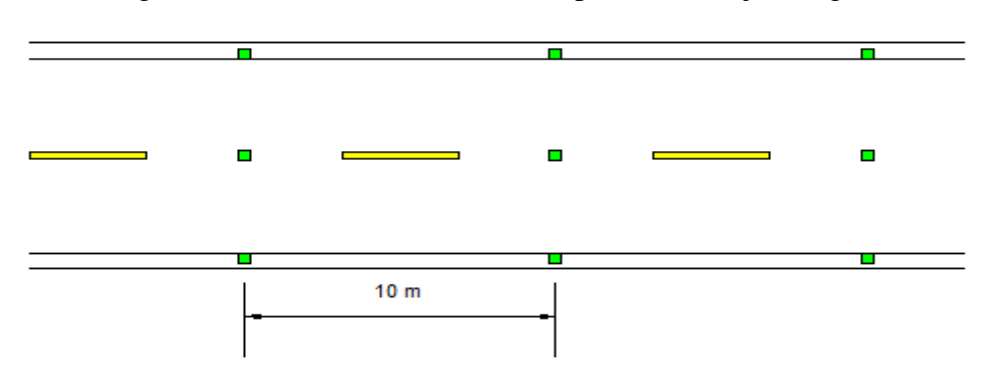

Figura 14: Marcas incrustadas en el pavimento (ojos de gato)

Fuente: Elaboración propia

## **2.5.2 Señalización vertical**

Las señales verticales son dispositivos de control de tránsito instalados a nivel del camino o sobre él, destinados a transmitir un mensaje a los conductores y peatones, mediante palabras o símbolos, sobre la reglamentación de transito vigente, o para advertir sobre la existencia de algún peligro en la vía y su entorno o para guiar o informar sobre rutas, nombres y ubicación de poblaciones, lugares de interés y servicios. Las señales verticales deberían usarse solamente donde se justifiquen según un análisis de necesidades y estudios de campo.

Las señales verticales son placas fijadas en postes o estructuras instaladas sobre la vía o adyacentes a ella, que mediante símbolos o leyendas determinadas cumplen función de prevenir a los usuarios sobre la existencia de peligros y su naturaleza, reglamentar las prohibiciones o restricciones respecto del uso de las vías, así como brindar la información necesario para guiar a los usuarios de las mismas. De acuerdo con la función que cumple, las señales verticales se clasifican en:

### **Señales preventivas**

Las señales de advertencia de peligro (preventivas) tienen como propósito advertir a los usuarios la existencia y naturaleza de riesgos y/o situaciones imprevistas presentes en la vía o en sus zonas adyacentes, ya sea en forma permanente o temporal.

#### **Señales reglamentarias**

Tienen por finalidad notificar a los usuarios de las vías las prioridades en el uso de las mismas, así como las prohibiciones, restricciones y autorizaciones existentes. Su trasgresión constituye infracción a las normas del tránsito.

### **Señales informativas**

Las señales informativas tienen como propósito orientar y guiar a los usuarios del sistema vial, entregándoles información necesaria para que puedan llegar a sus destinos de la forma más segura, simple y directa posible.

#### **Color y retro reflectancia**

Las señales que se instalen deberán ser legibles para los usuarios y su ubicación establecida para permitir una pronta y adecuada reacción del conductor aun cuando este se acerque a la señal a alta velocidad. Esto implica que los dispositivos cuenten con buena visibilidad, tamaño de letras adecuado, leyenda corta, símbolos y formas.

## **Retro reflectancia**

La retrorreflexión corresponde a uno de los parámetros más importantes de una señal vertical, ya que esta debe ser visualizada tanto de día como de noche. Así, en periodos nocturnos, la lámina retrorreflectiva con que cuenta una señal, permite que tenga la propiedad de devolver parte de la luz a su fuente de origen, lo que se traduce en que los conductores al iluminarla con los focos del vehículo, puedan apreciarla con mayor claridad.

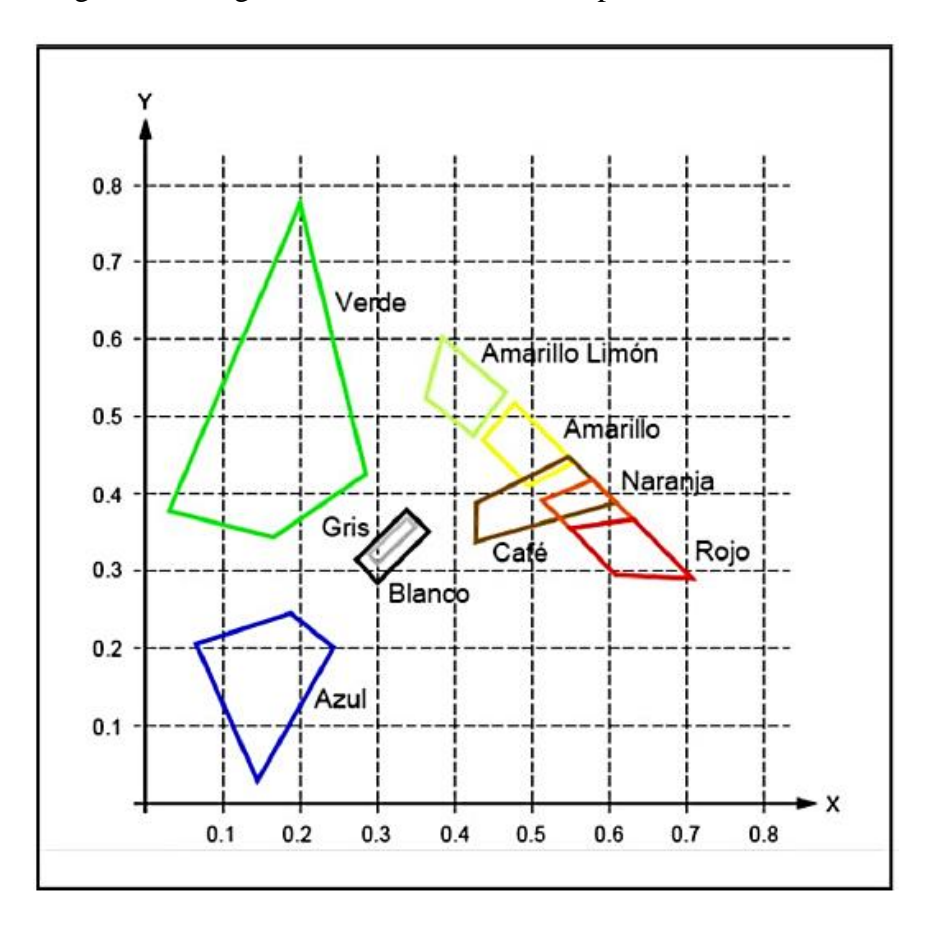

Figura 15: Diagrama cromático CIE 1931, para señales verticales

Fuente: Manuales técnicos para el diseño de carreteras en Bolivia

# **Emplazamiento**

La ubicación de una señal vertical corresponde a un tema de gran relevancia, considerando que de esto dependerá la visibilidad adecuada y la reacción oportuna de los diferentes usuarios de una vía. Toda señalización de transito deberá instalarse dentro del cono visual del usuario de la vía, de manera que atraiga su atención y facilite se interpretación, tomando en cuenta la velocidad del vehículo, en el caso de los conductores. Analizar las siguientes condiciones para la correcta instalación de una señal vertical:

Distancia entre la señal y la situación que género su instalación (ubicación longitudinal).

Distancia entre la señal y el borde de la calzada (ubicación transversal).

Altura de ubicación de la placa de la señal.

Orientación de la placa de la señal.

Distancia mínima entre señales.

#### **Señales preventivas**

Las señales de advertencia de peligro, llamados también preventivas, tienen como propósito advertir a los usuarios la existencia y naturaleza de riesgos y/o situaciones especiales presentes en la vía o en sus zonas adyacentes, ya sea en forma permanente o temporal. Se identifican como base con el código SP. Las señales de advertencia de peligro, tienen la forma de un cuadrado con una de sus diagonales colocada verticalmente. Su color de fondo es amarillo. Los símbolos, leyendas y orlas, son de color negro. Deben ubicarse con la debida anticipación, de tal manera que los conductores tengan el tiempo adecuado para percibir, identificar, tomar la decisión y ejecutar con seguridad la maniobra que la situación requiere.

Figura 16: Ejemplo de señales preventivas

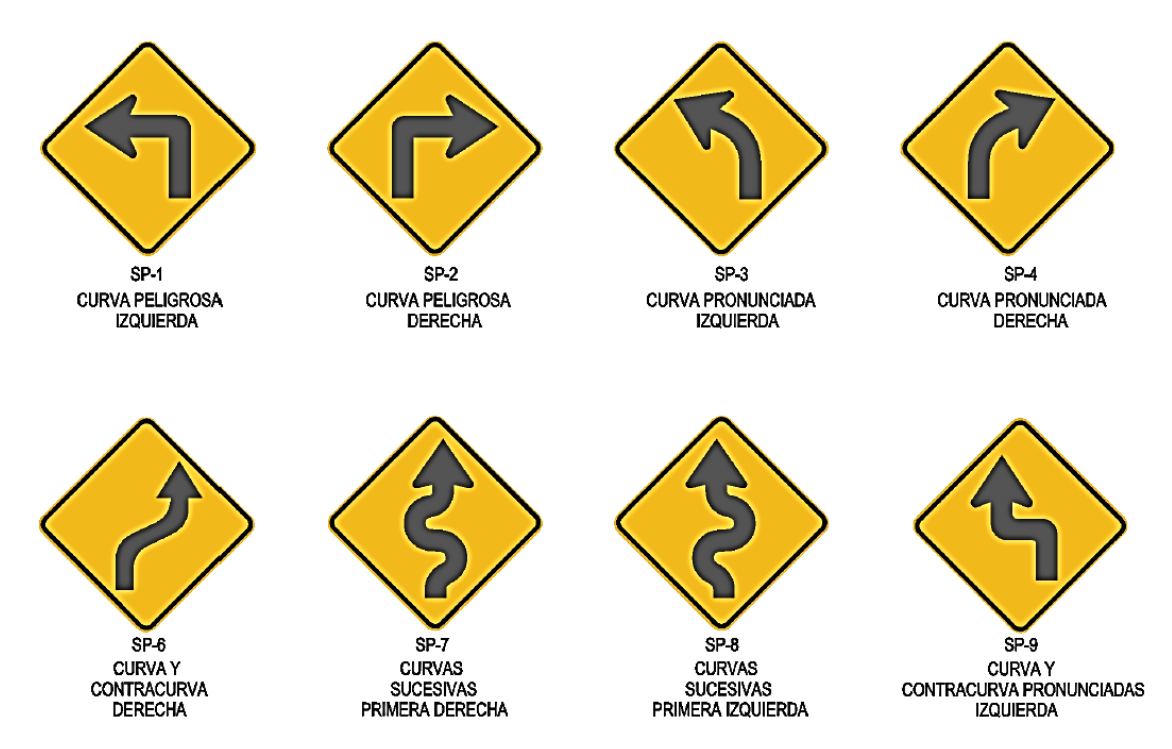

Fuente: Manuales técnicos para el diseño de carreteras en Bolivia

#### **Señales reglamentarias**

Tienen por finalidad notificar a los usuarios de las vías, las prioridades en el uso de las mismas, así como las prohibiciones, restricciones, obligaciones y autorizaciones existentes. Estas señales se identifican con el código SR. Son de forma circular y solo se aceptara inscribir la señal en rectángulo cuando lleve una leyenda adicional. Los colores utilizados son fondo blanco; orlas y franjas diagonales de color rojo; símbolos, letras y números en negro. Deberán instalarse al lado derecho de la vía en el lugar preciso donde se requiera establecer la regulación.

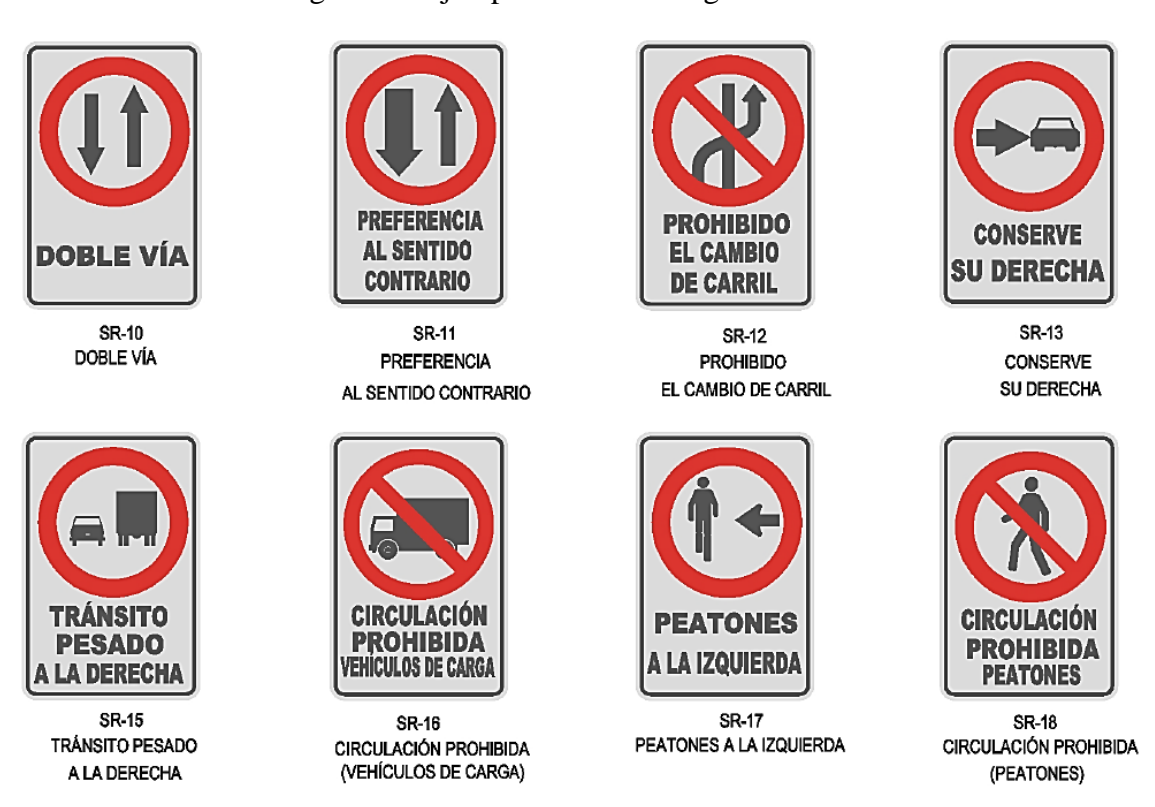

Figura 17: Ejemplo de señales reglamentarias

Fuente: Manuales técnicos para el diseño de carreteras en Bolivia

# **Señales informativas**

Las señales informativas o de información, tienen por objeto guiar al usuario de la vía suministrándole la información necesaria sobre identificación de localidades, destinos, direcciones, sitios de interés turístico, geográficos, intersecciones, cruces, distancias por recorrer, prestación de servicios. Tendrán forma rectangular o cuadrada. Son de color blanco las señales informativas, las leyendas, símbolos y orlas, el color de fondo de las señales para autopistas y autovías será azul, y para ls vías convencionales verde. La ubicación quedara determinada por su función

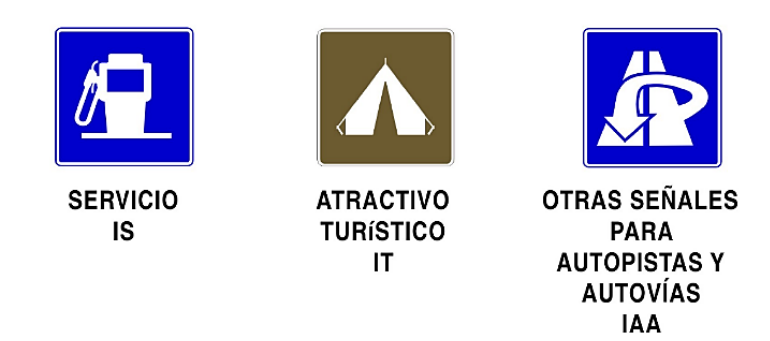

Figura 18: Ejemplo de señales informativas

Fuente: Manuales técnicos para el diseño de carreteras en Bolivia

# **Tamaño de las señales**

El tamaño de las señales verticales son las indicadas en el cuadro adjunto: Como se indica en dimensiones de las Señales verticales en el manual actualizado de la ABC. y también hay que seguir todas las especificaciones de dicho manual en cuanto a color.

| Tipo de señal            | Dimensiones (cm)                   |  |  |
|--------------------------|------------------------------------|--|--|
| Preventivas              | Cuadrado de 75 cm X 75 cm          |  |  |
| Preventiva sp-40         | Rectángulo de 120 cm X 40 cm       |  |  |
| Reglamentarias           | Circulo de 75 cm de Diámetro       |  |  |
| Reglamentaria sr-01      | Octágono con altura de 75 cm       |  |  |
| Reglamentaria sr-02      | Triángulo equilátero 90 cm de lado |  |  |
| Informativas de servicio | Rectángulo de 60 cm X 75 cm        |  |  |

Tabla 26: Dimensiones de las señales verticales

Fuente: Manual de la ABC dispositivos de control del tránsito

# **Ubicación lateral**

Las señales se colocarán fuera de los carriles por donde circula el tránsito al lado derecho, teniendo en cuenta el sentido de circulación de tránsito en forma tal que el plano frontal de la señal y el eje de la vía formen un ángulo comprendido entre 85 y 90 grados para que su visibilidad sea óptima al usuario

La ubicación lateral de la señales verticales corresponde a distancias de 1.2 m en las bermas y en los cortes a una distancia de 2.5 m. o por detrás de la cuneta revestida.

La altura de la señal desde su extremo inferior hasta la cota del borde del pavimento no será menor a 1.8 m. esta distancia no será mayor a 3.6 m.

| Velocidad de operación (Km/h) | Distancia (m) |
|-------------------------------|---------------|
| 30                            | 30            |
| 40                            | 40            |
| 50                            | 50            |
| 60                            | 60            |
|                               |               |

Tabla 27: Ubicación longitudinal de las señales verticales

Fuente: Manual de la ABC Dispositivos de control del tránsito

Una separación menor dificultaría su visibilidad por las noches. Se tendrá en cuenta que es necesaria la repetición de algunas de estas señales, especialmente en zonas donde existan accesos por los que el tránsito se incorpora a la vía principal.

### **2.5.2.1 Estructuras de soporte de señales verticales**

Tan importante como la ubicación de una señal vertical, es la sustentación de la placa, a que debe mantenerse estable para diferentes condiciones climáticas, además de acciones vandálicas que pueden modificar su correcta posición.

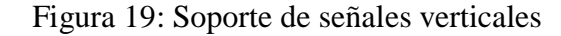

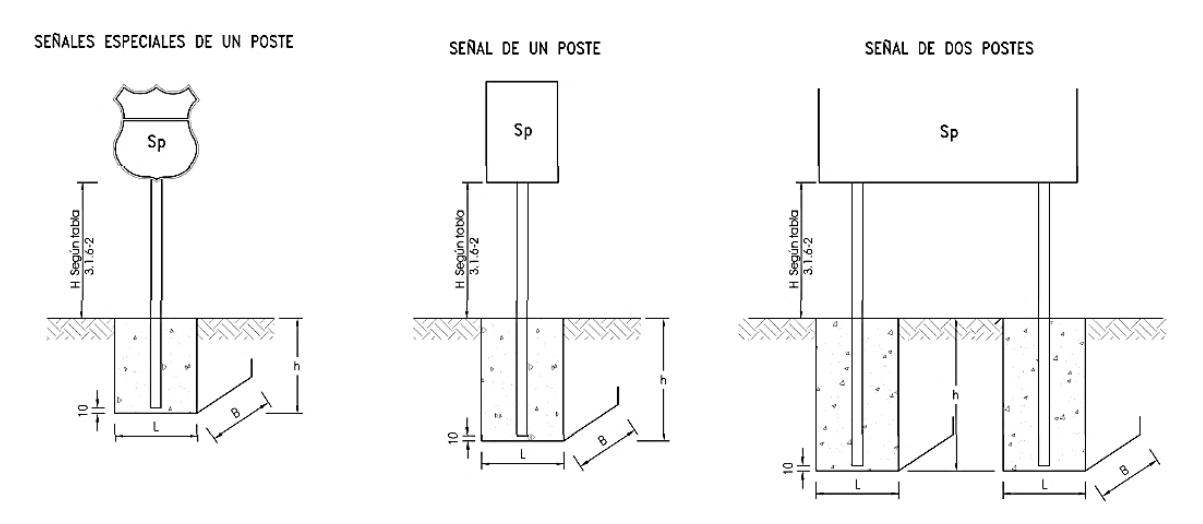

Fuente: Manual de la ABC dispositivos de control del tránsito

| <b>Superficie</b>   | <b>Sustentación</b> |                         | <b>Fundación</b> |          |          |  |
|---------------------|---------------------|-------------------------|------------------|----------|----------|--|
| $Sp \, \mathrm{m2}$ | No Postes           | Perfil tipo             | $B$ (cm)         | $L$ (cm) | $h$ (cm) |  |
| $Sp \leq 0,5$       |                     | $\Omega$ 6 L40*40*5     | 40               | 40       | 40       |  |
| $Sp \leq 1$         |                     | $\Omega$ o 6 ם L50*50*4 | 60               | 60       | 60       |  |
| $1 < Sp \leq 2$     | $\overline{2}$      | $\Omega$ o 6 a L80*40*3 | 70               | 60       | 60       |  |
| $2 < Sp \leq 3$     | 2                   | $80*40*3$               | 80               | 60       | 60       |  |
| $3 < Sp \leq 7$     | $\overline{2}$      | 100*100*4               | 100              | 80       | 80       |  |
| $7 < Sp \leq 12$    | $\overline{2}$      | 150*150*5               | 140              | 100      | 100      |  |

Tabla 28: Sustentación y fundación de señales verticales

Fuente: Manual de la ABC dispositivos de control del tránsito

# **2.6 PRESUPUESTO DEL PROYECTO**

Sera la combinación entre los cómputos métricos, los precios unitarios para determinar el costo de nuestro proyecto, de acuerdo a todos los ítem que se requiera para dejar el tramo en óptimas condiciones en todas sus dimensiones, los precios unitarios serán los que se manejan actualmente en nuestros medios para no tener variación y estar en lo real del costo de proyecto.

### **2.6.1 Cómputos métricos**

Estas planillas muestran las cantidades de los ítems a realizar, todos los detalles que se requiera para analizar cualquier ítem del proyecto se pueden revisar el detalle en la sección de anexos 12.

Tenemos dos alternativas de paquete estructural, las cuales son tratamiento superficial triple y pavimento flexible, se realizara el análisis de costos de ambos para tener un parámetro más y poder decidir con cual alternativa es conveniente realizar su construcción.

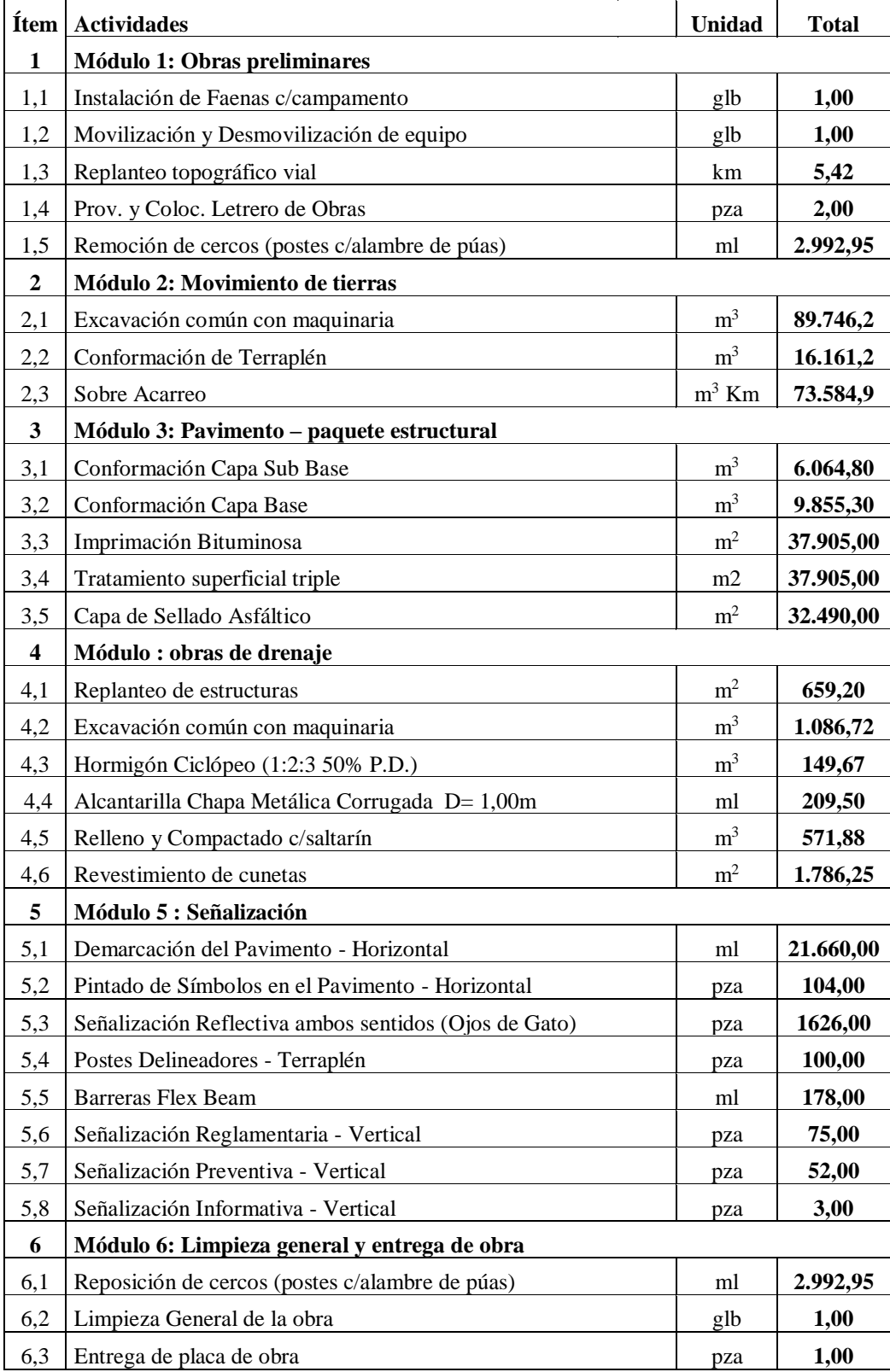

Cuadro 48: Computo métrico de tratamiento superficial triple

Fuente: Elaboración propia

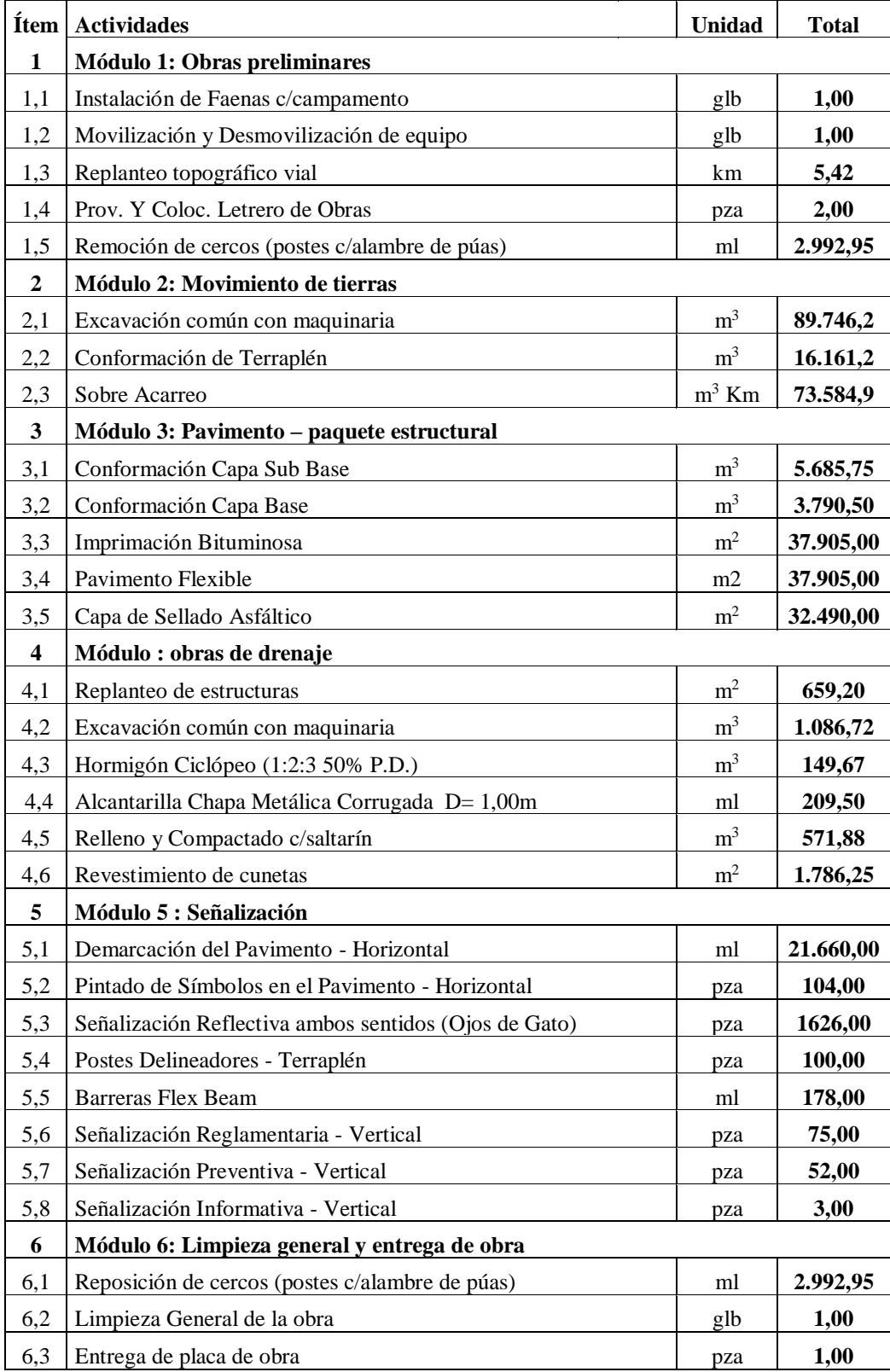

Cuadro 49: Computo métrico de pavimento flexible

Fuente: Elaboración propia

#### **2.6.2 Presupuesto general**

En estas planillas se puede ver en detalle los materiales, mano de obra y equipo necesario para realizar las diferentes actividades que se desarrollarán en la construcción del camino. Estos datos se detallan en la sección de anexos 14.

#### **2.6.2.1 Presupuesto general de ejecución**

El presupuesto general del proyecto para la alternativa de pavimento flexible se presenta en anexos, sin embargo, en esta sección se presenta un resumen del presupuesto general, donde se observa que el costo de construcción del camino con sus respectivas obras de arte asciende a 10.422.510,41 Bs, mientras que la supervisión tiene un presupuesto de 729.575,73 Bs.

Presupuesto infraestructura = 10.422.510,41 Bs

Presupuesto supervisión = 729.575,73 Bs

Presupuesto de mitigación ambiental = 866.055,31 Bs

Costo total del proyecto  $= 12.015.302.37$  Bs

Son: Diez millones cuatrocientos veintidós mil quinientos diez 41/100 Bolivianos.

En cuanto al presupuesto para la alternativa de tratamiento superficial triple, solo varia los ítem de capa base, sub base y rodadura los que se encuentra detallado en anexos, la construcción del camino asciende a 9.146.155,30 Bs, mientras que la supervisión tiene un presupuesto de 640.230,87 Bs.

Presupuesto infraestructura = 9.146.155,30 Bs

Presupuesto supervisión  $= 640.230,87$  Bs

Presupuesto de mitigación ambiental = 866.055,31 Bs

Costo total del proyecto =  $10.652.441,48$  Bs

Son: Nueve millones ciento cuarenta y seis mil ciento cincuenta y cinco 30/100 Bolivianos.

Se optara por la alternativa de pavimento flexible por motivos técnicos y sociales.

| No.                         | Módulo/Item                                        | Und.           | Cant.     | Unit. (Bs) | Parcial (Bs) |  |
|-----------------------------|----------------------------------------------------|----------------|-----------|------------|--------------|--|
|                             | M01 - Obras preliminares                           |                |           |            | 109.307,51   |  |
| $\mathbf{1}$                | Instalación de faenas c/campamento                 | glb            | 1,00      | 13.471,80  | 13.471,80    |  |
| $\sqrt{2}$                  | Movilización y desmovilización de equipo           | glb            | 1,00      | 38.563,56  | 38.563,56    |  |
| 3                           | Replanteo topográfico vial                         | km             | 5,42      | 2.435,52   | 13.188,35    |  |
| $\overline{4}$              | Prov. y coloc. letrero de obra                     | pza            | 2,00      | 1.091,25   | 2.182,50     |  |
| $\sqrt{5}$                  | Remisión de cercos (postes c/alambre de puas)      | ml             | 2.992,95  | 14,00      | 41.901,30    |  |
|                             | M02 - Movimiento de tierras                        |                |           |            | 1.828.510,12 |  |
| 1                           | Excav. común con maquinaria                        | m <sup>3</sup> | 89.746,26 | 13,72      | 1.231.318,69 |  |
| $\mathbf{2}$                | Conformado de terraplén                            | m <sup>3</sup> | 16.161,28 | 22,75      | 367.606,30   |  |
| 3                           | Sobre acarreo                                      | $m3$ Km        | 73.584,98 | 3,12       | 229.585,14   |  |
|                             | M03 - Pavimento paquete estructural                |                |           |            | 5.983.966,26 |  |
| 1                           | Conformado capa sub base clasif. estabil. granul.  | m <sup>3</sup> | 5.685,75  | 105,92     | 642.388,19   |  |
| $\sqrt{2}$                  | Conformado capa base triturada y clasif.           | m <sup>3</sup> | 3.790,50  | 131,24     | 1.293.399,28 |  |
| 3                           | Imprimación bituminosa                             | m <sup>2</sup> | 37.905,00 | 10,99      | 416.401,65   |  |
| $\overline{4}$              | Tratamiento superficial triple                     | m <sup>2</sup> | 37.905,00 | 88,23      | 3.344.402,91 |  |
| $\sqrt{5}$                  | Capa de sellado asfaltico                          | m <sup>2</sup> | 32.490,00 | 8,85       | 287.374,23   |  |
|                             | M04 - Obras de drenaje                             |                |           |            | 687.234,29   |  |
| 1                           | Replanteo de estructuras                           | m <sup>2</sup> | 659,20    | 2,91       | 1.919,51     |  |
| $\overline{c}$              | Excav. común con maquinaria                        | m <sup>3</sup> | 1.086,72  | 8,33       | 9.049,22     |  |
| 3                           | Hormigón ciclopeo (1:2:3 - 50% p.d.)               | m <sup>3</sup> | 149,67    | 786,16     | 117.663,88   |  |
| $\overline{4}$              | Alcantarilla chapa metálica corrugada d= 1,00m     | ml             | 209,50    | 1.416,76   | 296.811,64   |  |
| 5                           | Relleno y compactado c/saltarin                    | m <sup>3</sup> | 571,88    | 70,65      | 40.403,32    |  |
| 6                           | Revestimiento de cunetas                           | m <sup>2</sup> | 1.786,25  | 123,94     | 221.386,71   |  |
|                             | M06 - señalización                                 |                |           |            | 514.256,55   |  |
| 1                           | Demarcación del pavimento horizontal               | ml             | 21.660,00 | 4,86       | 105.267,60   |  |
| $\overline{2}$              | Pintado de símbolos en pavimento horizontal        | pza            | 1.626,00  | 98,65      | 160.404,90   |  |
| $\ensuremath{\mathfrak{Z}}$ | Señalización reflectiva ambos sent. (ojos de gato) | pza            | 1.626,00  | 84,02      | 136.616,52   |  |
| $\overline{4}$              | Postes delineadores en terraplén                   | pza            | 100,00    | 208,68     | 20.868,33    |  |
| $\sqrt{5}$                  | Barreras flex beam                                 | ml             | 178,00    | 178,81     | 31.827,80    |  |
| 6                           | Señalización reglamentaria                         | pza            | 75,00     | 441,46     | 33.109,41    |  |
| 7                           | Señalización preventiva                            | pza            | 52,00     | 454,56     | 23.636,93    |  |
| 8                           | Señalización informativa                           | pza            | 3,00      | 841,68     | 2.525,05     |  |
|                             | M07 - limp. gral y entrega de obra                 |                |           |            | 173.025,86   |  |
| 1                           | Reposición de cercos (postes c/alambre de puas)    | ml             | 2.992,95  | 53,02      | 158.686,21   |  |
| $\sqrt{2}$                  | Limpieza general de la obra                        | glb            | 1,00      | 13.306,11  | 13.306,11    |  |
| $\mathfrak{Z}$              | Entrega de placa de obra                           | pza            | 1,00      | 1.033,55   | 1.033,55     |  |
|                             | <b>Total</b><br>9.146.155,30                       |                |           |            |              |  |

Cuadro 50: Presupuesto general de ejecución para tratamiento superficial triple

Fuente: Elaboración propia

| No.                         | Módulo/Ítem                                        | Und.           | Cant.     | Unit. (Bs) | Parcial (Bs) |  |
|-----------------------------|----------------------------------------------------|----------------|-----------|------------|--------------|--|
|                             | M01 - Obras preliminares                           |                |           |            | 109.307,51   |  |
| $\mathbf{1}$                | Instalación de faenas c/campamento                 | glb            | 1,00      | 13.471,80  | 13.471,80    |  |
| $\mathbf{2}$                | Movilización y desmovilización de equipo           | glb            | 1,00      | 38.563,56  | 38.563,56    |  |
| 3                           | Replanteo topográfico vial                         | km             | 5,42      | 2.435,52   | 13.188,35    |  |
| $\overline{4}$              | Prov. y coloc. letrero de obra                     | pza            | 2,00      | 1.091,25   | 2.182,50     |  |
| 5                           | Remisión de cercos (postes c/alambre de púas)      | ml             | 2.992,95  | 14,00      | 41.901,30    |  |
|                             | M02 - Movimiento de tierras                        |                |           |            | 1.828.510,12 |  |
| 1                           | Excav. común con maquinaria                        | m <sup>3</sup> | 89.746,26 | 13,72      | 1.231.318,69 |  |
| $\overline{2}$              | Conformado de terraplén                            | m <sup>3</sup> | 16.161,28 | 22,75      | 367.606,30   |  |
| $\ensuremath{\mathfrak{Z}}$ | Sobre acarreo                                      | $m^{3*}Km$     | 73.584,98 | 3,12       | 229.585,14   |  |
|                             | M03 - Pavimento paquete estructural                |                |           |            | 7.110.176,07 |  |
| $\mathbf{1}$                | Conformado capa sub base clasif. estabil. granul.  | m <sup>3</sup> | 5.685,75  | 105,92     | 602.238,93   |  |
| $\overline{2}$              | Conformado capa base triturada y clasif.           | m <sup>3</sup> | 3.790,50  | 131,24     | 497.461,26   |  |
| 3                           | Imprimación bituminosa                             | m <sup>2</sup> | 37.905,00 | 10,99      | 416.401,65   |  |
| $\overline{4}$              | Pavimento flexible                                 | m <sup>2</sup> | 37.905,00 | 140,01     | 5.306.700,00 |  |
| $\sqrt{5}$                  | Capa de sellado asfaltico                          | m <sup>2</sup> | 32.490,00 | 8,85       | 287.374,23   |  |
|                             | M04 - Obras de drenaje                             |                |           |            | 687.234,29   |  |
| $\mathbf{1}$                | Replanteo de estructuras                           | m <sup>2</sup> | 659,20    | 2,91       | 1.919,51     |  |
| $\overline{2}$              | Excav. común con maquinaria                        | m <sup>3</sup> | 1.086,72  | 8,33       | 9.049,22     |  |
| $\ensuremath{\mathfrak{Z}}$ | Hormigón ciclópeo (1:2:3 - 50% p.d.)               | m <sup>3</sup> | 149,67    | 786,16     | 117.663,88   |  |
| $\overline{4}$              | Alcantarilla chapa metálica corrugada d= 1,00m     | ml             | 209,50    | 1.416,76   | 296.811,64   |  |
| 5                           | Relleno y compactado c/saltarin                    | m <sup>3</sup> | 571,88    | 70,65      | 40.403,32    |  |
| 6                           | Revestimiento de cunetas                           | m <sup>2</sup> | 1.786,25  | 123,94     | 221.386,71   |  |
|                             | M06 - señalización                                 |                |           |            | 514.256,55   |  |
| 1                           | Demarcación del pavimento horizontal               | ml             | 21.660,00 | 4,86       | 105.267,60   |  |
| $\overline{2}$              | Pintado de símbolos en pavimento horizontal        | pza            | 1.626,00  | 98,65      | 160.404,90   |  |
| $\ensuremath{\mathfrak{Z}}$ | Señalización reflectiva ambos sent. (ojos de gato) | pza            | 1.626,00  | 84,02      | 136.616,52   |  |
| $\overline{4}$              | Postes delineadores en terraplén                   | pza            | 100,00    | 208,68     | 20.868,33    |  |
| 5                           | Barreras flex beam                                 | ml             | 178,00    | 178,81     | 31.827,80    |  |
| 6                           | Señalización reglamentaria                         | pza            | 75,00     | 441,46     | 33.109,41    |  |
| 7                           | Señalización preventiva                            | pza            | 52,00     | 454,56     | 23.636,93    |  |
| $\,8\,$                     | Señalización informativa                           | pza            | 3,00      | 841,68     | 2.525,05     |  |
|                             | M07 - limp. gral y entrega de obra                 |                |           |            | 173.025,86   |  |
| 1                           | Reposición de cercos (postes c/alambre de puas)    | ml             | 2.992,95  | 53,02      | 158.686,21   |  |
| $\mathbf{2}$                | Limpieza general de la obra                        | glb            | 1,00      | 13.306,11  | 13.306,11    |  |
| $\mathfrak{Z}$              | Entrega de placa de obra                           | pza            | 1,00      | 1.033,55   | 1.033,55     |  |
|                             | <b>Total</b><br>10.422.510,41                      |                |           |            |              |  |

Cuadro 51: Presupuesto general de ejecución para pavimento flexible

Fuente: Elaboración propia

### **2.7 ESPECIFICACIONES TÉCNICAS**

Las especificaciones técnicas para el proyecto diseño de ingeniería mejoramiento de camino tramo San Jacinto Sud-Mullicancha, se las desglosa en los anexos correspondiente, anexo 16.

#### **2.8 IMPACTO AMBIENTAL**

Todo efecto que se manifieste en el conjunto de valores naturales, sociales y culturales existentes en un espacio y tiempo determinados y que pueden ser de carácter positivo o negativo.

#### **2.8.1 Ficha ambiental (FA)**

Documento técnico que marca el inicio del proceso de Evaluación de Impacto Ambiental, el mismo que se constituye en instrumento para la determinación de la Categoría de Estudio de Evaluación de Impacto Ambiental. Este documento, que tiene categoría de declaración jurada, incluye información sobre el proyecto, obra o actividad, la identificación de impactos clave y la identificación de la posible solución para los impactos negativos. Es aconsejable que su llenado se haga en la fase de Prefactibilidad, en cuanto que ésta se tiene sistematizada la información del proyecto, obra o actividad.

Toda Ficha Ambiental, debe tener un contenido mínimo de información que refleje una idea general del proyecto, es decir: identificación y ubicación del proyecto, explicar qué actividades se van a desarrollar y el tiempo que dure la obra, la tecnología que se va a utilizar, la inversión total, descripción de la calidad y cantidad de recursos humanos a emplear, debe explicar qué recursos naturales del área serán aprovechados como materia prima, los insumos y la producción que demande la obra, la generación de residuos, los posibles accidentes y contingencias, se debe indicar los impactos que se ocasionará y las medidas de mitigación y prevención que se emplearán para evitar o minimizar los impactos negativos.

La ficha ambiental se encuentra detallada en el anexo 17.

#### **2.8.2 Categorización del proyecto**

Todas las obras, actividades públicas o privadas, con carácter previo a su fase de inversión, deben contar obligatoriamente con la identificación de la categoría de evaluación de impacto ambiental. La normativa Ambiental indica 4 categorías reglamentadas las cuales son:

Para el proyecto la categoría ambiental es 2.

# **2.9 PLANOS DEL PROYECTO**

#### **2.9.1 Planos de ubicación y general**

En estos planos podemos ver el trazo del camino la ubicación de puntos BM, lugares de referencia, ubicación de obras de drenaje y elementos de alineamiento.

Estos detalles de planos se pueden observar en la sección de anexos.

# **2.9.2 Planos de análisis de alternativas**

En estos planos podemos ver cuáles fueron las tentativas que se tenía para realizar el trazo final de la carretera.

Estos detalles de planos se pueden observar en la sección de anexos

#### **2.9.3 Planos bimodales planta y perfil**

En estos planos podemos ver el trazo del camino por tramos, en el cual se visualiza la planta y el perfil con los detalles de cada uno en particular.

Estos detalles de planos se pueden observar en la sección de anexos

### **2.9.4 Planos de secciones transversales**

Son planos donde se puede apreciar la sección transversal, la ubicación de la misma en el terreno, donde se puede observar si el trazo se encuentra en corte, relleno o es una sección mixta, los detalles de estas secciones se pueden apreciar en la sección de anexos.

#### **2.9.5 Planos de obras de drenaje**

Estos planos muestran detalladamente el diseño de las obras de arte menor como ser: Alcantarillas de alivio, alcantarillas de paso o de cruce y cunetas.

Se pueden ver en detalle los planos en la sección de anexos.

# **CAPÍTULO III**

# **CONCLUSIONES Y RECOMENDACIONES**

# **3.1 CONCLUSIONES**

Luego de haber terminado con la realización del "Proyecto diseño de ingeniería mejoramiento de camino tramo San Jacinto Sud – Mullicancha", se puede llegar a una serie de conclusiones y recomendaciones.

Para una mejor explicación se indican las conclusiones en forma detallada y analizan experiencias vividas en el desarrollo de este Proyecto de Grado.

- Este proyecto tiene como objetivo de realizar el Diseño de Ingeniería Mejoramiento de Camino Tramo San Jacinto Sud – Mullicancha, regulado bajo normativas específicas, con la finalidad de obtener la alternativa óptima de una carretera garantizando su transitabilidad en toda época del año, el cual se cumplió en su totalidad y se obtuvo los siguientes valores. Se adoptó un ancho carril de 3,0 metros, debido a la velocidad elegida basada en la norma y las colindantes.

Categoría del camino Desarrollo = (2BD)

Velocidad de diseño  $=$  30 km/h

Ancho de calzada  $(2a) = 6$  m

Ancho de carril (a) =  $3 \text{ m}$ 

Peralte máximo (emáx) = 7 %

Coeficiente de fricción transversal (f) =  $0.182$ 

Radio mínimo (Rmín) = 25 m

Distancia mínima de frenado (Df) = 25 m

Distancia mínima de adelantamiento  $= 180$  m

Longitud máxima en recta = 600 m

Longitud mínima en recta  $= 42$  m

 $Berna = 0.50$  m

 $SAP = 0.5$  m

Derecho de vía (red municipal) = 20 m Pendiente longitudinal norma = 10-12 % Pendiente longitudinal mínima= 0,5 % Coeficiente Kc mínimo cóncavo = 400 m Coeficiente Kv mínimo convexo = 300 m Talud de corte  $= 1:4$ Talud de terraplén  $= 1:1.5$ 

- Se efectuó un levantamiento topográfico minucioso y a detalle para adquirir datos topográficos que abarca los 5,415 metros, considerando el derecho de vía de unos 20 metros y sus respectivos BM, para su posterior procesamiento. El territorio del proyecto es un terreno montañoso con fuertes ondulaciones.
- En base a la realización de aforos vehiculares correspondientes al tramo en estudio se observó y se determinó que en la zona existe un bajo movimiento vehicular, donde la proporción de vehículos livianos en comparación a buses y camiones tienen un porcentaje de igual magnitud lo cual hace que incremente el número de ESAL, al tener vehículos de peso considerable de tuvo qué optar por un pavimento flexible.

TPDA = 94 Veh/año

 $\mathsf{r}$ 

ESAL capa de rodadura=146324,18

- Se determinó el tipo de suelo de la subrasante, mediante ensayos normados por los manuales, se los realizo en los laboratorios de suelos de la U.A.J.M.S., de todas las muestras, se pudo identificar tres tipos de suelos predominantes.

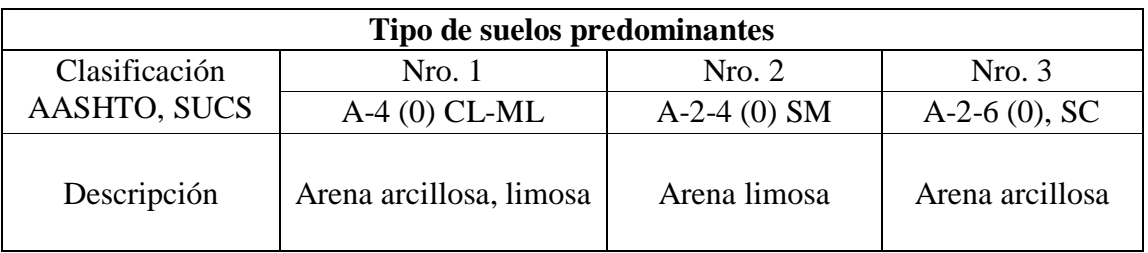

Cuadro 52: Tipos de suelos en todo el tramo

Fuente: Elaboración propia

- Para llevar adelante estudio hidrológico se trabajó con una sola estación pluviométrica de la zona de San Jacinto Sud, siendo la más cercana y con mayor número de datos, de esta manera se obtuvo los caudales razonables de diseño de las obras de drenaje tanto longitudinal como así también la de orden transversal.
- Se realizó el diseño de las cunetas para todo el tramo en estudio de acuerdo a la normativa, determinando el caudal que transportarán estas estructuras, se determinó que las cunetas tendrán una forma triangular con los siguientes parámetros:

Talud interno  $= 1:2$ 

Talud externo  $= 1:1$ 

Tirante normal  $= 0.40$  m

Espejo de agua  $= 1,20$  m

Se elaboró el diseño de obras de arte menor como son las alcantarillas de alivio que fueron diseñadas tomando en cuenta el caudal que recogen las cunetas. Estas alcantarillas son de chapa metálica corrugada. Las alcantarillas de cruce las cuales fueron diseñadas delimitando áreas de cuenca calculando su intensidad de lluvia y sus respectivos caudales para cada una, estas son de chapa metálica.

Alcantarillas de alivio:

 $Cantidad = 11$ 

Diámetro = 1 m

Material = chapa metálica

Alcantarillas de cruce:

 $Cantidad = 4$ 

Diámetro = 1 m

Material = chapa metálica

- El diseño del paquete estructural se utilizó el método AASHTO – 93, para las dos alternativas, tratamiento superficial triple y pavimento flexible. El diseño de las mismas dio los siguientes espesores:

#### **Tratamiento superficial triple**

capa sub base de 26 cm Capa base de 16 cm  $TPT = 2.5$  cm

#### **Pavimento flexible**

Capa sub base  $= 15$  cm Capa base  $= 10$  cm Carpeta de rodadura = 5 cm

- Se realizó el llenado correspondiente de la ficha ambiental, matriz de evaluación de impactos ambientales para la determinación de la categorización del proyecto. Categoría del proyecto  $= 2$
- El paquete estructural elegido es de pavimento flexible de 5 cm de espesor, que tiene un costo de 10.422.510,41 Bs, a comparación del diseño de tratamiento superficial triple el cual nos dio un total de 9.146.155,30 Bs, si bien el pavimento flexible es más caro, en el análisis técnico, social predomino la alternativa de pavimento flexible.

## **3.2 RECOMENDACIONES**

A continuación, se detallan las siguientes recomendaciones:

- Uniformizar los diámetros de las alcantarillas haciendo un análisis exhaustivo de todas la variables, tanto en lo económico técnico, los diámetros de alcantarillas de alivio obtenidas tienden a ser de 1 m de diámetro, por la razón que se controló los caudales que aportaran las cunetas y de igual manera se uniformizo los diámetros en alcantarillas de cruce dando un excelente resultado en el ámbito económico y técnico, Al no haber variación en los diámetros se toma un diámetro comercial de 1 m.
- Para la aplicación de paquetes que nos ayuden es necesario entender interpretar los resultados que estos nos dan, para poder corregirlos manualmente para no cometer errores por la mala interpretación de los resultados.
- Se recomienda buscar la información bibliográfica necesaria antes de efectuar el diseño de cualquier proyecto para así evitar inconvenientes al momento de la realización del mismo, esto es muy importante una vez empezado el proyecto con falta de criterios técnicos de diseño, las correcciones suelen ser detallosas y morosas en el momento cuando ya el proyecto está avanzado.
- Antes de realizar un levantamiento topográfico se debe ajustar la poligonal, efectuar el levantamiento de BMs y puntos auxiliares.
- El estudio de tráfico, se debe realizar ubicándose en puntos estratégicos para realizar el aforo de vehículos que representen el tráfico actual para no cometer errores ni calcular una proyección de vehículos incorrecta, en este caso se aforo estratégicamente en el cruce a San Jacinto Sud.
- Al instante de realizar el estudio de suelos se deben tener en cuenta que la muestra tomada debe ser representativa del terreno y llevarla al laboratorio tratando de que esta muestra no pierda su humedad para así al desarrollar los ensayos, no cometer errores y tener datos confiables.
- En el diseño geométrico se deben tener en cuenta todos los parámetros básicos de acuerdo a la ubicación del camino, realizar un trazo preliminar, ubicar los puntos obligatorios, evitando trazar curvas muy cerradas de acuerdo a radios mínimos, analizar alternativas del trazo para posteriormente elegir la más adecuada.
- El mayor problema que experimentan las carreteras son a causa del agua es por eso que al momento de realizar el diseño de obras de arte menor o mayor no se debe escatimar costos en la construcción de estas obras; además el mantenimiento de éstas es fundamental ya que si no se lo efectúa su funcionamiento no será el adecuado, ocasionando problemas en el paquete estructural.
- La circulación vehicular y peatonal en una carretera o camino debe ser guiada y regulada a fin de que pueda llevarse a cabo en forma segura, fluida, ordenada y cómoda, siendo la señalización de tránsito un elemento fundamental en un diseño de un camino para alcanzar tales objetivos, ya que éstas indican a peatones y conductores la forma correcta y segura de transitar por la vía.
- Se debe hacer una señalización de la mejor manera posible, por la sencilla razón de que estas señales son un complemento del diseño, ayudaran a la carretera en sectores conflictivos, especialmente en las curvas horizontales y en las pendientes verticales críticas.
- Es recomendable que en carreteras donde la topografía es muy ondulada o montañosa, se respete el radio mínimo y el sobre ancho de la calzada para evitar que los vehículos tengan problemas en las partes donde existan estas curvas cerradas.